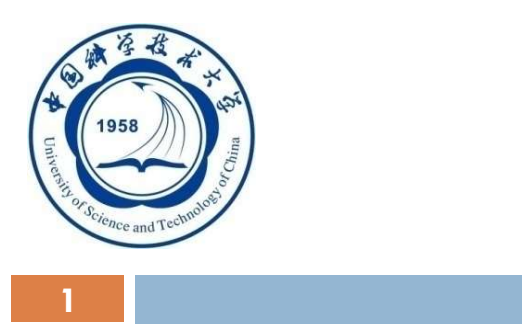

#### 数据库系统概论 An Introduction to Database System

### 第三章 关系数据库标准语言SQL

数据库标准 Email: qiliuql@ustc.edu.cn 课程主页: http://staff.ustc.edu.cn/~qiliuql/DB2021.html

An Introduction to Database System

5/5/2021

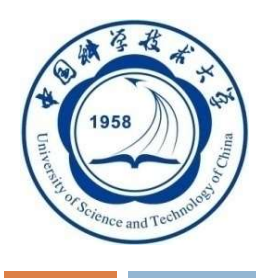

# 第三章 关系数据库标准语言SQL 》<br>第三章 关系数据库标准<br>3.1 SQL概述<br>3.2 学生-课程数据库

- 3.2 学生-课程数据库
- 3.3 数据定义
- 3.4 数据查询
- 3.5 数据更新
- 3.6 视图
- 3.7 小结

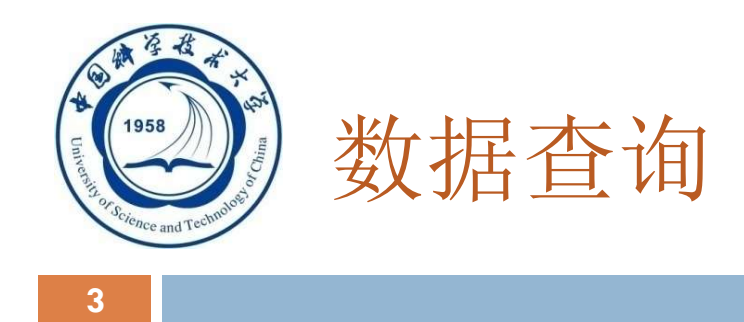

#### □ 语句格式

为据查询<br>E句格式<br>SELECT [ALL|DISTINCT]<目标列表达式><br>[,<目标列表达式>] [,<目标列表达式>] … FROM <表名或视图名>[, <表名或视图名> ] … [ WHERE <sup>&</sup>lt;条件表达式> ] [ GROUP BY <sup>&</sup>lt;列名1> [ HAVING <sup>&</sup>lt;条件表达式> ] ] : '''' ''<br>
ELECT [ALL|DISTINCT] <目标列表达式>]<br>
[, <目标列表达式>]<br>
FROM <表名或视图名>[, <表名或视图名>]<br>
[ ORDER BY <列名1> [ HAVING <条件表达式> ] ]<br>
[ ORDER BY <列名2> [ ASC|DESC ] ];<br>
An Introduction to Database System<br>
An Introduction to Database

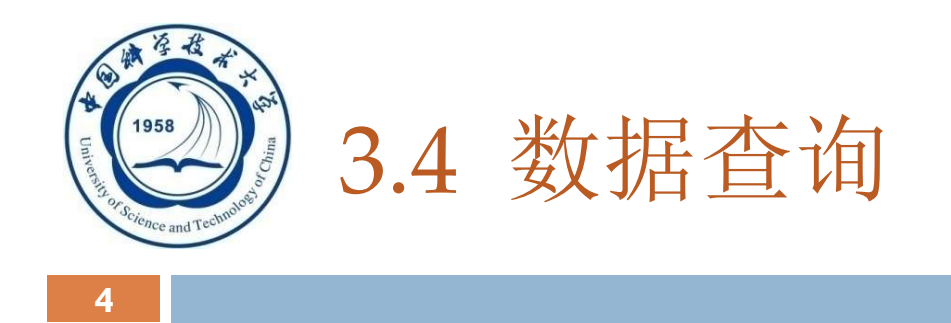

- □ 3.4.1 单表查询
- □ 3.4.2 连接查询
- □ 3.4.3 嵌套查询
- □ 3.4.4 集合查询
- □ 3.4.1 单表查询<br>□ 3.4.2 连接查询<br>□ 3.4.3 嵌套查询<br>□ 3.4.4 集合查询<br>□ 3.4.5 Select语句的一般形式

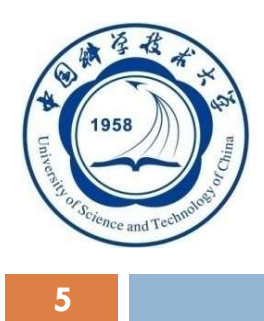

3.4.1 单表查询

#### 查询仅涉及一个表:

- 一、 选择表中的若干列
- 二、 选择表中的若干元组 ク<br>査询仅涉及一个表:<br>■一、 选择表中的若干列<br>■二、 选择表中的若干元组<br>■三、 ORDER BY子句<br>■ 四、 聚集函数 ■一、选择表中的若干列<br>■二、选择表中的若干元组<br>■三、ORDER BY子句<br>■ 四、聚集函数<br>■ 五、GROUP BY子句
- 
- 四、 聚集函数
- 

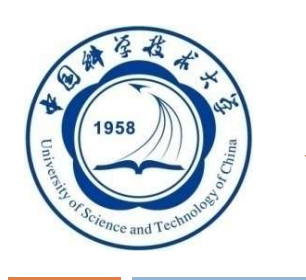

6 | **1990 | 1990 | 1990 | 1990 | 1990 | 1990** 

#### 一、 选择表中的若干列

□ 查询指定列 [例1] 查询全体学生的学号与姓名。 SELECT Sno,Sname FROM Student; SELECT Sname,Sno,Sdept FROM Student;

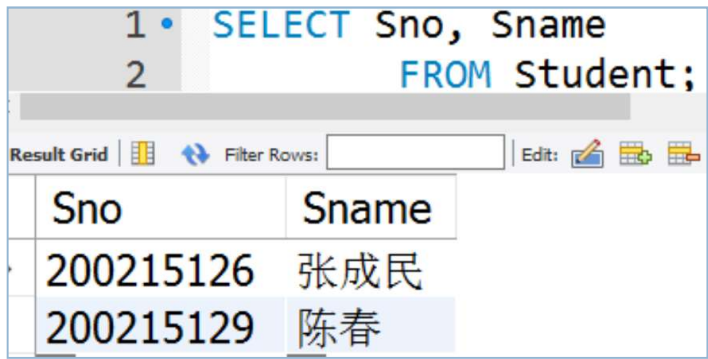

[例2] 查询全体学生的姓名、学号、所在系。

类似于关系代数中的哪一个操作?

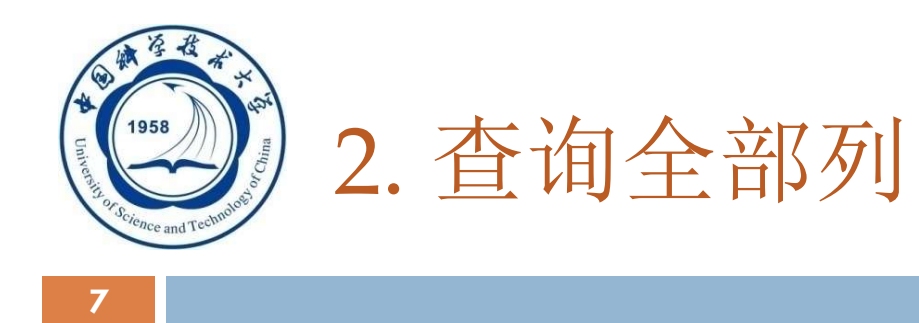

#### 选出所有属性列:

■ 在SELECT关键字后面列出所有列名 ■ 将<目标列表达式>指定为 \* [例3] 查询全体学生的详细记录。 2. <u>貸 10 全 部 列</u><br>出所有属性列:<br>在SELECT关键字后面列出所有列名<br>将<目标列表达式>指定为 \*<br>13] 查询全体学生的详细记录。<br>SELECT Sno, Sname, Ssex, Sage, Sdept<br>FROM Student;<br>或 出所有属性列:<br>在SELECT关键字后面列出所有列名<br>将<目标列表达式>指定为 \*<br>13] 查询全体学生的详细记录。<br>SELECT Sno, Sname, Ssex, Sage, :<br>FROM Student;<br>或 或 出別有偶性列:<br>在SELECT关键字后面列出所有列名<br>将<目标列表达式>指定为 \*<br>13] 查询全体学生的详细记录。<br>SELECT Sno, Sname, Ssex, Sage, Sd<br>FROM Student;<br>或<br>SELECT \*<br>FROM Student; 仕SELECT天键子后囬列出所有列名<br>将<目标列表达式>指定为 \*<br>|3] 査询全体学生的详细记录。<br>SELECT Sno, Sname, Ssex, Sage, :<br>FROM Student;<br>或<br>SELECT \*<br>FROM Student;

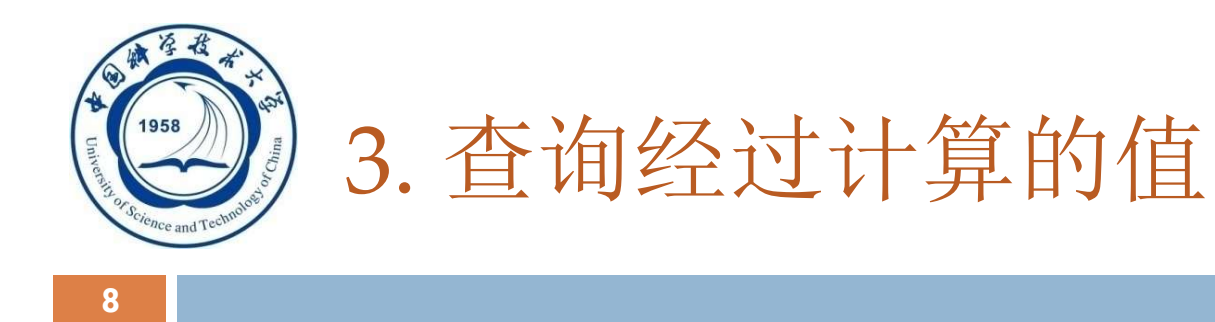

#### □ SELECT子句的<目标列表达式>可以为:

#### 算术表达式

#### 字符串常量

#### 函数

#### 列别名

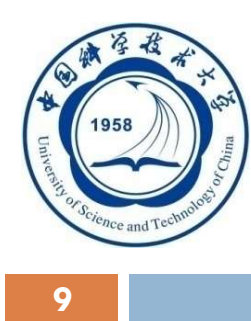

#### 查询经过计算的值(续)

## [例4] 查全体学生的姓名及其出生年份。 S<br>J 查询经过计算的值(续)<br>4] 查全体学生的姓名及其出生年份。<br>SELECT Sname, 2004-Sage /\*假定当年的年份为2004年\*/<br>FROM Student; →<br>● 查询经过计算的值(续)<br><br>FROM Student;<br>FROM Student;<br>输出结果: Sname 2004-Sage

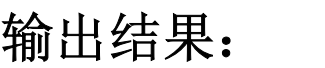

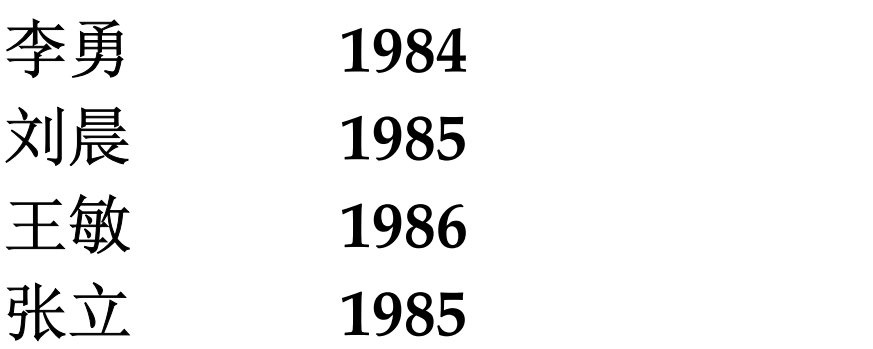

An Introduction to Database System

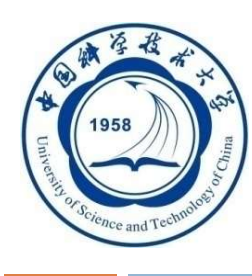

#### 查询经过计算的值(续)

# [例5] 查询全体学生的姓名、出生年份和所有系,要求用小写 字母表示所有系名 Selly) 查询经过计算的值(续)<br>5] 查询全体学生的姓名、出生年份和所有系,要求用小<br>字母表示所有系名<br>SELECT Sname, 'Year of Birth: ', 2004-Sage,<br>LOWER(Sdept)<br>FROM Student; Sname 'Year of Birth:' 2004-Sage LOWER(Sdept)

SELECT Sname, 'Year of Birth:', 2004-Sage, LOWER(Sdept) クリ 宣 12 22 17 昇 10 11 ( 突 )<br>5] 査询全体学生的姓名、出生年份和<br>字母表示所有系名<br>SELECT Sname, 'Year of Birth:', 2004-S<br>LOWER(Sdept)<br>FROM Student;<br>输出结果:<br>Sname 'Year of Birth:' 2004-Sage LOWER(Sde

输出结果:

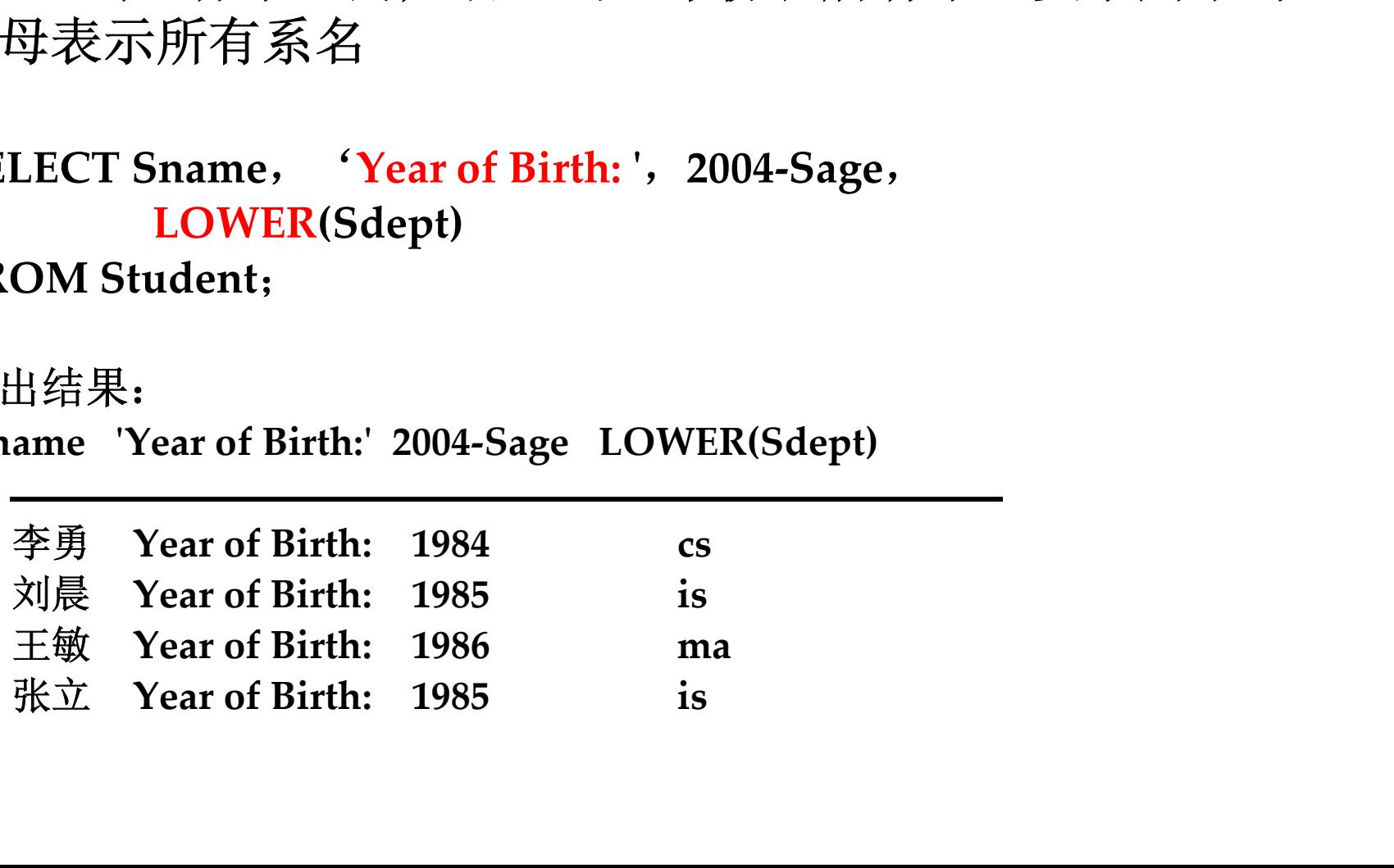

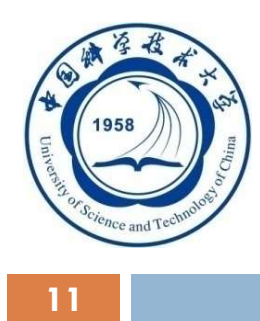

#### 查询经过计算的值(续)

□ 使用列别名改变查询结果的列标题:

Select of 海<br><br>使用列别名改变查询结果的列标题:<br>SELECT Sname NAME, 'Year of Birth: ' BIRTH,<br>2000-Sage BIRTHDAY, LOWER(Sdept) DEPARTMENT<br>FROM Student; 2000-Sage BIRTHDAY, LOWER(Sdept) DEPARTMENT FROM Student; 输出结果: / 旦 叼 红 又 // 牙 印 但 〈 头 /<br>用 列 别 名 改 变 査 询 结 果 的 列 标题:<br>LECT Sname NAME,'Year of Birth: / BIRTH,<br>2000-Sage BIRTHDAY,LOWER(Sdept) DEPARTMENT<br>OM Student;<br>出 结 果:<br>NAME BIRTH BIRTHDAY DEPARTMENT<br>----------------------------------------- ---------------- ------------- ------------------ 李勇 Year of Birth: 1984 cs 刘晨 Year of Birth: 1985 is 王敏 Year of Birth: 1986 ma 张立 Year of Birth: 1985 is

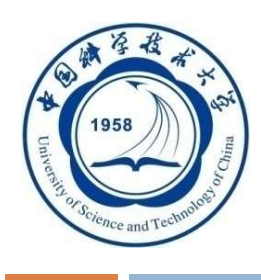

3.4.1 单表查询

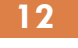

- 查询仅涉及一个表:
	- 一、 选择表中的若干列
- 二、 选择表中的若干元组 三、 ORDER BY子句 查询仅涉及一个表:<br>■一、选择表中的若干列<br>■二、选择表中的若干元组<br>■三、ORDER BY子句<br>■ 四、聚集函数<br>■ 五、GROUP BY子句
	-
	- 四、 聚集函数
	-

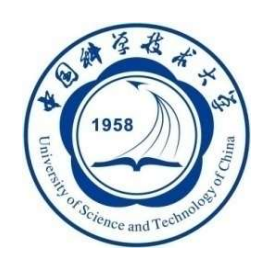

#### 二、选择表中的若干元组

1. 消除取值重复的行

如果没有指定DISTINCT关键词,则缺省为ALL [例6] 查询选修了课程的学生学号。 SELECT Sno FROM SC; 等价于: SELECT ALL Sno FROM SC; 执行上面的SELECT语句后,结果为: Sno

An Introduction to Database System

5/5/2021

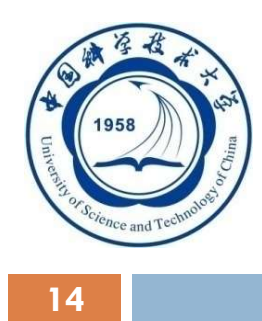

#### 消除取值重复的行(续)

#### □ 指定DISTINCT关键词,去掉表中重复的行

#### SELECT DISTINCT Sno FROM SC;

执行结果:

Sno

200215121 200215122

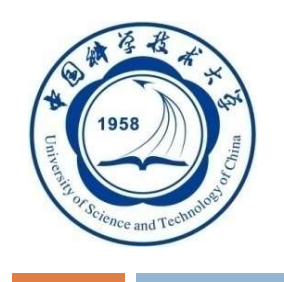

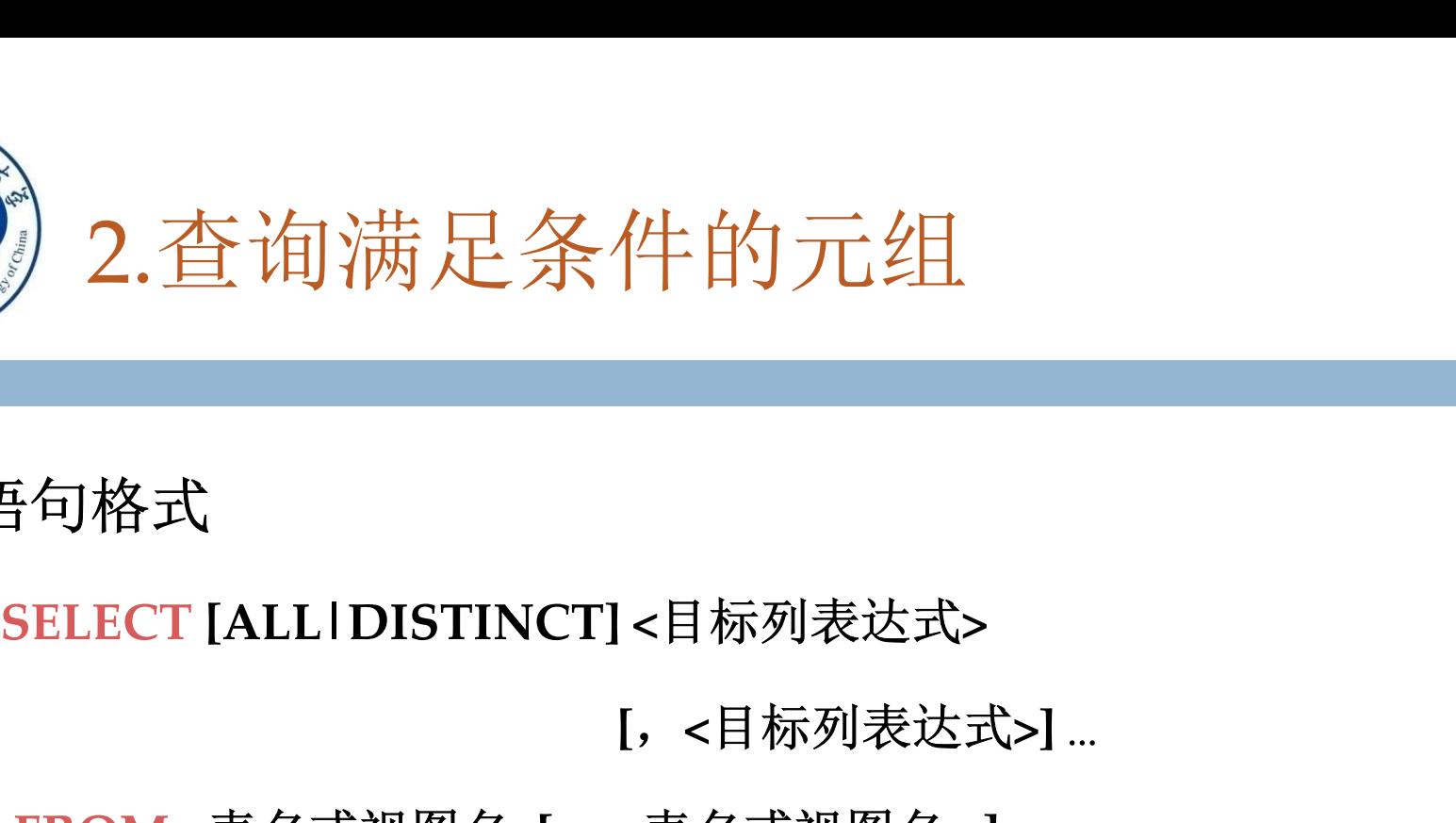

#### □ 语句格式

[,<目标列表达式>] …

FROM <表名或视图名>[, <表名或视图名> ] …

[ WHERE <sup>&</sup>lt;条件表达式> ] {句格式<br>BELECT [ALL|DISTINCT] <目标列表达式><br>| [, <目标列表达式>]<br>|<br>| FROM <表名或视图名>[, <表名或视图名>]<br>| WHERE <条件表达式>]<br>| GROUP BY <列名1> [ HAVING <条件表达式>]]<br>| ORDER BY <列名2> [ ASC|DESC ] ]; : ' ' ' ' ' ' '<br>BELECT [ALL|DISTINCT] <目标列表达式>] ...<br>[, <目标列表达式>] ...<br>FROM <表名或视图名>[, <表名或视图名>] ...<br>[ WHERE <条件表达式> ]<br>[ GROUP BY <列名1> [ HAVING <条件表达式> ] ]<br>[ ORDER BY <列名2> [ ASC|DESC ] ];

An Introduction to Database System 5/5/2021

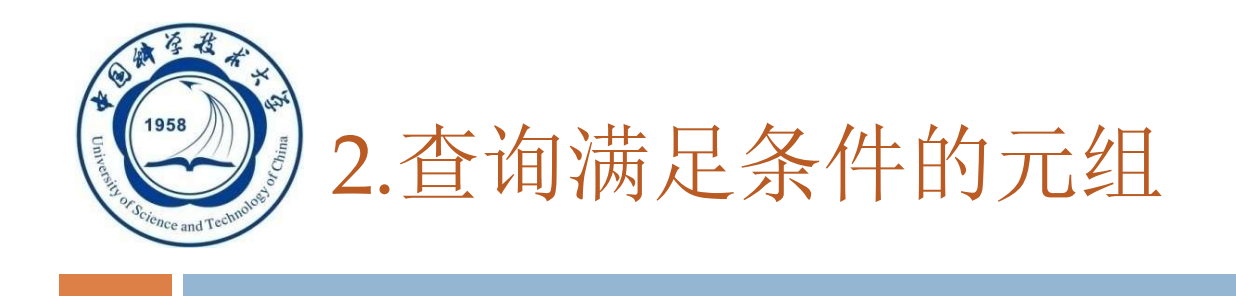

#### 表3.4 常用的查询条件

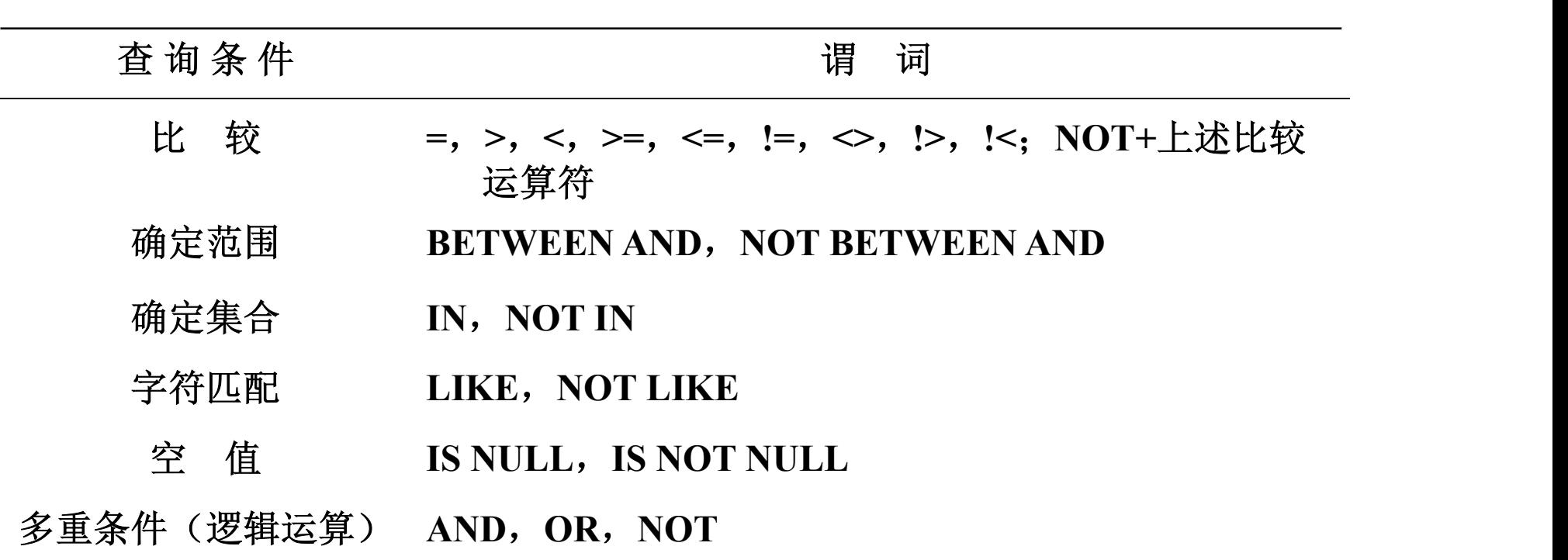

An Introduction to Database System

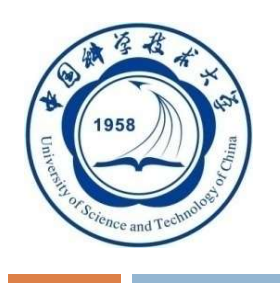

#### (1) 比较大小

[例7 ] 查询计算机科学系全体学生的名单。 SELECT Sname FROM Student WHERE Sdept='CS'; # WHERE Sdept="CS"; [例8] 查询所有年龄在20岁以下的学生姓名及其年龄。 ) 比较大小<br>查询计算机科学系全体学生的名单。<br>SELECT Sname<br>ROM Student<br>WHERE Sdept='CS'; #WHERE Sdept="CS"<br>查询所有年龄在20岁以下的学生姓名及其年龄。<br>SELECT Sname,Sage<br>FROM Student<br>WHERE Sage < 20; )<br>查询计算机科学系全体学生的名单。<br>SELECT Sname<br>FROM Student<br>WHERE Sdept='CS'; #WHERE Sdept="CS";<br>查询所有年龄在20岁以下的学生姓名及其年龄。<br>SELECT Sname, Sage<br>FROM Student<br>WHERE Sage < 20;<br>查询考试成绩有不及格的学生的学号。 查询计算机科学系全体学生的名单。<br>SELECT Sname<br>FROM Student<br>WHERE Sdept='CS'; #WHERE Sdept="CS";<br>查询所有年龄在20岁以下的学生姓名及其年龄。<br>SELECT Sname,Sage<br>FROM Student<br>WHERE Sage < 20;<br>查询考试成绩有不及格的学生的学号。<br>SELECT DISTINCT Sno [例9 ] 查询考试成绩有不及格的学生的学号。 SELECT DISTINCT Sno FROM SC WHERE Grade<60:

An Introduction to Database System

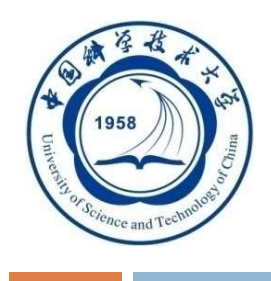

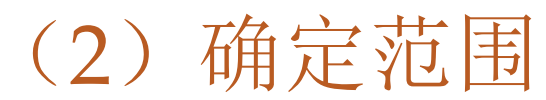

□ 谓词: BETWEEN ... AND ...

NOT BETWEEN … AND …

[例10] 查询年龄在20~23岁(包括20岁和23岁)之间的学生的 (2) 佣 定 氾 <del>围</del><br>司:BETWEEN … AND …<br>NOT BETWEEN … AND …<br>査询年龄在20~23岁 (包括20岁和23岁) 之间的学生!<br>姓名、系别和年龄<br>SELECT Sname, Sdept, Sage<br>FROM Student<br>WHERE Sage BETWEEN 20 AND 23; 词: BETWEEN ... AND ...<br>NOT BETWEEN ... AND ...<br>查询年龄在20~23岁 (包括20岁和23岁) 之间的学生<br>姓名、系别和年龄<br>SELECT Sname, Sdept, Sage<br>FROM Student<br>WHERE Sage BETWEEN 20 AND 23;<br>查询年龄不在20~23岁之间的学生姓名、系别和年龄 NOT BETWEEN … AND …<br>查询年龄在20~23岁(包括20岁和23岁)之间的学生は<br>姓名、系别和年龄<br>SELECT Sname,Sdept,Sage<br>FROM Student<br>WHERE Sage BETWEEN 20 AND 23;<br>查询年龄不在20~23岁之间的学生姓名、系别和年龄<br>SELECT Sname,Sdept,Sage<br>FROM Student<br>WHERE Sage NOT BETWEEN 20 AND 23;

姓名、系别和年龄

WHERE Sage BETWEEN 20 AND 23;

[例11] 查询年龄不在20~23岁之间的学生姓名、系别和年龄 查询年龄在20~23岁(包括20岁和23岁)之间的学生<br>姓名、系别和年龄<br>SELECT Sname,Sdept,Sage<br>FROM Student<br>WHERE Sage BETWEEN 20 AND 23;<br>查询年龄不在20~23岁之间的学生姓名、系别和年龄<br>SELECT Sname,Sdept,Sage<br>FROM Student<br>WHERE Sage NOT BETWEEN 20 AND 23; 姓名、系别和年龄<br>SELECT Sname,Sdept,Sage<br>FROM Student<br>WHERE Sage BETWEEN 20 AND 23;<br>査询年龄不在20~23岁之间的学生姓名、系别和年龄<br>SELECT Sname,Sdept,Sage<br>FROM Student<br>WHERE Sage NOT BETWEEN 20 AND 23;

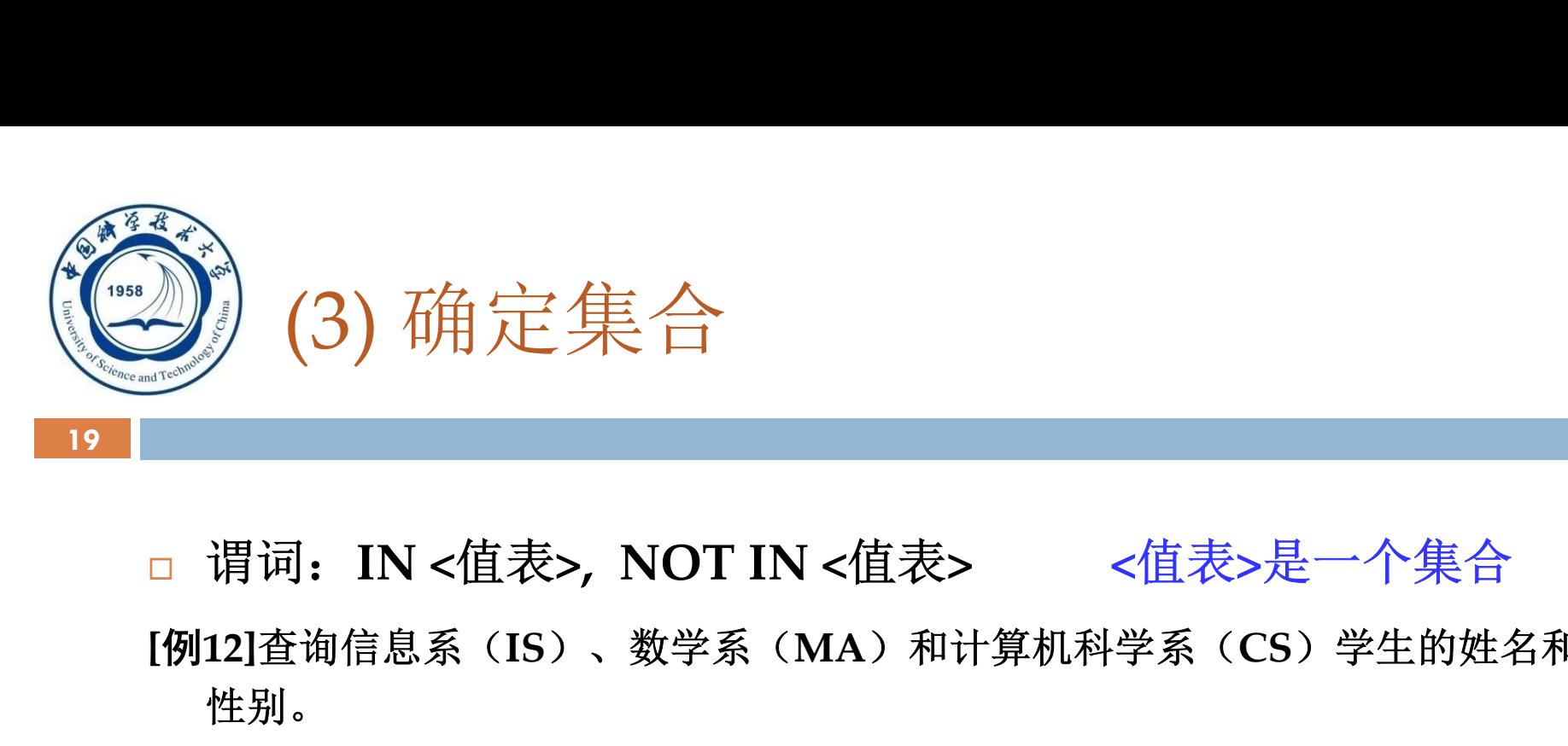

[例12]查询信息系(IS)、数学系(MA)和计算机科学系(CS)学生的姓名和 性别。 SELECT Sname,Ssex 12]査询信息系(IS)、数学系(MA)和计算机<br><br>性别。<br>SELECT Sname,Ssex<br>FROM Student<br>WHERE Sdept IN ( 'IS','MA','CS' ); #("IS'<br>13]査询既不是信息系、数学系,也不是计算机科<br>SELECT Sname,Ssex<br>FROM Student<br>WHERE Sdept NOT IN ( 'IS','MA','CS' );<br>An Introduction to Datab

**SELECT Sname, Ssex** 

FROM Student

WHERE Sdept IN ('IS', 'MA', 'CS' );  $\#("IS", "MA", "CS");$ 

[例13]查询既不是信息系、数学系,也不是计算机科学系的学生的姓名和性别。 生别。<br>SELECT Sname,Ssex<br>FROM Student<br>WHERE Sdept IN ( 'IS', 'MA', 'CS' ); #("IS", "MA", "CS");<br>3]查询既不是信息系、数学系,也不是计算机科学系的学生的姓名和性别。<br>SELECT Sname,Ssex<br>FROM Student<br>WHERE Sdept NOT IN ( 'IS', 'MA', 'CS' );<br>An Introduction to Da

An Introduction to Database System

5/5/2021

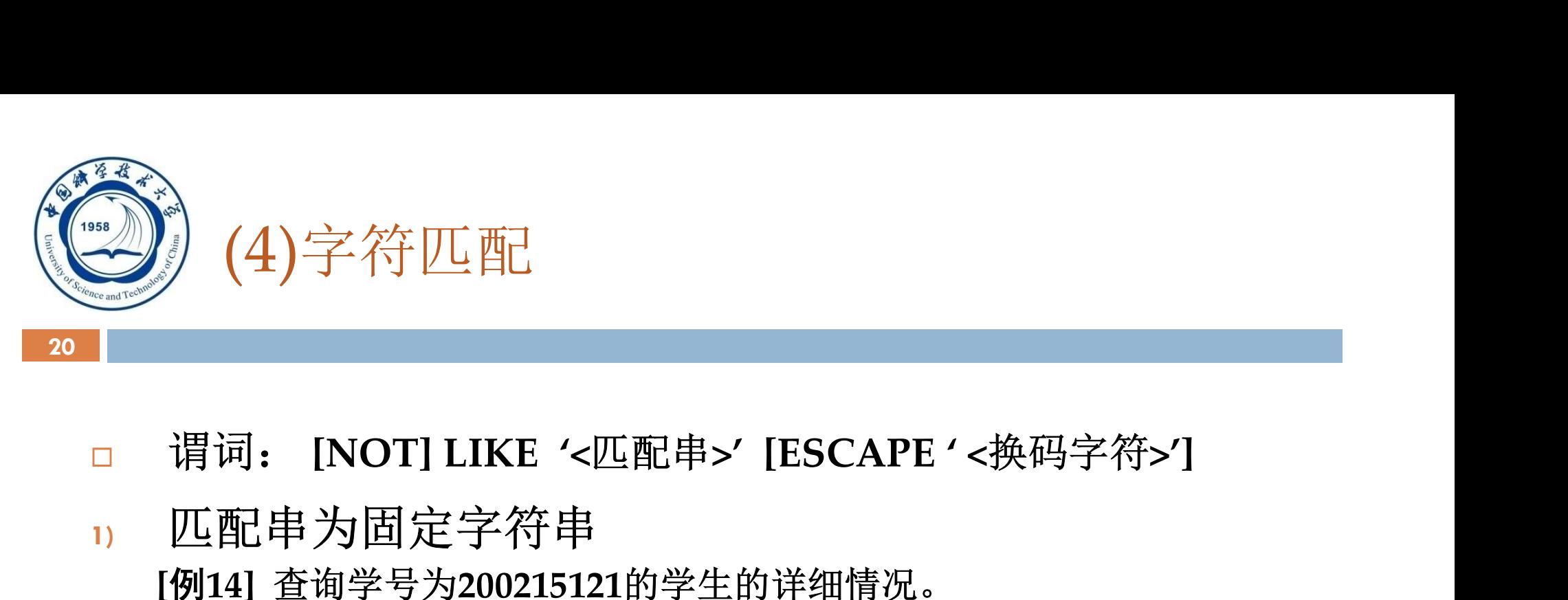

- 
- 1) 匹配串为固定字符串 [例14] 查询学号为200215121的学生的详细情况。 l)字符匹配<br>: INOT] LIKE '<匹配串>' [ESCAPE '<換<br>串为固定字符串<br><sub>査询学号为200215121的学生的详细情况。<br>SELECT \*<br>FROM Student<br>WHERE Sno LIKE '200215121';</sub> :)字符匹配<br>|NOT] LIKE '<匹配串>' [ESCAPE '<<br>串为固定字符串<br><sub>查询学号为200215121的学生的详细情况。<br>SELECT \*<br>FROM Student<br>WHERE Sno LIKE '200215121';<br><sup>价于:</sup></sub> /<br>| NOT] LIKE '<匹配串>' [ESCAPE ' <换<br>串为固定字符串<br>|<br>| 査询学号为200215121的学生的详细情况。<br>|<br>SELECT \*<br>| FROM Student<br>|<br>| FROM Student 等价于: SELECT \* FROM Student
	- WHERE Sno = ' 200215121 ';

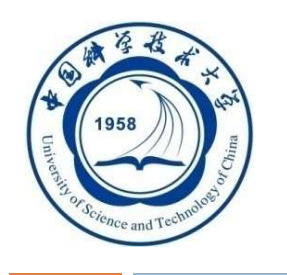

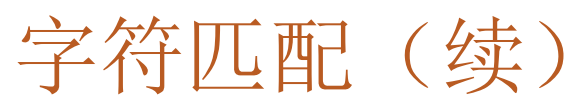

2) 匹配串为含通配符的字符串 %:任意多个字符;\_:单个字符(汉字为2个字符) [例15] 查询所有姓刘学生的姓名、学号和性别。 **SELECT Sname, Sno, Ssex** FROM Student

WHERE Sname LIKE '刘%';

[例16] 查询姓"欧阳"且全名为三个汉字的学生的姓名。 SELECT Sname FROM Student WHERE Sname LIKE '欧阳\_\_';

An Introduction to Database System

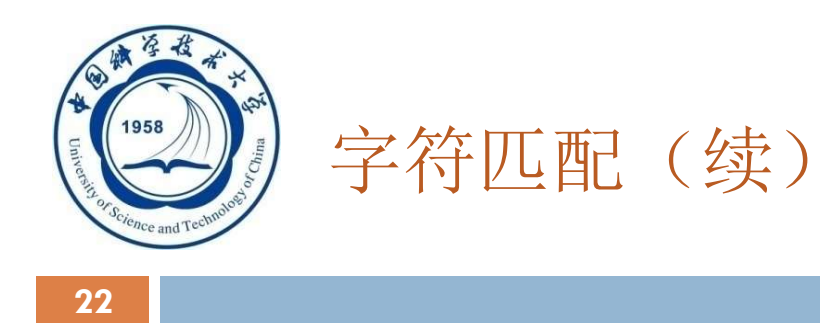

[例17] 查询名字中第2个字为"阳"字的学生的姓名和学号。 **SELECT Sname, Sno** FROM Student WHERE Sname LIKE '\_\_阳%';

[例18] 查询所有不姓刘的学生姓名。 **SELECT Sname, Sno, Ssex** FROM Student WHERE Sname NOT LIKE '刘%';

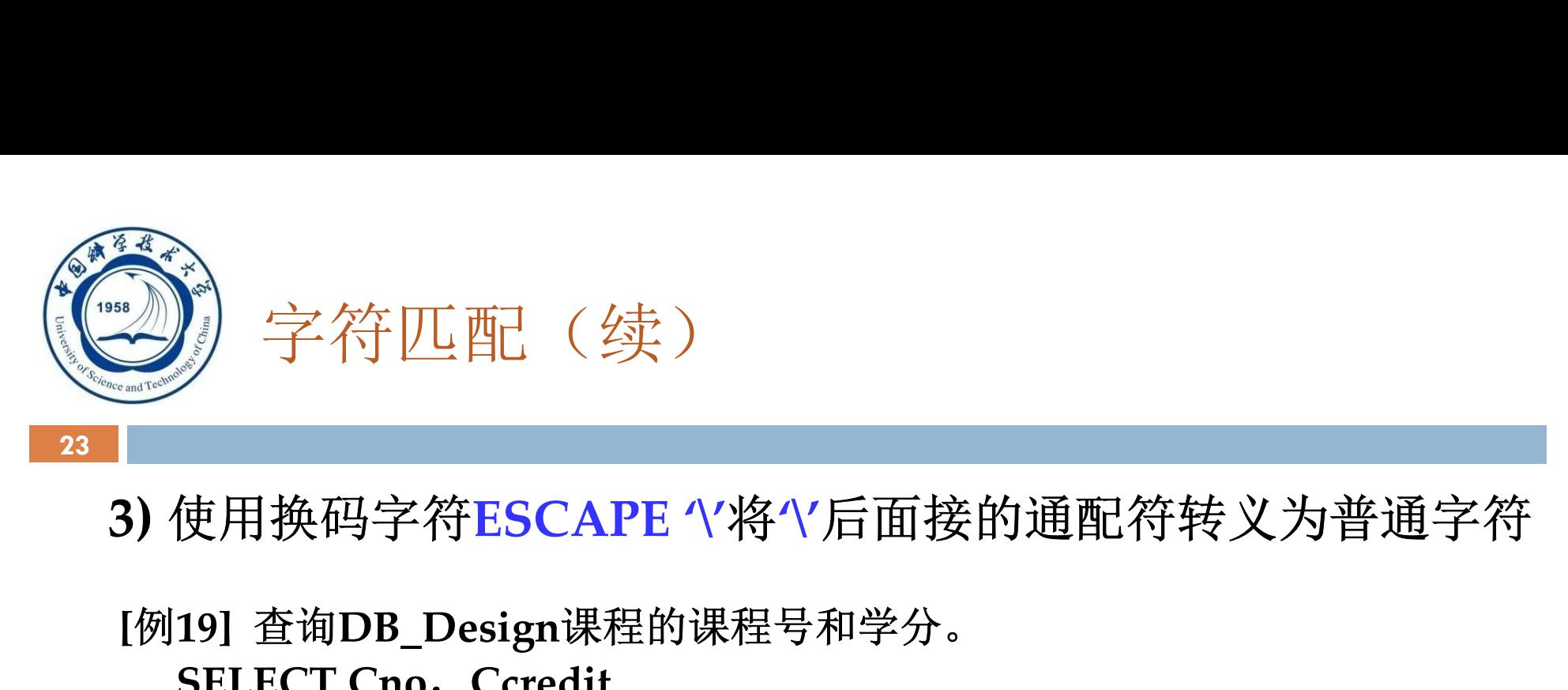

[例19] 查询DB\_Design课程的课程号和学分。 **SELECT Cno, Ccredit** FROM Course 》 字符匹配(续)<br>使用换码字符ESCAPE '\'将'\'后面接的通配符<br>19] 查询DB\_Design课程的课程号和学分。<br>SELECT Cno, Ccredit<br>FROM Course<br>WHERE Cname LIKE 'DB\\_Design' ESCAPE '\';<br>20] 查询以"DB\_"开头,且倒数第3个字符为 i的课程的<br>SELECT \* L<br><br>符ESCAPE ^/将^/后面接的通配符转义为普通字符<br>Design课程的课程号和学分。<br>, Ccredit<br>e<br>me LIKE 'DB\\_Design' ESCAPE '\';<br>WHERE Cname LIKE "DB/\_Design" ESCAPE "/";<br>3\_"开头,且倒数第3个字符为 i的课程的详细情况。 [例20] 查询以"DB "开头, 且倒数第3个字符为 i的课程的详细情况。 SELECT \* FROM Course 19] 查询DB\_Design课程的课程号和学分。<br>SELECT Cno,Ccredit<br>FROM Course<br>WHERE Cname LIKE 'DB\\_Design' ESCAPE '\';<br>WHERE Cname LIKE 'DB\\_Design' ESCAPE '\'';<br>20] 查询以"DB\_"开头,且倒数第3个字符为 i的课程的详细情况。<br>SELECT \*<br>FROM Course<br>WHERE Cname LIKE 'DB\\_

ESCAPE'\'表示"\"为换码字符

An Introduction to Database System

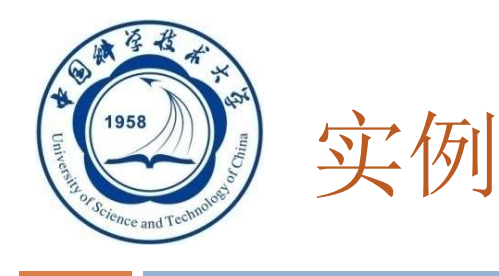

24 | **24 | Participation** 

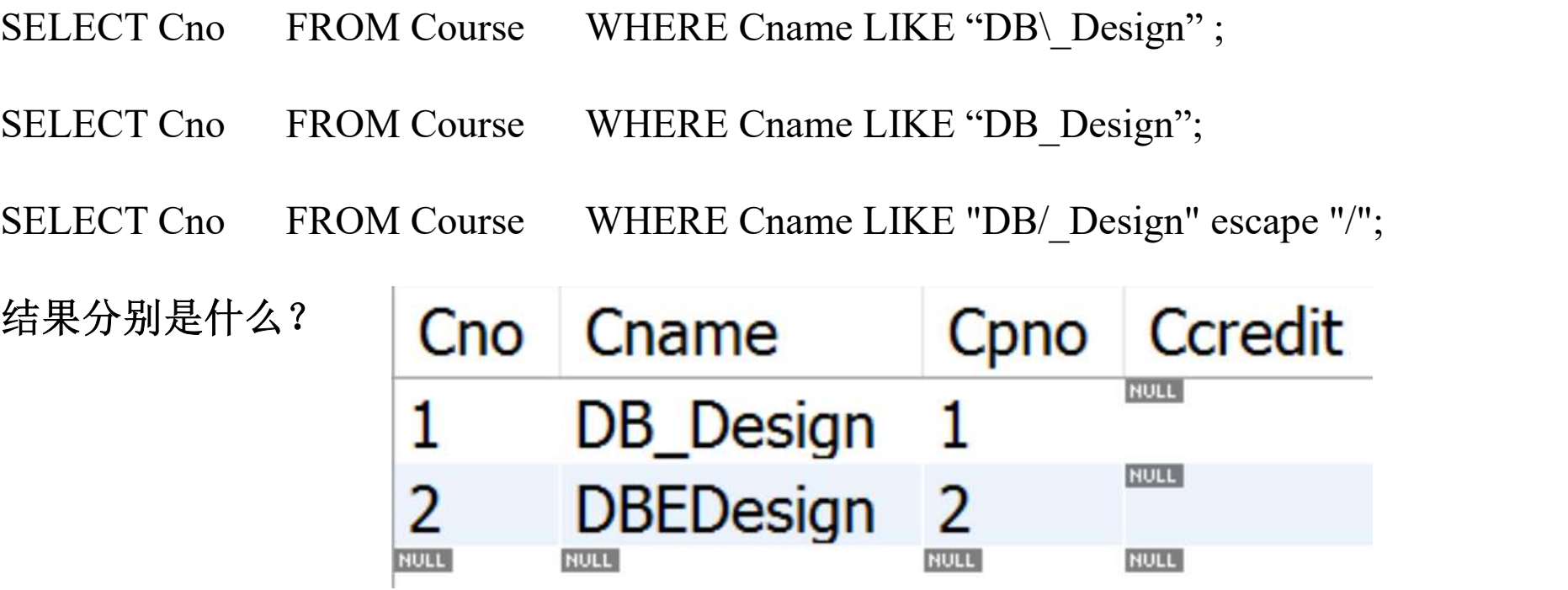

#right 能找到DB\_Design #right,这里\_表示通配符,它能找出来DB\_Design 和 DBEDesign #right,这里\_不表示通配符, 它能找出来DB\_Design

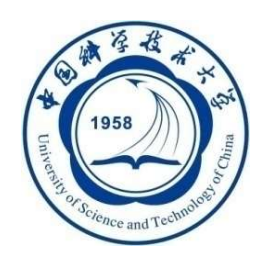

#### (5) 涉及空值的查询

- 谓词: IS NULL 或 IS NOT NULL
- "IS" 不能用 "=" 代替

[例21] 某些学生选修课程后没有参加考试,所以有选课记录,但没

- 有考试成绩。查询缺少成绩的学生的学号和相应的课程号。
	- SELECT Sno. Cno
	- FROM SC
	- WHERE Grade IS NULL
- [例22] 查所有有成绩的学生学号和课程号。

```
SELECT Sno, Cno
FROM SC
WHERE Grade IS NOT NULL;
```
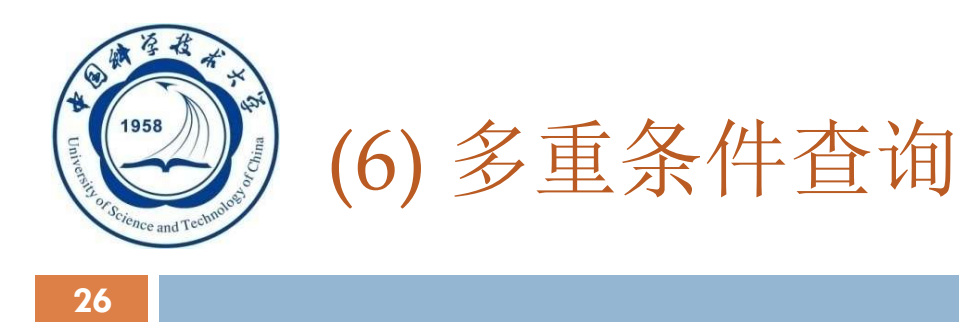

#### □ 逻辑运算符: AND和 OR来联结多个查询条件

#### ■ AND的优先级高于OR

- 可以用括号改变优先级
- 可用来实现多种其他谓词
	- **I** [NOT] IN
	- [NOT] BETWEEN … AND …

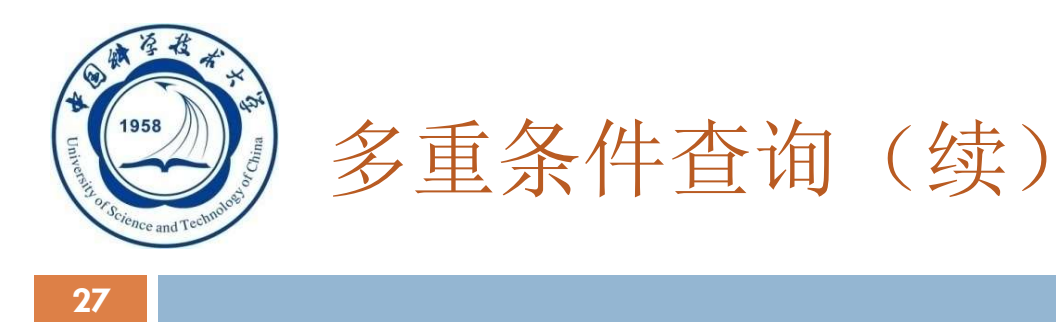

#### [例23] 查询计算机系年龄在20岁以下的学生姓名。

SELECT Sname

FROM Student

WHERE Sdept= 'CS' AND Sage<20;

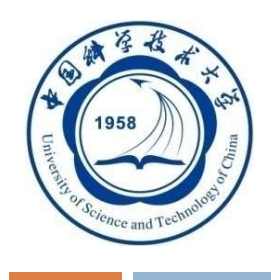

#### 多重条件查询(续)

□ 改写[例12]

[例12] 查询信息系(IS)、数学系(MA)和计算机科学系 (CS)学生的姓名和性别。 **SELECT Sname, Ssex** FROM Student WHERE Sdept IN ('IS', 'MA', 'CS') 可改写为: **SELECT Sname, Ssex** FROM Student WHERE Sdept= ' IS ' OR Sdept= ' MA' OR Sdept= ' CS ';

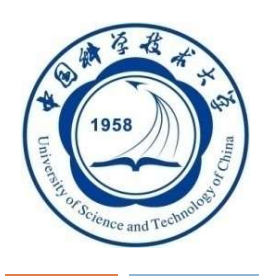

3.4.1 单表查询

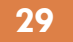

- 查询仅涉及一个表:
	- 一、 选择表中的若干列
- 二、 选择表中的若干元组 三、 ORDER BY子句 查询仅涉及一个表:<br>■一、 选择表中的若干列<br>■二、 选择表中的若干元组<br>■三、 ORDER BY子句<br>■ 四、 聚集函数<br>■ 五、 GROUP BY子句
	-
	- 四、 聚集函数
	-

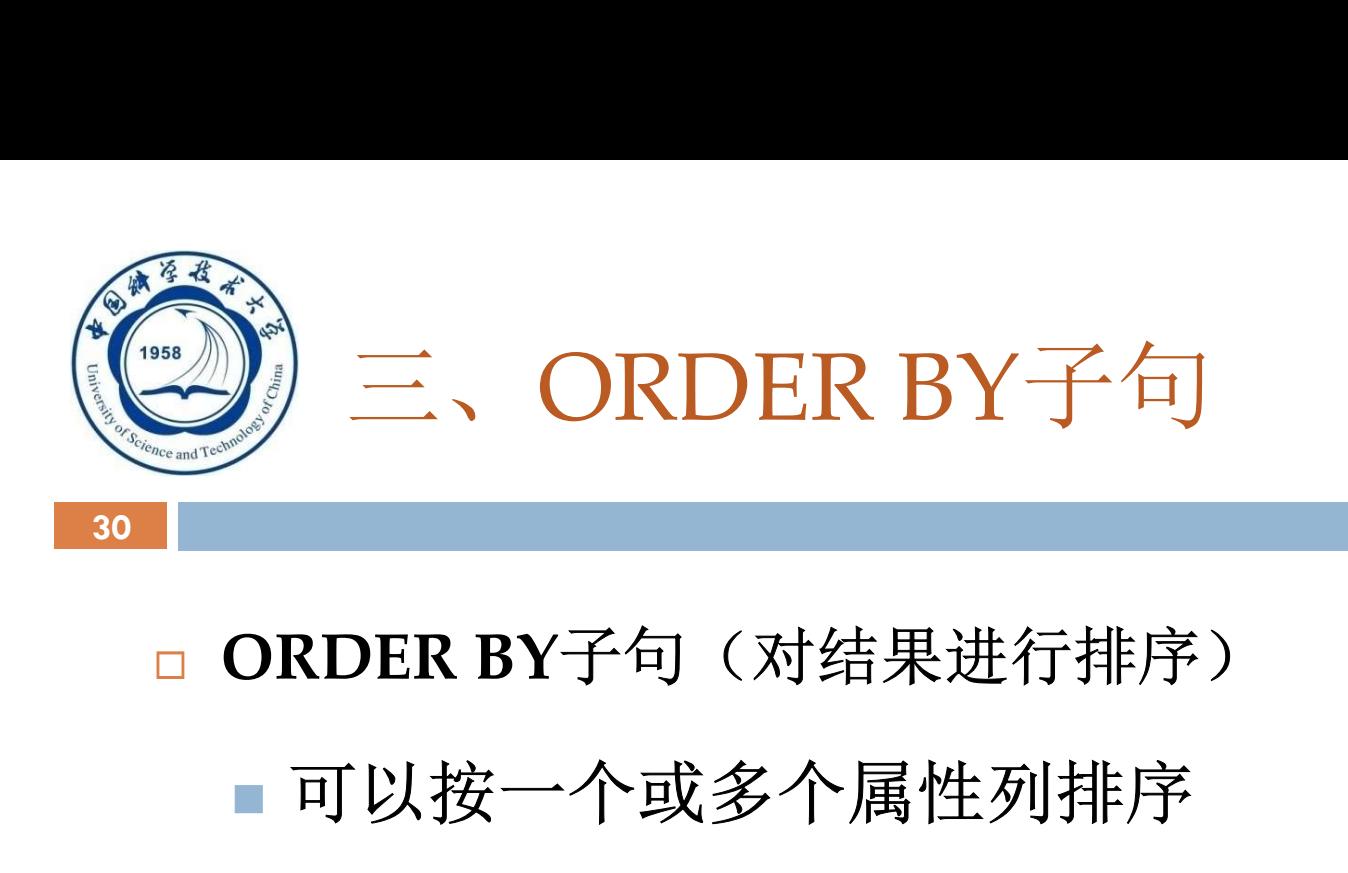

- - 可以按一个或多个属性列排序
	- ■升序: ASC: 降序: DESC: 缺省值为升序

#### □ 当排序列含空值时

- ASC:排序列为空值的元组最后显示
- DESC: 排序列为空值的元组最先显示

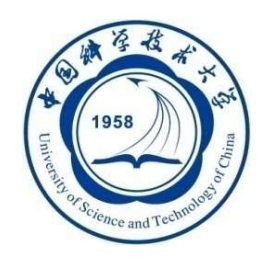

ORDER BY子句 (续)

[例24] 查询选修了3号课程的学生的学号及其成绩,查询结果按分 数降序排列。 ) ORDER BY子句 (续)<br><br><br>[ 查询选修了3号课程的学生的学号及其成<br>降序排列。<br>SELECT Sno, Grade<br>FROM SC<br>WHERE Cno='3' ) ORDER BY子句 (续)<br>41 查询选修了3号课程的学生的学号及其<br>[降序排列。<br>SELECT Sno, Grade<br>FROM SC<br>WHERE Cno='3'<br>ORDER BY Grade DESC; N ORDER BY子句 (续)<br>41 查询选修了3号课程的学生的学号及其成绩,查询<br>|降序排列。<br>SELECT Sno, Grade<br>FROM SC<br>WHERE Cno= '3 '<br>ORDER BY Grade DESC;<br>51 查询全体学生情况,查询结果按所在系的系号升序 )<br>11 查询选修了3号课程的学生的学号及其成绩,查询:<br>降序排列。<br>SELECT Sno,Grade<br>FROM SC<br>WHERE Cno='3'<br>ORDER BY Grade DESC;<br>5] 查询全体学生情况,查询结果按所在系的系号升序;<br>系中的学生按年龄降序排列。

[例25] 查询全体学生情况, 查询结果按所在系的系号升序排列, 同 一系中的学生按年龄降序排列。

SELECT \*

FROM Student

ORDER BY Sdept ASC, Sage DESC;

An Introduction to Database System

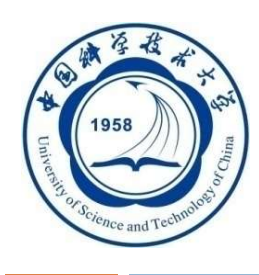

3.4.1 单表查询

- 查询仅涉及一个表:
	- 一、 选择表中的若干列
- 二、 选择表中的若干元组 三、 ORDER BY子句 查询仅涉及一个表:<br>■一、 选择表中的若干列<br>■二、 选择表中的若干元组<br>■三、 ORDER BY子句<br>■ 四、 聚集函数<br>■ 五、 GROUP BY子句
	-
	- 四、 聚集函数
	-

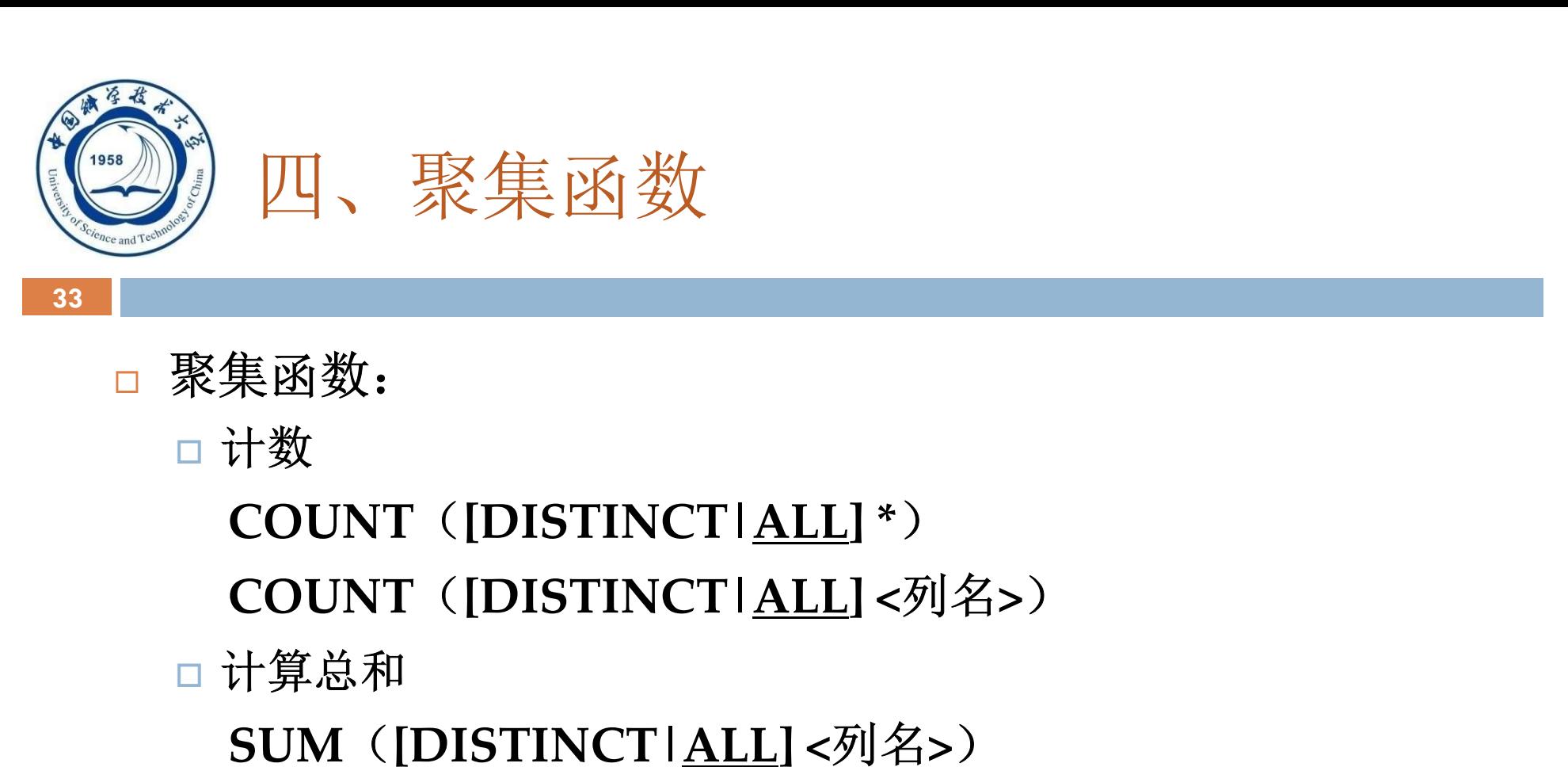

聚集函数:

计数

集函数:<br>计数<br>COUNT ([DISTINCT|<u>ALL</u>] \*)<br>COUNT ([DISTINCT|<u>ALL</u>] <列名>)<br>计算总和<br>SUM ([DISTINCT|<u>ALL</u>] <列名>)<br>计算平均值<br>AVG ([DISTINCT|ALL] <列名>) <sub>未凶奴:</sub><br>COUNT ([DISTINCT|<u>ALL</u>] \*)<br>COUNT ([DISTINCT|<u>ALL</u>] <列名>)<br>计算总和<br>SUM ([DISTINCT|<u>ALL</u>] <列名>)<br>计算平均值<br>AVG ([DISTINCT|<u>ALL</u>] <列名>)<br>最大最小值<br>MAX ([DISTINCT|ALL] <列名>)

□ 计算总和

□ 计算平均值

最大最小值

 $\text{MIN}$   $\left( \underset{5}{\text{MIN}} \right)$   $\left( \underset{5}{\text{MIN}} \right)$ COUNT ([DISTINCT|<u>ALL</u>] -フ<br>COUNT ([DISTINCT|<u>ALL</u>] <列名>)<br>计算总和<br>SUM ([DISTINCT|<u>ALL</u>] <列名>)<br>计算平均值<br>AVG ([DISTINCT|<u>ALL</u>] <列名>)<br>最大最小值<br>MAX ([DISTINCT|<u>ALL</u>] <列名>)<br>MIN <u>([DISTINCT|ALL</u>] <列名>) COONT(DISTINCTI<u>ALL</u>] <列名>)<br><br>SUM([DISTINCTI<u>ALL</u>] <列名>)<br>计算平均值<br>AVG([DISTINCTI<u>ALL]</u> <列名>)<br>最大最小值<br>MAX([DISTINCT<u>IALL]</u> <列名>)<br>MIN([<u>DISTINCTIALL]</u> <列名>)

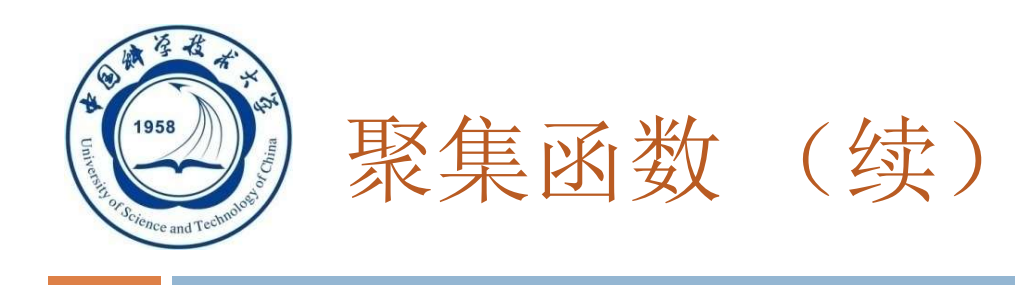

### An Introduction to Database System [例26] 查询学生总人数。 聚集函数 (续)<br>
査询学生总人数。<br>
SELECT COUNT(\*)<br>
FROM Student;<br>
□ <sup>杏询洗修了课程的学生人数</sup>。 聚集函数 (续)<br><br><sub>査询学生总人数。</sub><br>SELECT COUNT(\*)<br>FROM Student;<br>] 査询选修了课程的学生人数。<br>SELECT COUNT(DISTINCT Sno) [例27] 查询选修了课程的学生人数。 文実图<br>安全<br>查询学生总人数。<br>SELECT COUNT(\*)<br><br>FROM Student;<br>SELECT COUNT(DISTINCT Sno)<br>FROM SC;<br>#質1号课程的学生平均成绩。 查询学生总人数。<br>SELECT COUNT(\*)<br>FROM Student;<br>| 查询选修了课程的学生人数。<br>SELECT COUNT(DISTINCT Sno)<br>FROM SC;<br>| 计算1号课程的学生平均成绩。 [例28] 计算1号课程的学生平均成绩。 SELECT COUNT(\*)<br>:ROM Student;<br>査询选修了课程的学生人数。<br>SELECT COUNT(DISTINCT Sno)<br>FROM SC;<br>计算1号课程的学生平均成绩。<br>SELECT AVG(Grade)<br>FROM SC<br>WHERE Cno='1'; FROM Student;<br>| 査询选修了课程的学生人数。<br>SELECT COUNT(DISTINCT Sno<br>FROM SC;<br>| 计算1号课程的学生平均成绩。<br>SELECT AVG(Grade)<br>FROM SC<br>WHERE Cno= '1'; | 查询选修了课程的学生人数。<br>SELECT COUNT(DISTINCT Sno)<br>FROM SC;<br>| 计算1号课程的学生平均成绩。<br>SELECT AVG(Grade)<br>FROM SC<br>WHERE Cno= '1 ';<br>An Introduction to Database System for an Introduction to Database System for any sample of the section of Da 5/5/2021

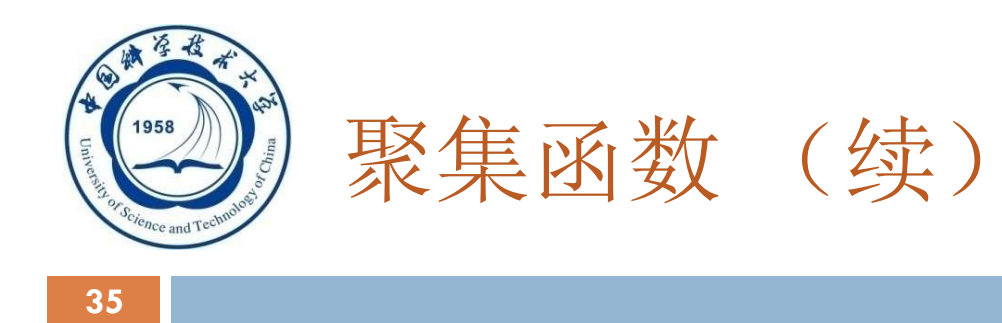

[例29] 查询选修1号课程的学生最高分数。 聚集函数 (续)<br>] 查询选修1号课程的学生最高分数。<br>SELECT MAX(Grade)<br>FROM SC<br>WHER Cno= `1'; 聚集函数 (续)<br>] 查询选修1号课程的学生最高分数。<br>SELECT MAX(Grade)<br>FROM SC<br>WHER Cno= `1 ' ; 聚集函数 (续)<br>] 查询选修1号课程的学生最高分数。<br>SELECT MAX(Grade)<br>FROM SC<br>WHER Cno= `1';<br>)] 查询学生200215012选修课程的总学

[例30]查询学生200215012选修课程的总学分数。 SELECT SUM(Ccredit) FROM SC, Course WHERE Sno='200215012' AND SC.Cno=Course.Cno;

An Introduction to Database System

5/5/2021

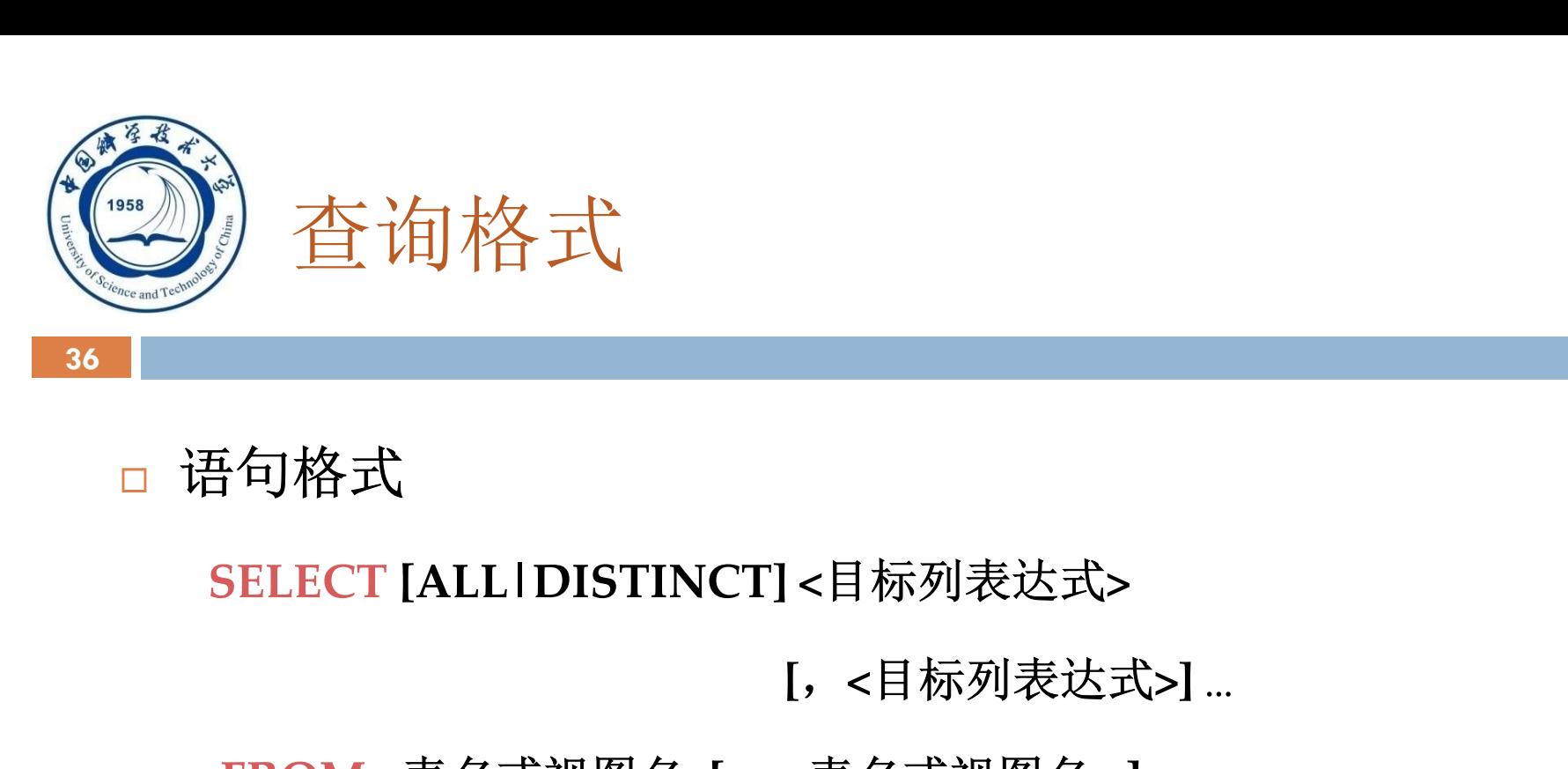

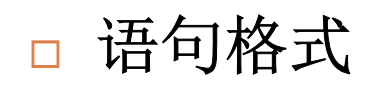

[,<目标列表达式>] …

FROM <表名或视图名>[, <表名或视图名> ] …

[ WHERE <sup>&</sup>lt;条件表达式> ] {句格式<br>BELECT [ALL|DISTINCT] <目标列表达式><br>| [, <目标列表达式>]<br>|<br>| FROM <表名或视图名>[, <表名或视图名>]<br>| WHERE <条件表达式>]<br>| GROUP BY <列名1> [ HAVING <条件表达式>]]<br>| ORDER BY <列名2> [ ASC|DESC ] ]; : ' ' ' ' ' ' '<br>BELECT [ALL|DISTINCT] <目标列表达式>] ...<br>[, <目标列表达式>] ...<br>FROM <表名或视图名>[, <表名或视图名>] ...<br>[ WHERE <条件表达式> ]<br>[ GROUP BY <列名1> [ HAVING <条件表达式> ] ]<br>[ ORDER BY <列名2> [ ASC|DESC ] ];

An Introduction to Database System 5/5/2021
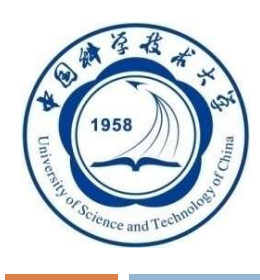

3.4.1 单表查询

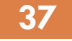

- 查询仅涉及一个表:
	- 一、 选择表中的若干列
- 二、 选择表中的若干元组 三、 ORDER BY子句 查询仅涉及一个表:<br>■一、 选择表中的若干列<br>■二、 选择表中的若干元组<br>■三、 ORDER BY子句<br>■ 四、 聚集函数<br>■ 五、 GROUP BY子句
	-
	- 四、 聚集函数
	-

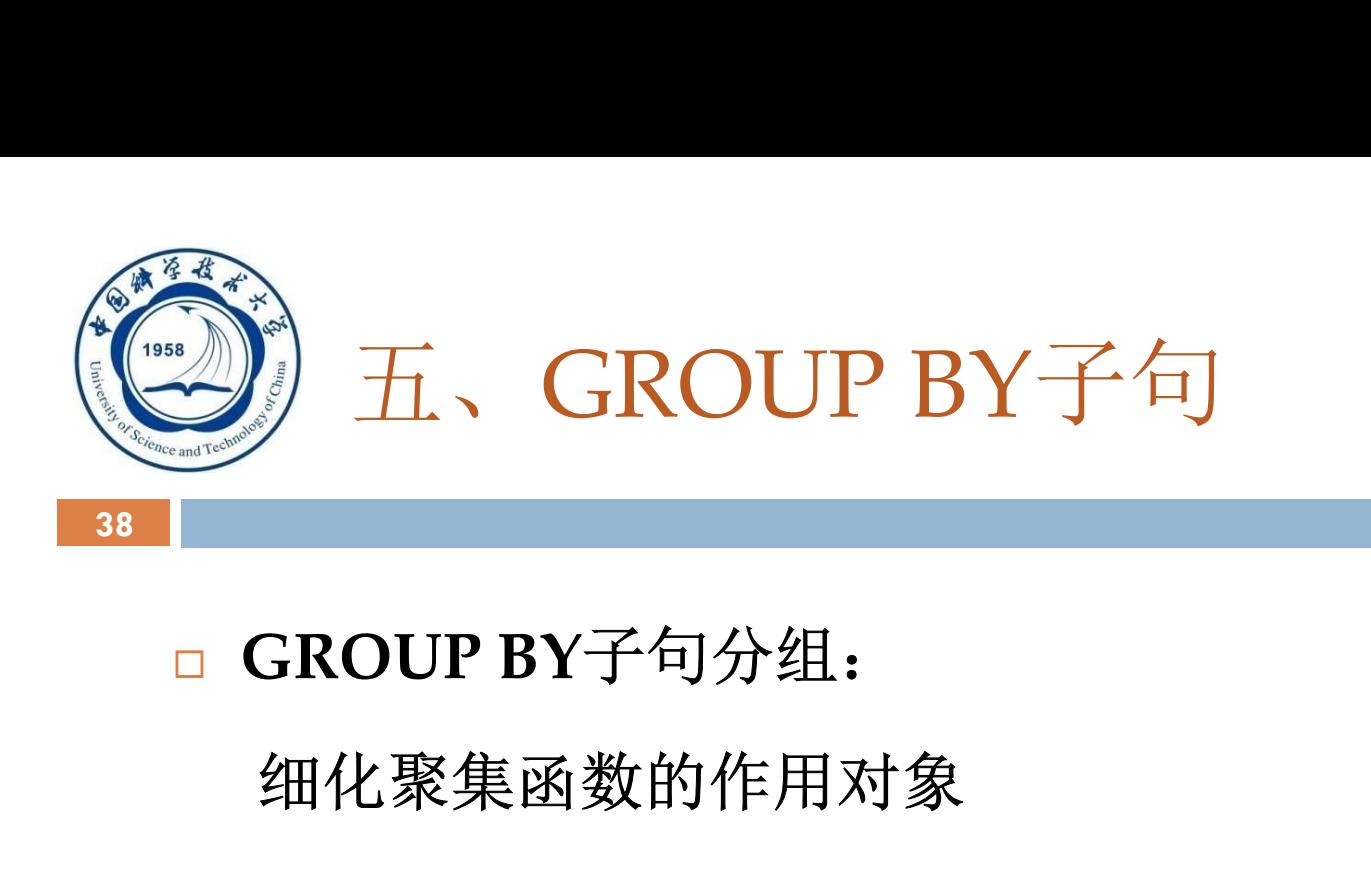

细化聚集函数的作用对象

 未对查询结果分组,聚集函数将作用于整个查询结果 对查询结果分组后,聚集函数将分别作用于每个组 作用对象是查询的中间结果表

按指定的一列或多列值分组,值相等的为一组

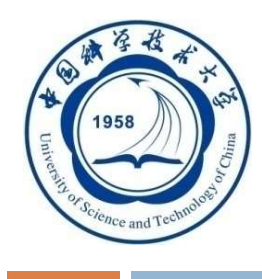

# GROUP BY子句(续)

[例31] 求各个课程号及相应的选课人数。 **GROUP BY子句(续)**<br>31] 求各个课程号及相应的选课人数。<br>SELECT Cno, COUNT(Sno)<br>FROM SC<br>GROUP BY Cno; FROM SC **GROUP BY子句(续)**<br>|31] 求各个课程号及相应的选课人数。<br>SELECT Cno,COUNT(Sno)<br>FROM SC<br>GROUP BY Cno;<br>査询结果: Cno COUNT(Sno) 查询结果: Cno COUNT(Sno) 1 22 程号及相应的选课人数。<br>,、COUNT(Sno)<br><br>CoUNT(Sno)<br>1 22<br>2 34<br>3 44<br>3 43 3 44 9, COUNT(Sno)<br>
2no;<br>
22<br>
2 34<br>
3 44<br>
4 33<br>
5 48<br>
6 Detabase System COUNT(Sno)<br>1 22<br>2 34<br>3 44<br>4 33<br>5 48<br>5 48

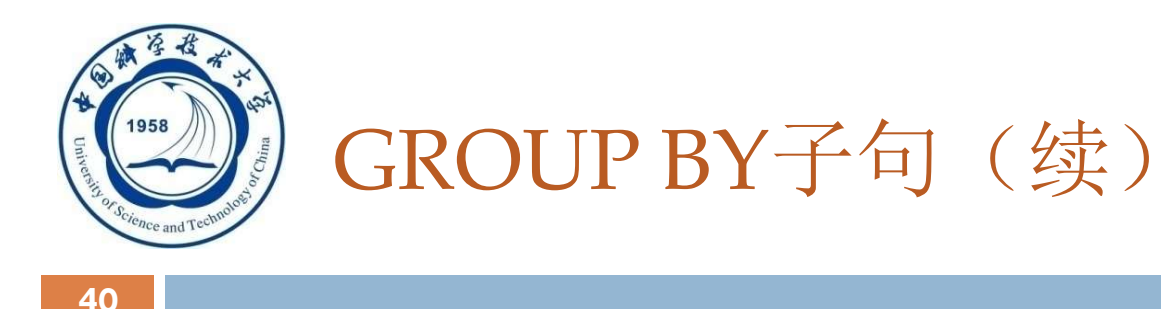

[例32] 查询选修了3门以上课程的学生学号。

ROUP BY子句(续)<br><br>] 查询选修了3门以上课程的学生学号。<br>SELECT Sno<br>FROM SC<br>CROUP BY Sno ROUP BY子句(续)<br>| 查询选修了3门以上课程的学生学号。<br>SELECT Sno<br>FROM SC<br>GROUP BY Sno<br>HAVING COUNT(\*) >3; (OUP BY丁·円(续)<br>| 查询选修了3门以上课程的学生学号。<br>SELECT Sno<br>FROM SC<br>GROUP BY Sno<br>HAVING COUNT(\*) >3; | 查询选修了3门以上课程的学生学号。<br>SELECT Sno<br>FROM SC<br>GROUP BY Sno<br>HAVING COUNT(\*) >3;

An Introduction to Database System

5/5/2021

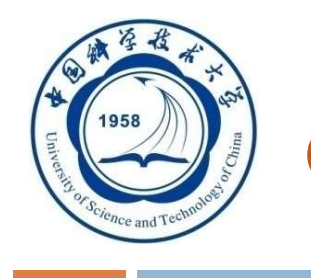

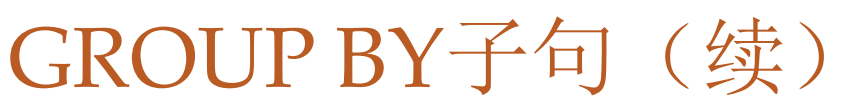

# □ HAVING短语与WHERE子句的区别: 作用对象不同 □WHERE子句作用于基表或视图, 从中选择 满足条件的元组 □HAVING短语作用于组, 从中选择满足条件 的组。

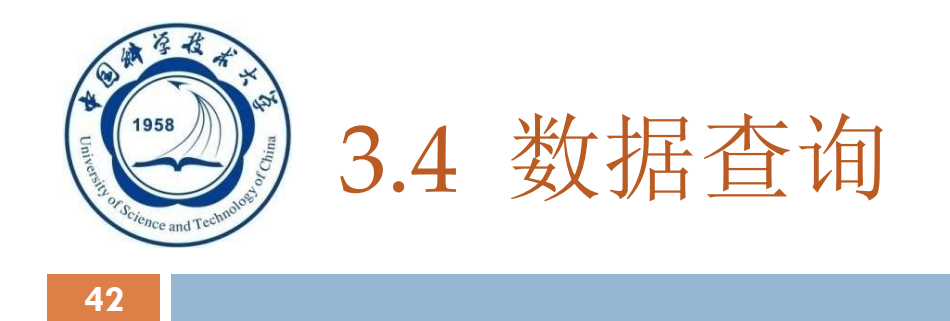

- □ 3.4.1 单表查询
- □ 3.4.2 连接查询
- □ 3.4.3 嵌套查询
- □ 3.4.4 集合查询
- □ 3.4.1 单表查询<br>□ 3.4.2 连接查询<br>□ 3.4.3 嵌套查询<br>□ 3.4.4 集合查询<br>□ 3.4.5 Select语句的一般形式

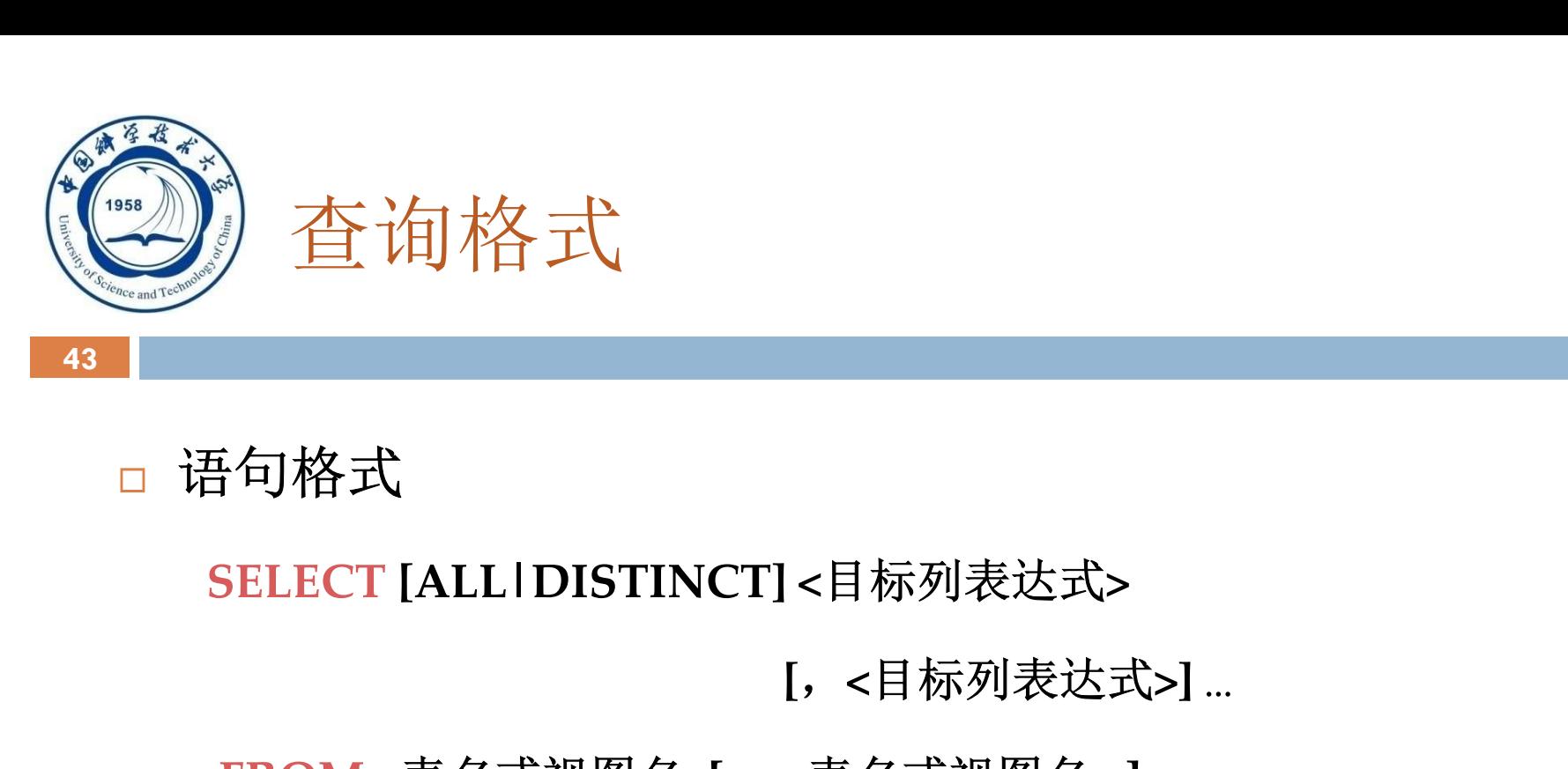

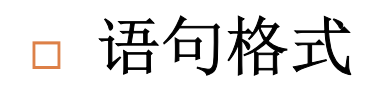

[,<目标列表达式>] …

FROM <表名或视图名>[, <表名或视图名> ] …

[ WHERE <sup>&</sup>lt;条件表达式> ] {句格式<br>BELECT [ALL|DISTINCT] <目标列表达式><br>| [, <目标列表达式>]<br>|<br>| FROM <表名或视图名>[, <表名或视图名>]<br>| WHERE <条件表达式>]<br>| GROUP BY <列名1> [ HAVING <条件表达式>]]<br>| ORDER BY <列名2> [ ASC|DESC ] ]; : ' ' ' ' ' ' '<br>BELECT [ALL|DISTINCT] <目标列表达式>] ...<br>[, <目标列表达式>] ...<br>FROM <表名或视图名>[, <表名或视图名>] ...<br>[ WHERE <条件表达式> ]<br>[ GROUP BY <列名1> [ HAVING <条件表达式> ] ]<br>[ ORDER BY <列名2> [ ASC|DESC ] ];

An Introduction to Database System 5/5/2021

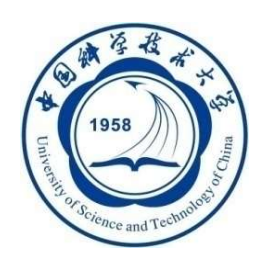

3.4.2 连接查询

- 连接查询:同时涉及多个表的查询
- □ 连接条件或连接谓词: 用来连接两个表的条件

## 一般格式:

- 【<表名1>.】<列名1> <比较运算符> 【<表名2>.】<列名2>
- [<表名1>.]<列名1> BETWEEN [<表名2>.]<列名2> AND [<表名2>.]<列名 3>
- □ 连接字段: 连接谓词中的列名称
- 连接条件中的各连接字段类型必须是可比的, 但名字不必是 相同的

An Introduction to Database System

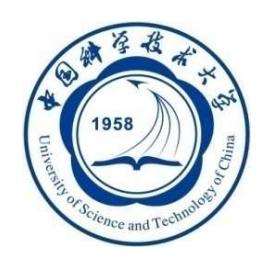

# 连接操作的执行过程

## 嵌套循环法(NESTED-LOOP)

- 口首先在表1中找到第一个元组,然后从头开始扫描表2, 逐一查找满足连接件的元组,找到后就将表1中的第 一个元组与该元组拼接起来,形成结果表中一个元组。 □ 表2全部查找完后,再找表1中第二个元组, 然后再从 头开始扫描表2,逐一查找满足连接条件的元组,找 到后就将表1中的第二个元组与该元组拼接起来,形 成结果表中一个元组。
- An Introduction to Database System 重复上述操作,直到表1中的全部元组都处理完毕 5/5/2021

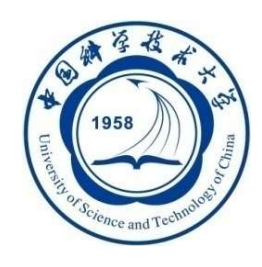

# 常用于=连接

# □首先按连接属性对表1和表2排序

 对表1的第一个元组,从头开始扫描表2,顺序查找 满足连接条件的元组,找到后就将表1中的第一个元 组与该元组拼接起来,形成结果表中一个元组。当 遇到表2中第一条大于表1连接字段值的元组时,对 表2的查询不再继续

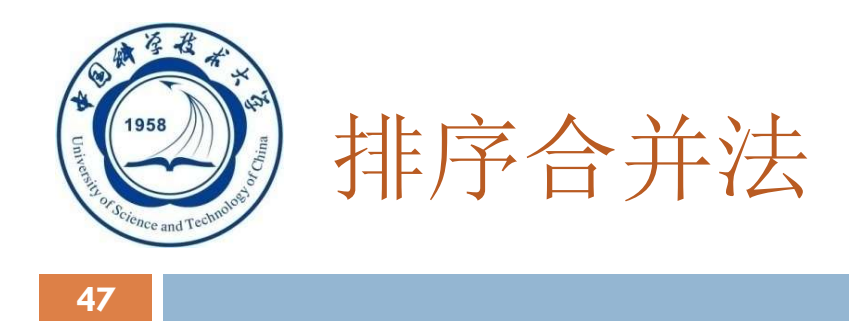

- 找到表1的第二条元组,然后从刚才的中断点处继 续顺序扫描表2, 查找满足连接条件的元组, 找到 后就将表1中的第一个元组与该元组拼接起来,形 成结果表中一个元组。直接遇到表2中大于表1连接 字段值的元组时,对表2的查询不再继续
- 重复上述操作,直到表1或表2中的全部元组都处理 完毕为止

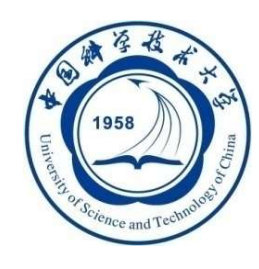

索引连接(INDEX-JOIN)

# □对表2按连接字段建立索引

对表1中的每个元组,依次根据其连接字段值查 询表2的索引,从中找到满足条件的元组,找到 后就将表1中的第一个元组与该元组拼接起来, 形成结果表中一个元组

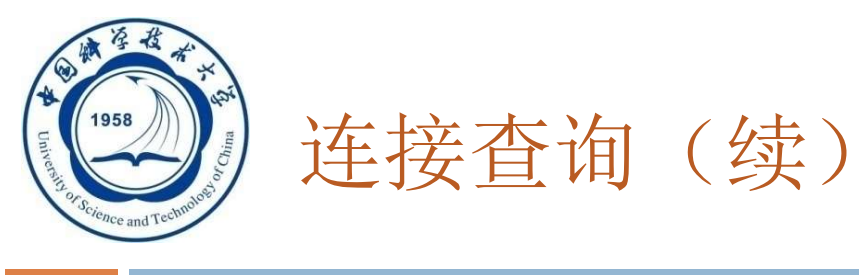

# 一、等值与非等值连接查询

- 二、自身连接
- 三、外连接
- 四、复合条件连接

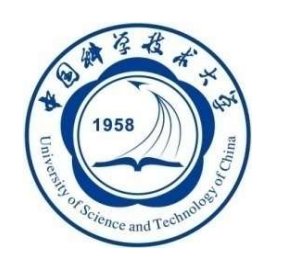

# 一、等值与非等值连接查询

# 等值连接:连接运算符为= [例33] 查询每个学生及其选修课程的情况 值与非等值连接查询<br>连接运算符为=<br>每个学生及其选修课程的情况<br>SELECT Student.\*, SC.\*<br>FROM Student, SC FROM Student, SC WHERE Student.Sno = SC.Sno;

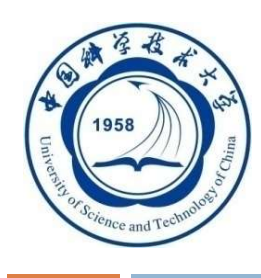

等值与非等值连接查询(续)

## 查询结果:

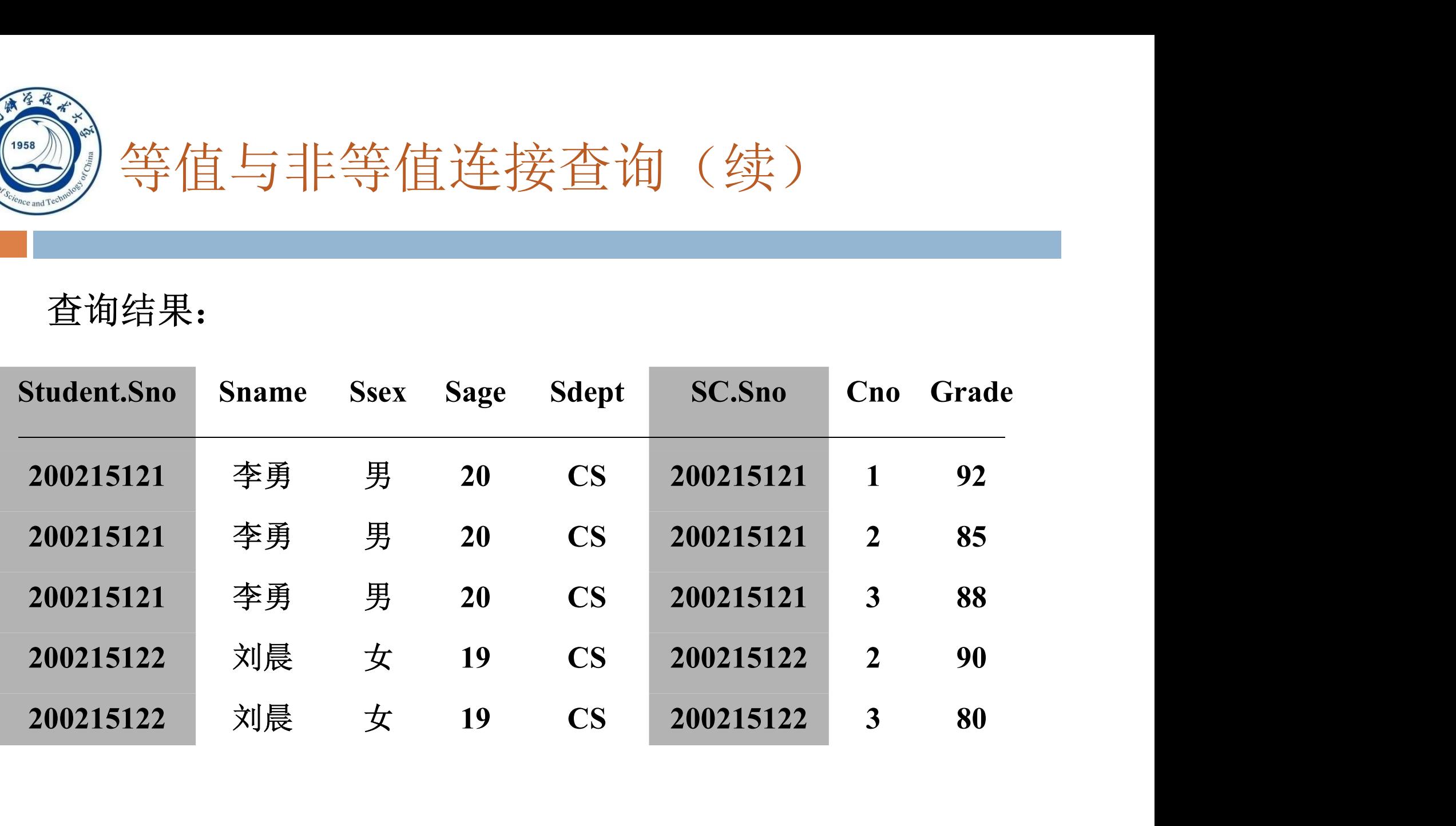

An Introduction to Database System

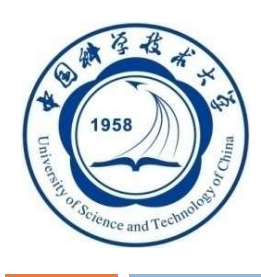

## 自然连接:

[例34]查询每个学生及其选修课程的情况-----用自然连接完成。

SELECT Student.Sno, Sname, Ssex, Sage, Sdept, Cno, Grade

FROM Student, SC

### WHERE Student.Sno = SC.Sno;

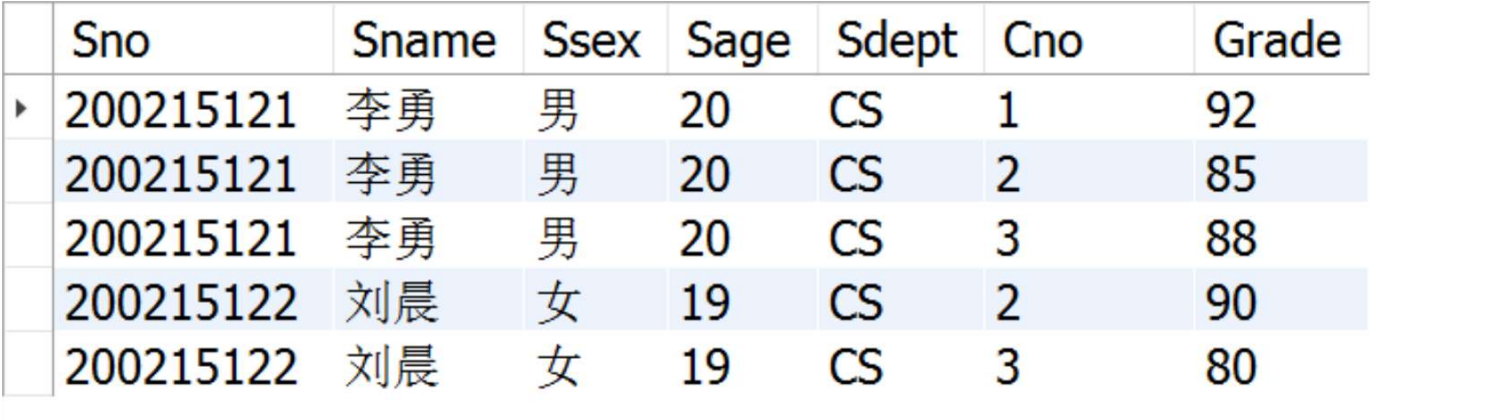

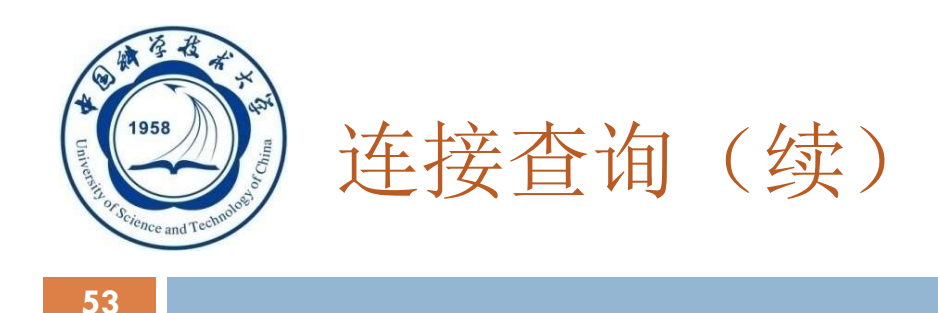

# 一、等值与非等值连接查询 二、自身连接

- 三、外连接
- 四、复合条件连接

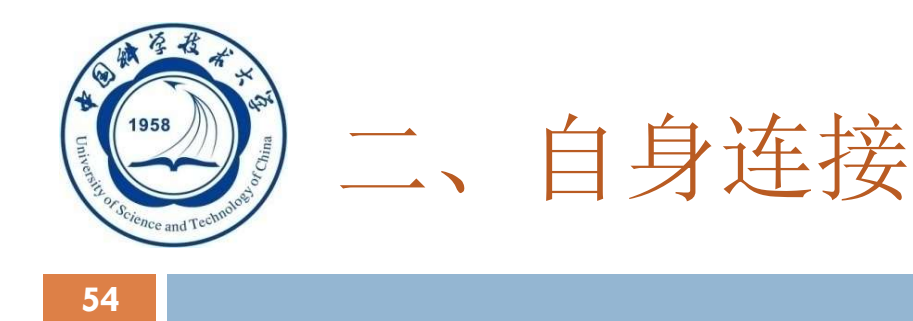

- □ 自身连接: 一个表与其自己进行连接
- □ 需要给表起别名以示区别
- 由于所有属性名都是同名属性,因此必须使用别名前缀
- [例35]查询每一门课的间接先修课(即先修课的先修课) SELECT FIRST.Cno, SECOND.Cpno FROM Course FIRST, Course SECOND WHERE FIRST.Cpno = SECOND.Cno;

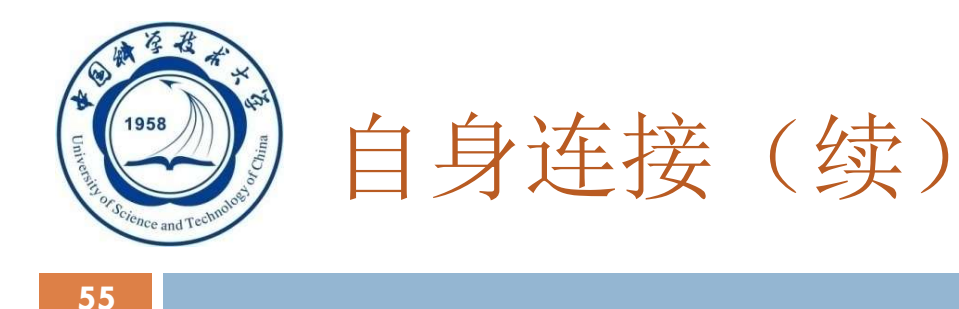

## FIRST表(Course表)

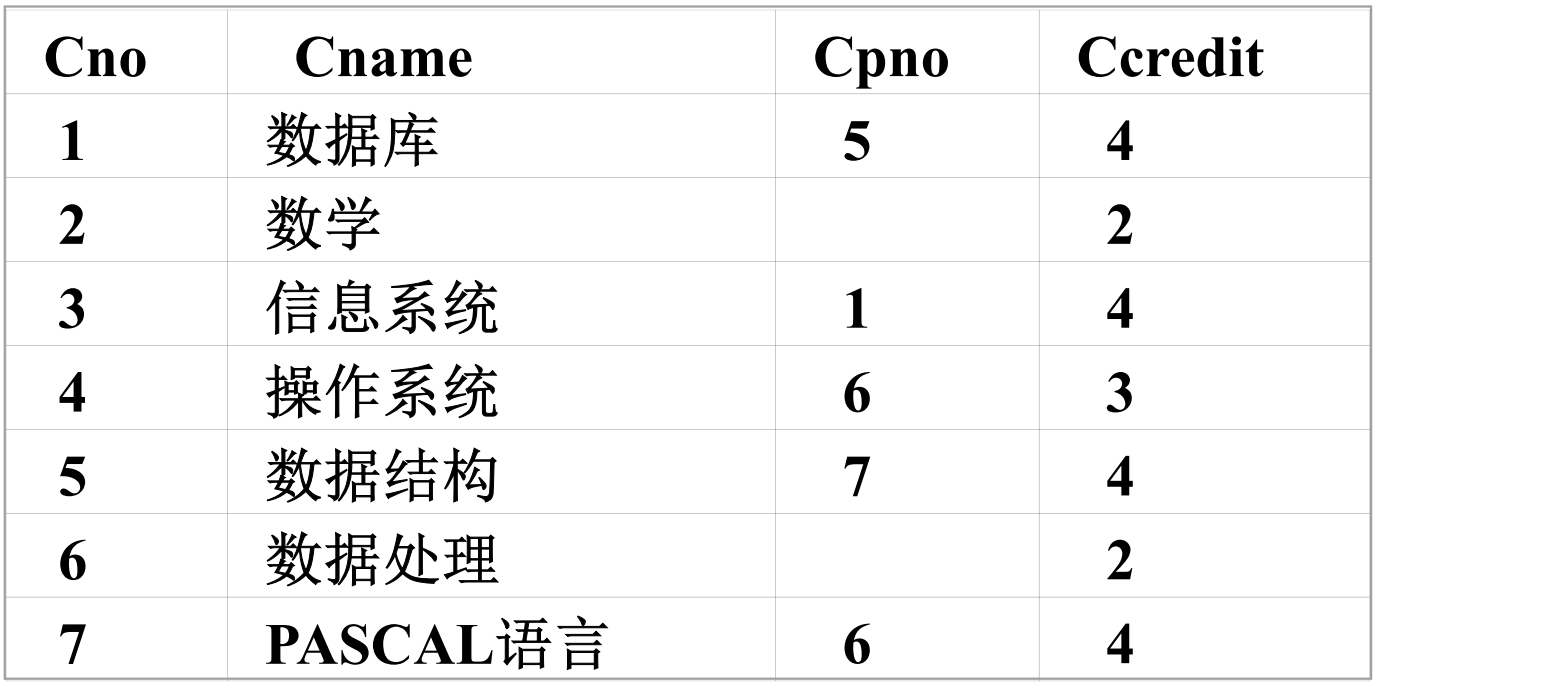

An Introduction to Database System

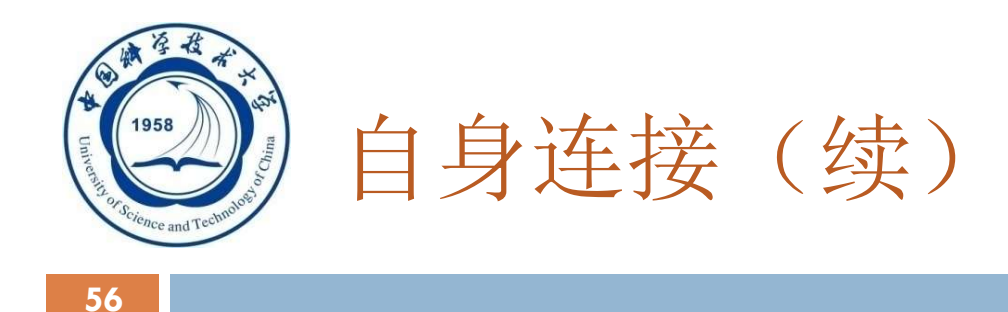

## SECOND表(Course表)

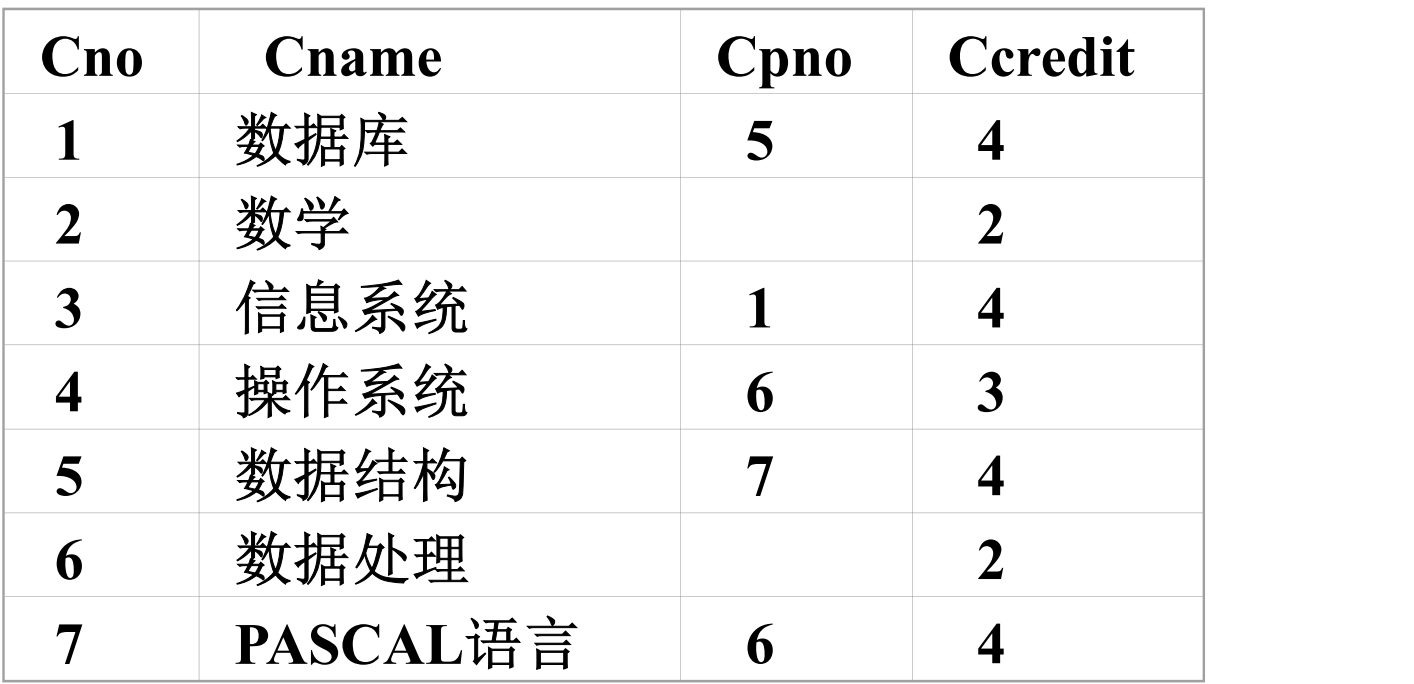

An Introduction to Database System

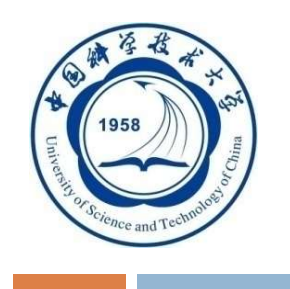

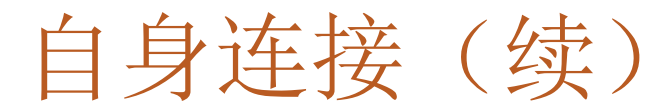

## 查询结果:

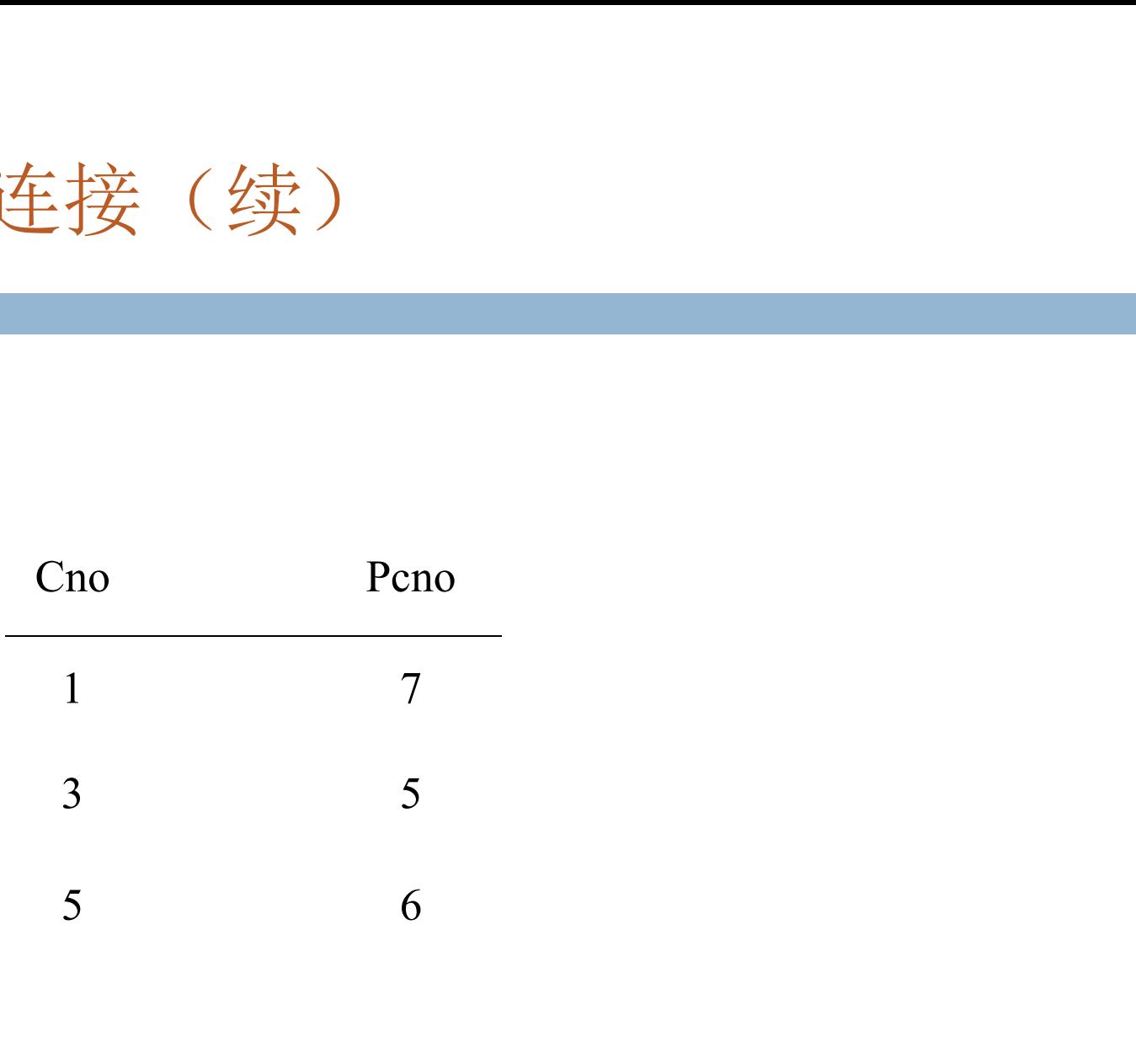

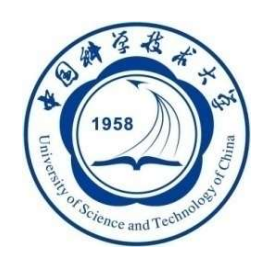

# 自身连接(续)

### 58

- 查询每门课的间接先修课。
- 在同一个关系课程中进行连接,为加以区分引入别名。
- **SELECT FIRST.Cno, SECOND.Cpno** Cno

FROM Course FIRST, Course SECOND 3

WHERE FIRST. Cpno=SECOND. Cno;

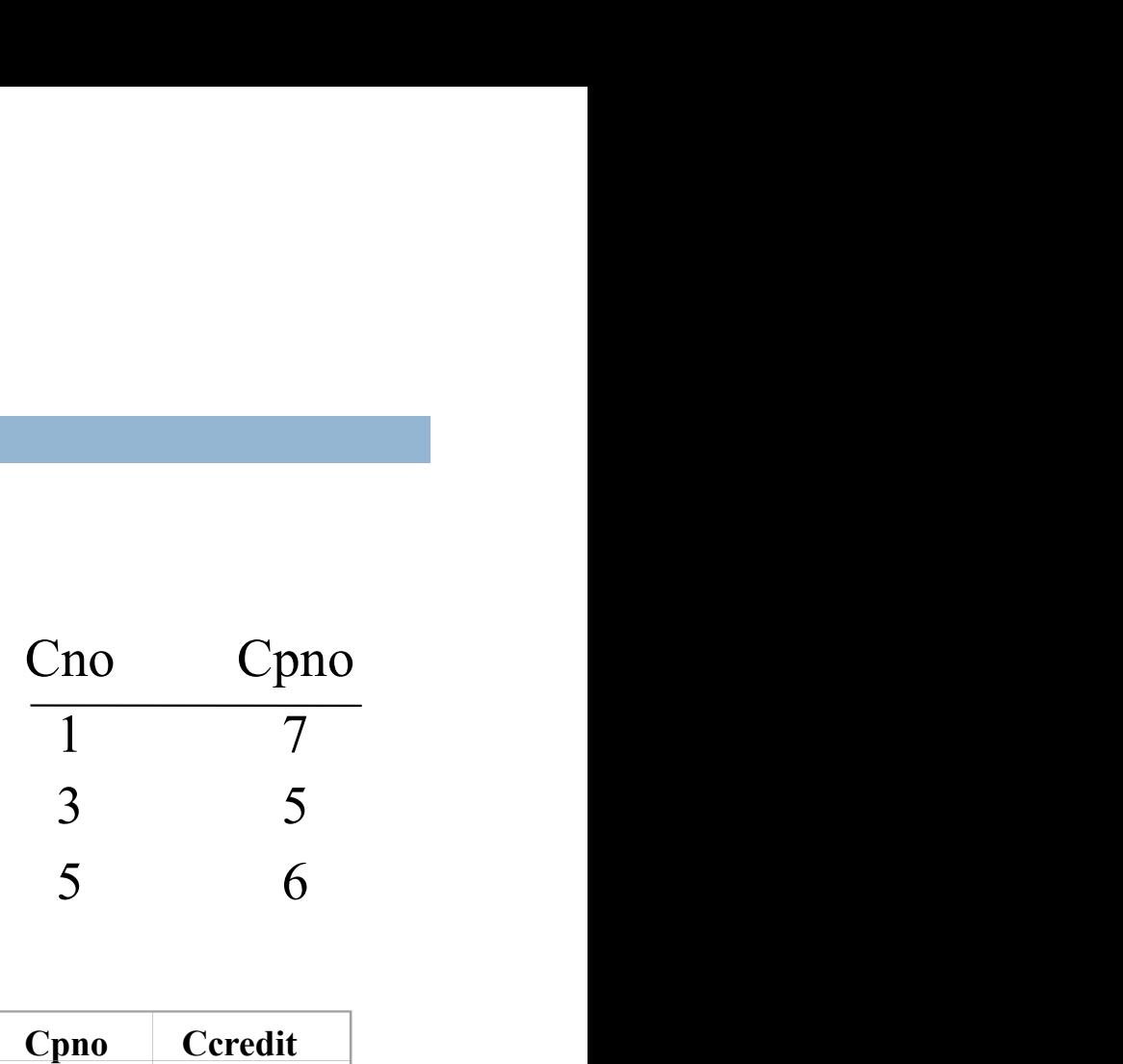

### FIRST SECOND

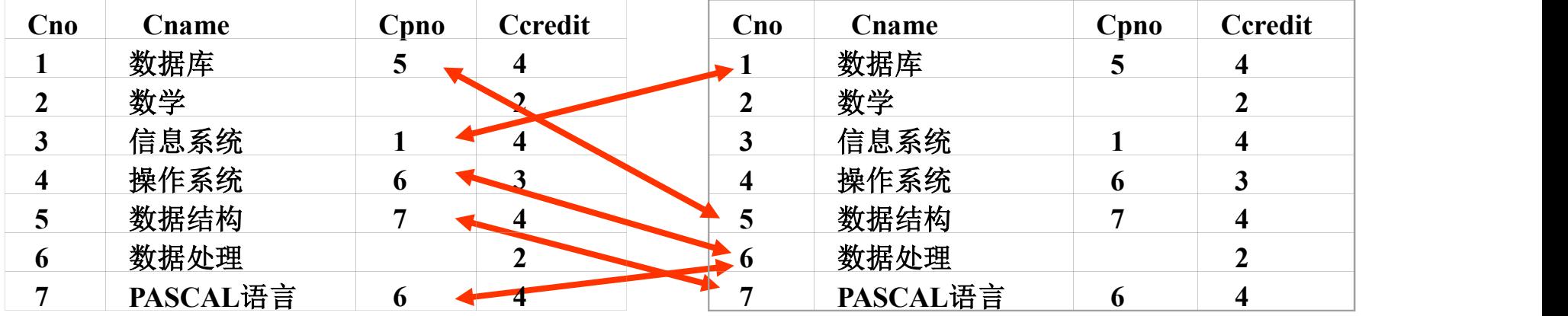

An Introduction to Database System

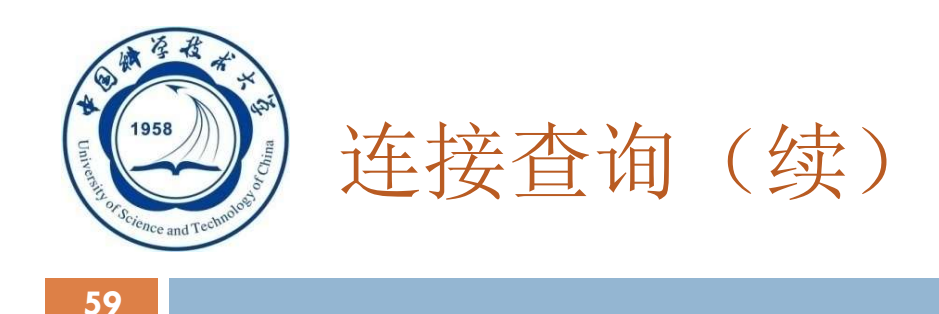

- 一、等值与非等值连接查询 二、自身连接
- 三、外连接
- 四、复合条件连接

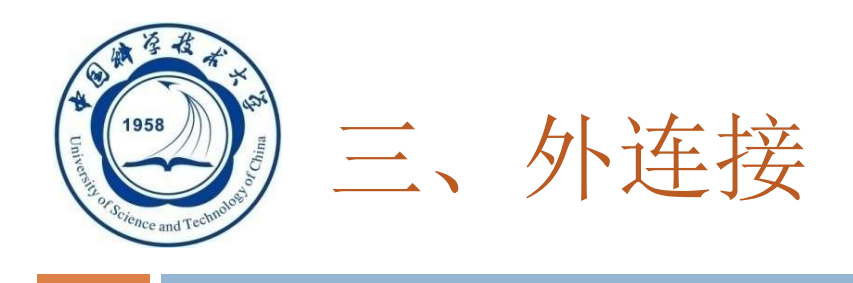

## □ 外连接与普通连接的区别

- □ 普通连接操作只输出满足连接条件的元组
- 外连接操作以指定表为连接主体,将主体表中不满足连接条件的 元组一并输出
- [例 36]查询每个学生及其选修课程的情况
	- SELECT Student.Sno, Sname, Ssex, Sage, Sdept, Cno, Grade
	- FROM Student LEFT OUT JOIN SC ON (Student.Sno=SC.Sno);

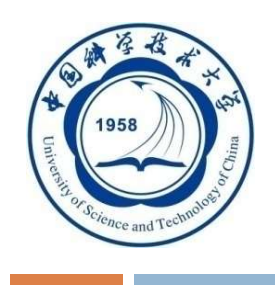

外连接(续)

## 执行结果:

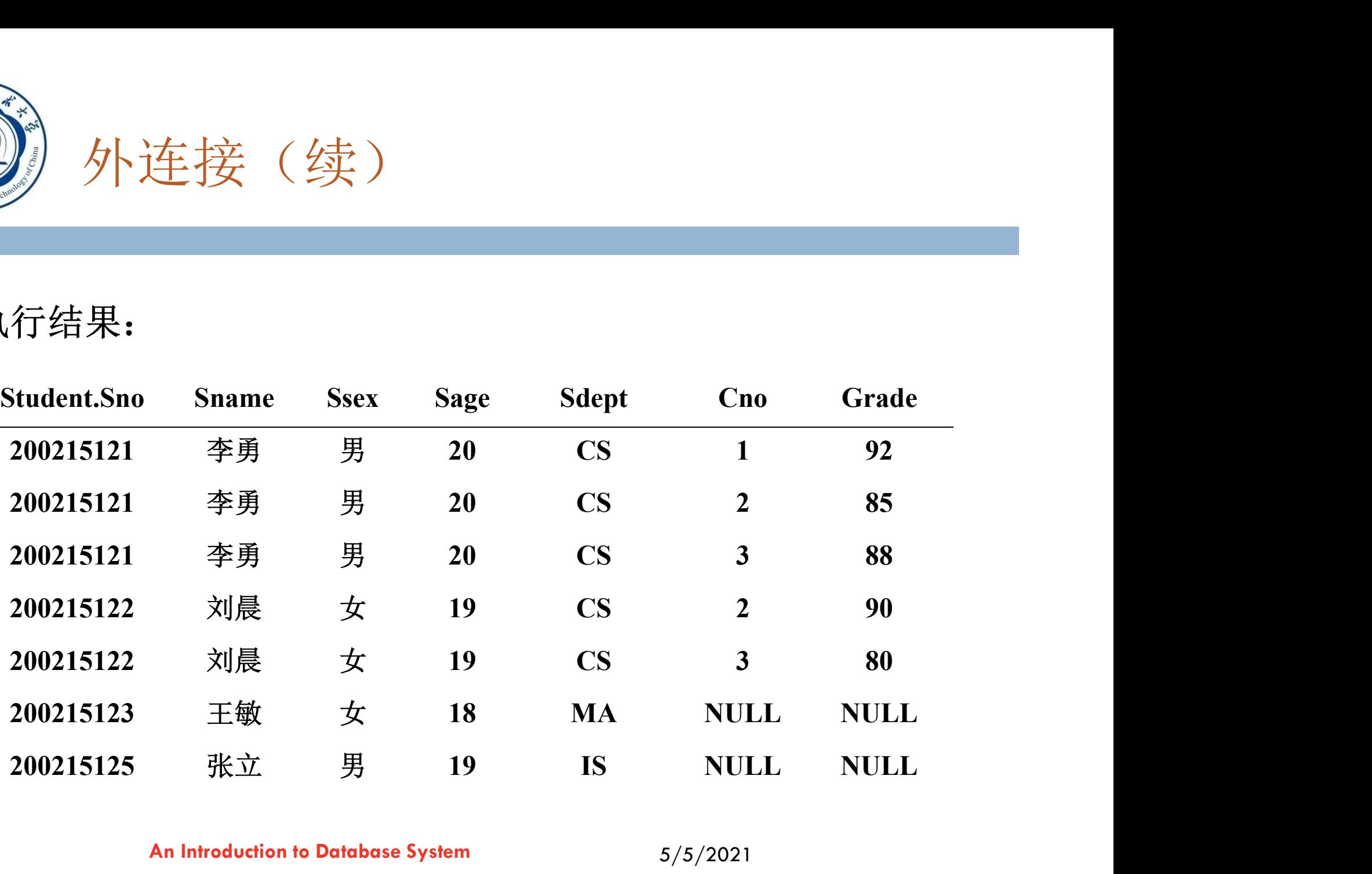

An Introduction to Database System

5/5/2021

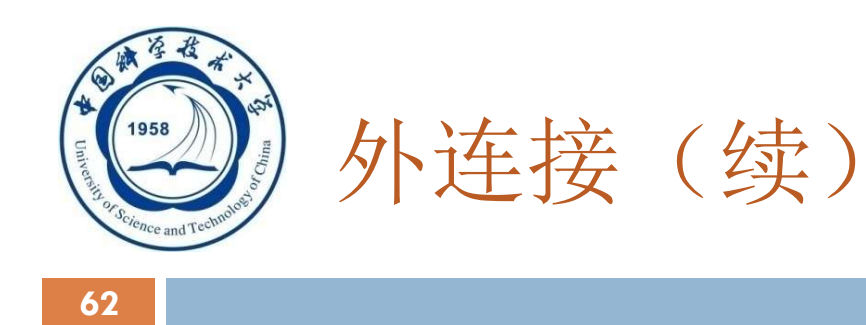

左外连接

列出左边关系(如本例Student)中所有的元组

- 右外连接
	- 列出右边关系中所有的元组
- 全外连接
	- 列出两边关系中所有的元组
- 不符合连接条件的元组的另一个关系的属性取空值

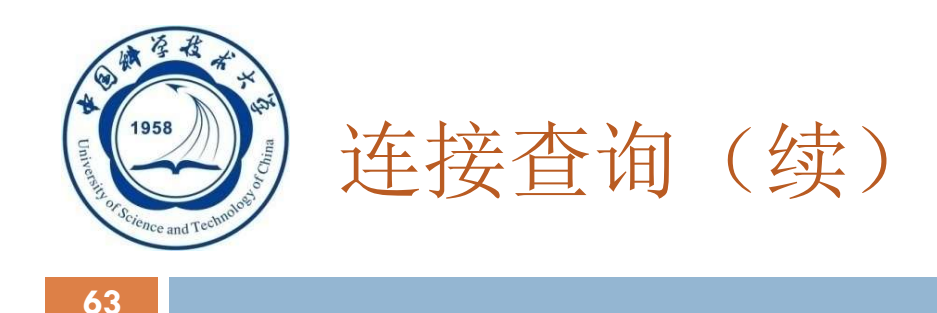

- 一、等值与非等值连接查询 二、自身连接
- 
- 三、外连接
- 四、复合条件连接

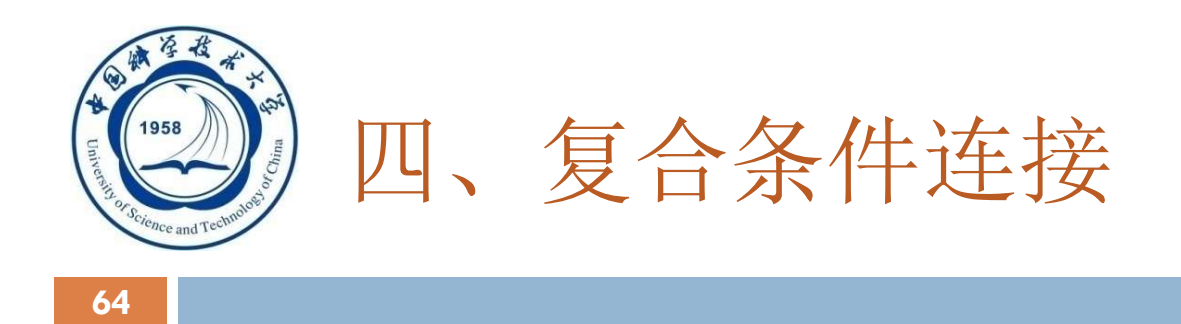

# □ 复合条件连接: WHERE子句中含多个连接条件 [例37]查询选修2号课程且成绩在90分以上的所有学生

# SELECT Student.Sno, Sname FROM Student, SC WHERE Student.Sno = SC.Sno AND /\* 连接谓词\*/ SC.Cno= '2' AND SC.Grade > 90; /\* 其他限定条件 \*/

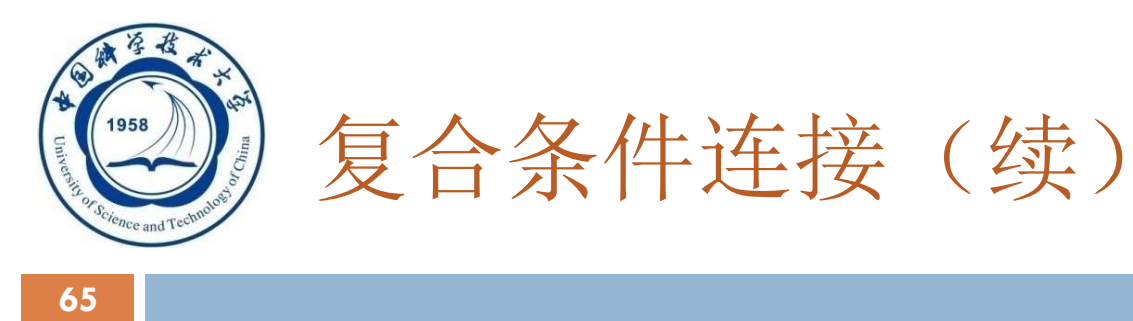

# [例38]查询每个学生的学号、姓名、选修的课程名及成绩

# 复合条件连接(续)<br>8]查询每个学生的学号、姓名、选修的课程名及成绩<br>SELECT Student.Sno , Sname , Cname ,<br>Grade Grade 复合条件连接(续)<br>B]查询每个学生的学号、姓名、选修的课程名及成绩<br>SELECT Student.Sno ,Sname ,Cname ,<br>Grade<br>FROM Student, SC,Course *ト*多表连接\*/<br>WHERE Student.Sno = SC.Sno 3]查询每个学生的学号、姓名、选修的课程名及成绩<br>SELECT Student.Sno , Sname , Cname ,<br>Grade<br>FROM Student, SC,Course *|*\*多表连接\*/<br>WHERE Student.Sno = SC.Sno<br>and SC.Cno = Course.Cno; \*学生的学号、姓名、选修的课程名及成绩<br>Student.Sno , Sname , Cname ,<br>Student,SC,Course *#*\*多表连接\*/<br>Student.Sno = SC.Sno<br>and SC.Cno = Course.Cno;

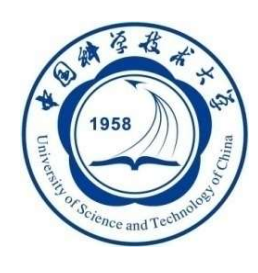

# 作业-7 关系代数与SQL(Part 2)

 设有如下关系表R、S和T:  $\Box$  R(BH, XM, XB, DWH)  $\Box$  S(DWH, DWM)  $\Box$  T(BH, XM, XB, DWH) 写出实现下列关系代数的SQL语句:

4) 
$$
R \infty S
$$
.

$$
\quad \ \, \mathfrak{h} \quad \ \ \prod\nolimits_{XM,XB,DWH} (\sigma_{\text{XB}=\text{'}\#'}(R\infty S))
$$

An Introduction to Database System 5/5/2021

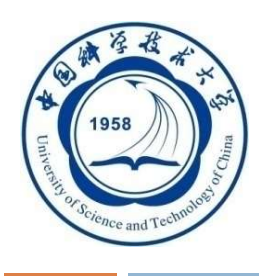

# 作业-7 关系代数与SQL(Part 2)

 设有如下关系表R、S和T:  $\Box$  R(BH, XM, XB, DWH)  $\Box$  S(DWH, DWM)  $\Box$  T(BH, XM, XB, DWH) 写出实现下列关系代数的SQL语句:

4)  $R\infty S$ .

67 | **1990 | 1990 | 1990 | 1990 | 1990 | 1990 |** 

$$
5) \prod_{XM,XB,DWH} (\sigma_{XB=\mathbb{F}}(R\infty S))
$$

SELECT R.\*,S.DWM FROM R, S WHERE R.DWH=S.DWH; SELECT XM,XB,DWH FROM R,S WHERE R.DWH=S.DWH AND XB='男';

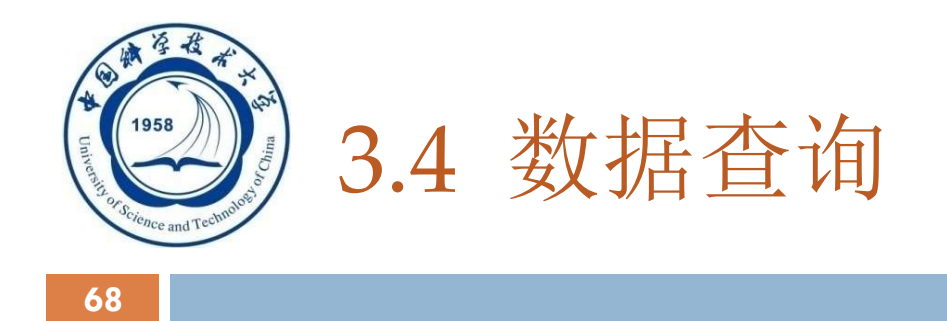

□ 3.4.1 单表查询

□ 3.4.2 连接查询

□ 3.4.3 嵌套查询

□ 3.4.4 集合查询

□ 3.4.1 单表查询<br>□ 3.4.2 连接查询<br>□ 3.4.3 嵌套查询<br>□ 3.4.4 集合查询<br>□ 3.4.5 Select语句的一般形式

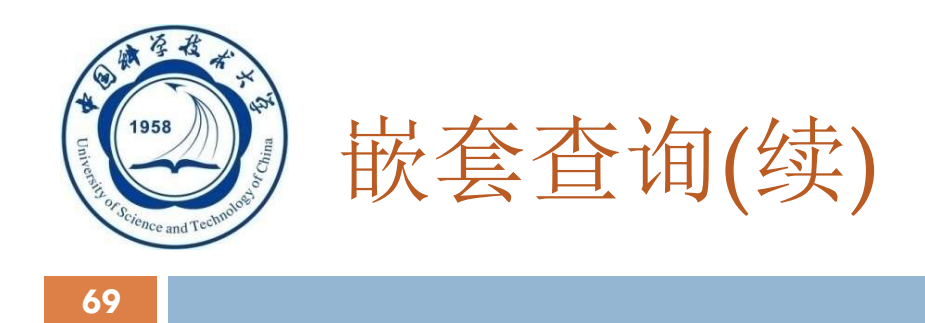

# 嵌套查询概述

# □一个SELECT-FROM-WHERE语句称为一个查 询块

 将一个查询块嵌套在另一个查询块的WHERE子 句或HAVING短语的条件中的查询称为嵌套查 询

An Introduction to Database System

5/5/2021

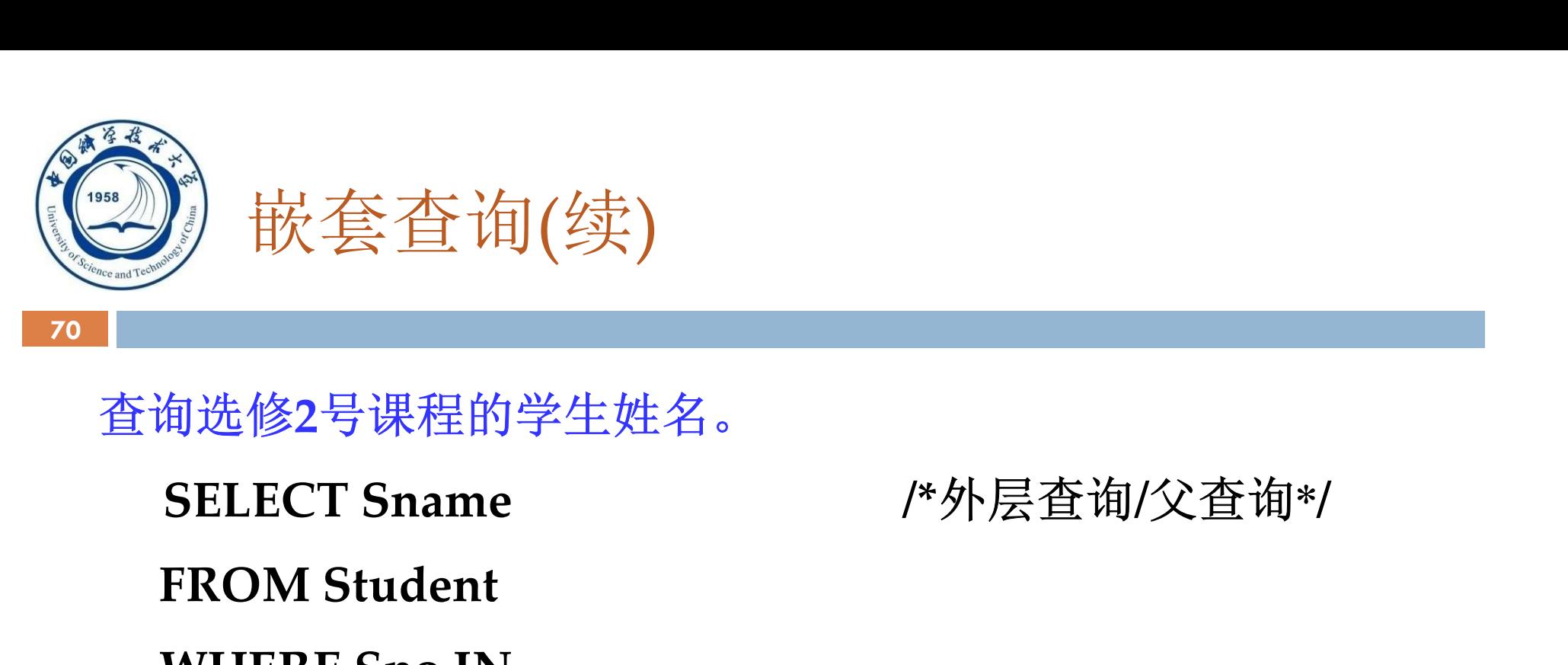

查询选修2号课程的学生姓名。

FROM Student

WHERE Sno IN

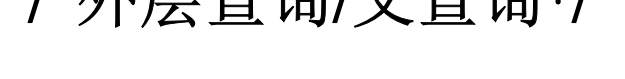

(SELECT Sno /\*内层查询/子查询\*/

FROM SC

WHERE Cno= '2');

An Introduction to Database System

5/5/2021

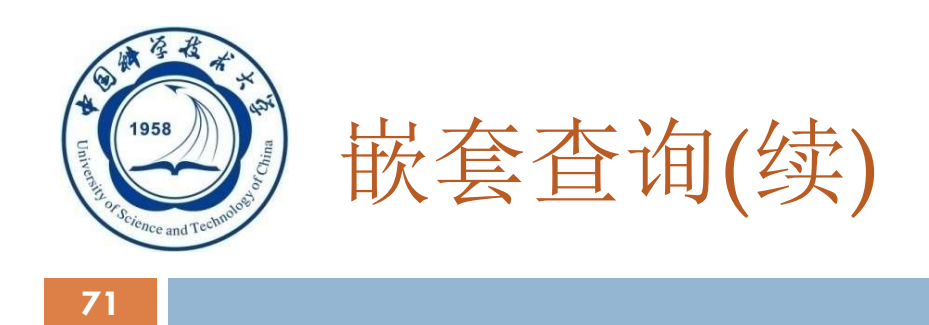

# 子查询的限制

# >不能使用ORDER BY子句 --根据情况而定

 子查询是可以用order by的,并且这个orderby 会影响主查 询的结果顺序

# □层层嵌套方式反映了 SQL语言的结构化

# 有些嵌套查询可以用连接运算替代

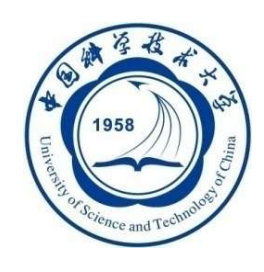

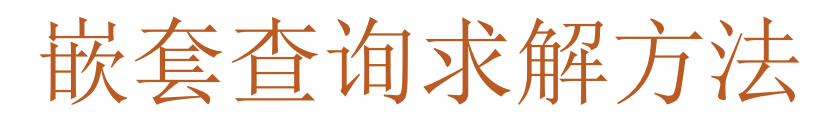

## 不相关子查询:

# 子查询的查询条件不依赖于父查询

 由里向外 逐层处理。即每个子查询在上一级查询处 理之前求解,子查询的结果用于建立其父查询的查 找条件。
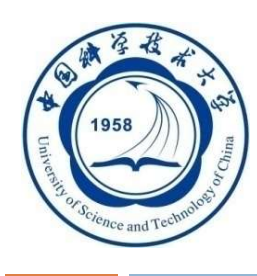

### 相关子查询:子查询的查询条件依赖于父查询

- 首先取外层查询中表的第一个元组,根据它与内层 查询相关的属性值处理内层查询,若WHERE子句返 回值为真,则取此元组放入结果表
- □然后再取外层表的下一个元组
- □ 重复这一过程, 直至外层表全部检査完为止

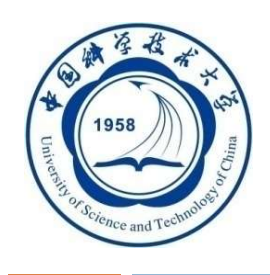

3.4.3 嵌套查询

### 一、带有IN谓词的子查询

- 二、 带有比较运算符的子查询
- 三、 带有ANY (SOME) 或ALL谓词的子查询
- 四、 带有EXISTS谓词的子查询

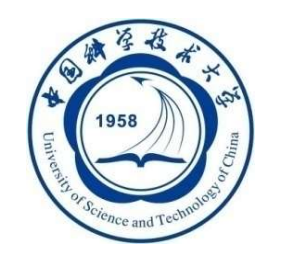

带有IN谓词的子查询

[例39] 查询与"刘晨"在同一个系学习的学生。

### 此查询要求可以分步来完成

- ① 确定"刘晨"所在系名
	- SELECT Sdept
	- FROM Student
	- WHERE Sname='刘晨';
	- 结果为: CS

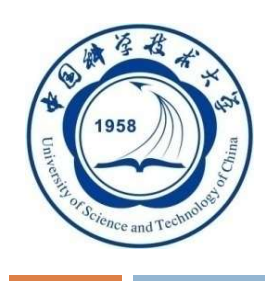

带有IN谓词的子查询(续)

### ② 查找所有在IS系学习的学生。

- SELECT Sno, Sname, Sdept
- FROM Student

### WHERE Sdept= 'CS';

结果为:

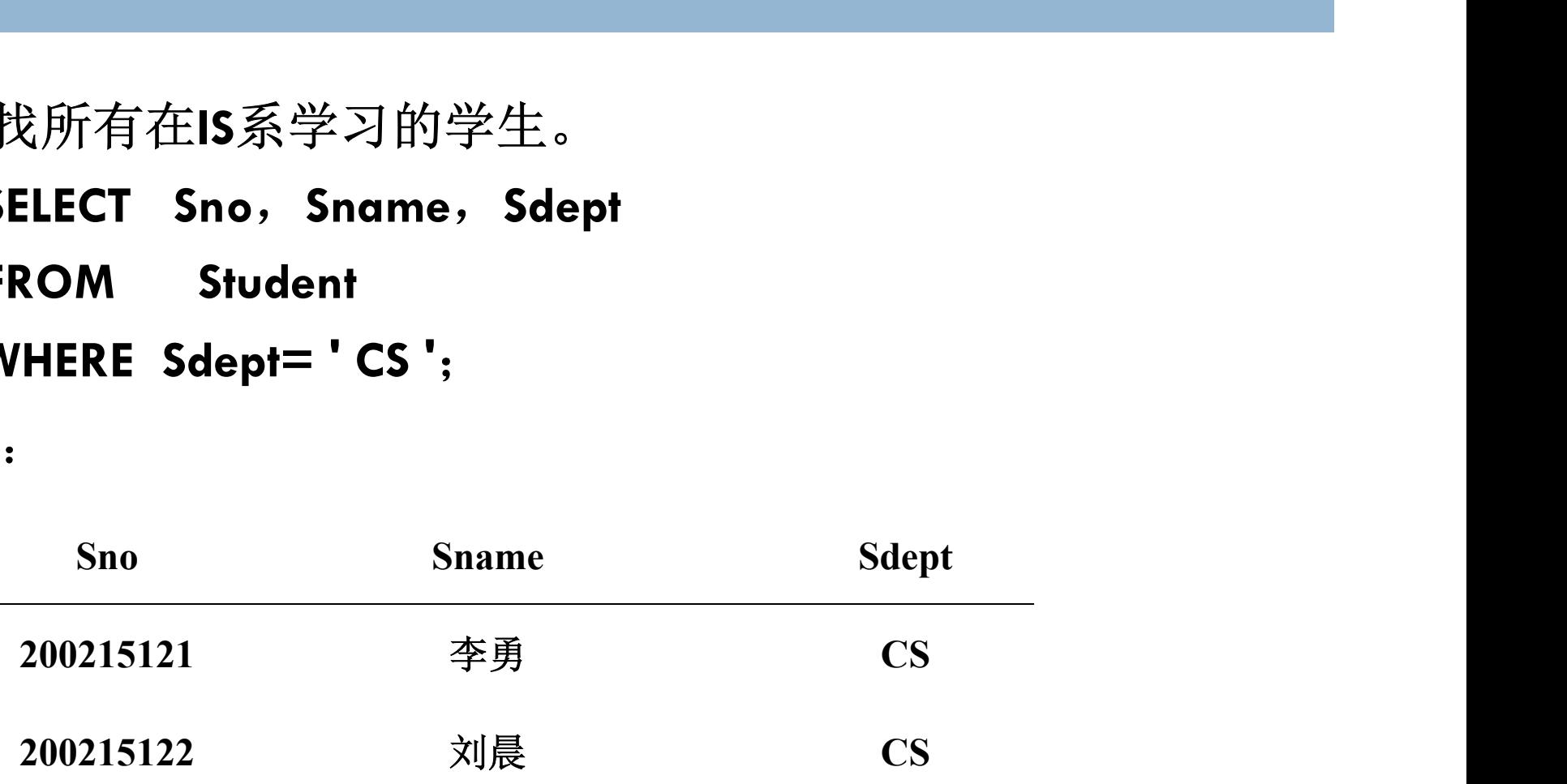

5/5/2021

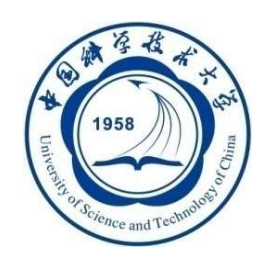

将第一步查询嵌入到第二步查询的条件中

SELECT Sno, Sname, Sdept FROM Student WHERE Sdept IN (SELECT Sdept FROM Student WHERE Sname='刘晨'):

此查询为不相关子查询。

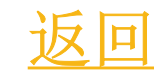

An Introduction to Database System

5/5/2021

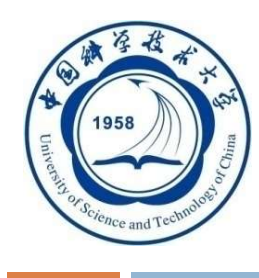

带有IN谓词的子查询(续)

# [例39] 查询与"刘晨"在同一个系学习的学生。

# 用自身连接完成[例39]查询要求

SELECT S1.Sno, S1.Sname, S1.Sdept

FROM Student S1, Student S2

WHERE S1.Sdept = S2.Sdept AND

**S2.Sname** = '刘晨';

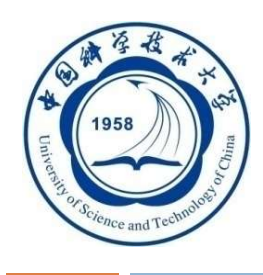

79 | December 1990 | December 1990 | December 1990 | December 1990 | December 1990 | December 1990 |

[例40]查询选修了课程名为"信息系统"的学生学号和姓名 SELECT Sno, Sname 3 最后在Student关系中 FROM Student 取出Sno和Sname WHERE Sno IN (SELECT Sno ② 然后在SC关系中找出选 FROM SC 修了3号课程的学生学号 WHERE Cno IN (SELECT Cno ① 首先在Course关系中找出 FROM Course The the fill state of the state of the FROM Course WHERE Cname= '信息系统' ) and the set of  $\mathcal{L}$ ); 此查询为不相关子查询。

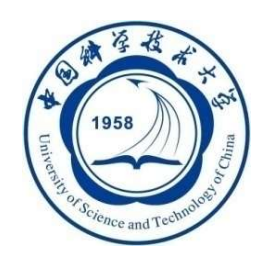

用连接查询实现[例40]—练习 [例40]查询选修了课程名为"信息系统"的学生学 号和姓名

**SELECT Sno, Sname** 

FROM Student, SC, Course

WHERE Student.Sno = SC.Sno AND

SC.Cno = Course.Cno AND

Course.Cname='信息系统':

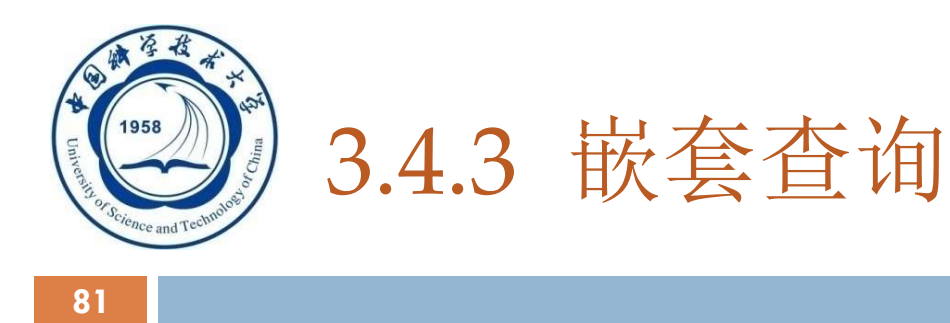

# 一、带有IN谓词的子查询

- 二、 带有比较运算符的子查询
- 三、 带有ANY (SOME) 或ALL谓词的子查询
- 四、 带有EXISTS谓词的子查询

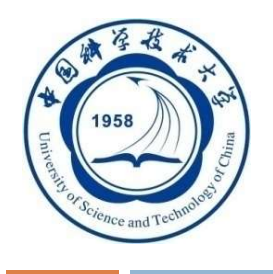

# 二、带有比较运算符的子查询

 当能确切知道内层查询返回单值时,可用比较运算符  $(>, <, =, >=, <=, |=\overrightarrow{y}|<\rangle)$ 。

□ 与ANY或ALL谓词配合使用

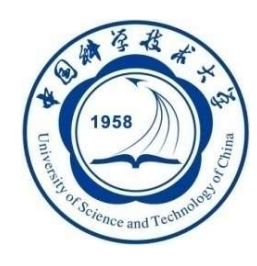

例: 假设一个学生只可能在一个系学习, 并且必须属于一个 系, 则在[例39]可以用 = 代替IN: SELECT Sno, Sname, Sdept FROM Student WHERE Sdept = (SELECT Sdept FROM Student WHERE Sname= '刘晨'):

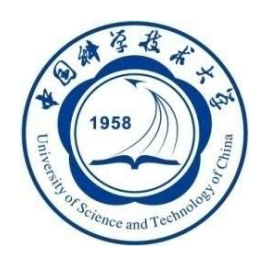

子查询一定要跟在比较符之后 错误的例子: SELECT Sno, Sname, Sdept FROM Student WHERE ( SELECT Sdept FROM Student WHERE Sname= ' 刘晨 ' ) = Sdept;

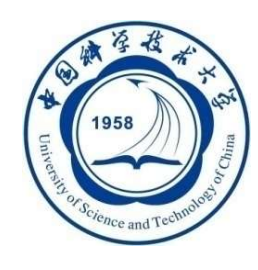

[例41] 找出每个学生超过他选修课程平均成绩的课程号。 SELECT Sno, Cno FROM SC x WHERE Grade >=(SELECT AVG(Grade) FROM SC y WHERE y.Sno=x.Sno); 相关子查询

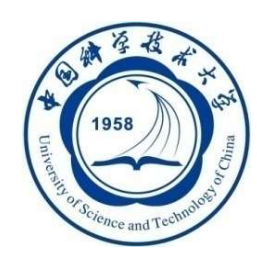

可能的执行过程:

1. 从外层查询中取出SC的一个元组x,将元组x的Sno值 (200215121)传送给内层查询。 SELECT AVG(Grade) FROM SC y WHERE y.Sno='200215121'; 2. 执行内层查询, 得到值88(近似值), 用该值代替内层查 询,得到外层查询: SELECT Sno, Cno FROM SC x WHERE Grade >=88;

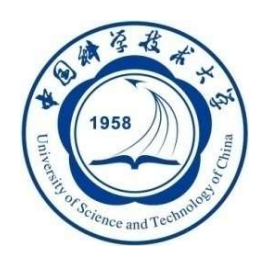

- 3. 执行这个查询,得到
	- $(200215121, 1)$
	- $(200215121, 3)$
- 4.外层查询取出下一个元组重复做上述1至3步骤,直到外层的 SC元组全部处理完毕。结果为:
	- $(200215121, 1)$
	- $(200215121, 3)$
	- $(200215122, 2)$

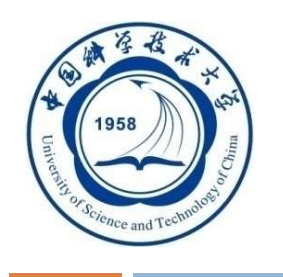

# 3.4.3 嵌套查询

- 一、带有IN谓词的子查询
- 二、 带有比较运算符的子查询
- 三、 带有ANY (SOME) 或ALL谓词的子查询
- 四、 带有EXISTS谓词的子查询

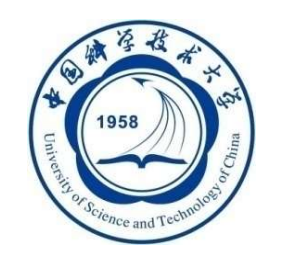

# 三、带有ANY(SOME)或ALL谓词的子查询

### 谓词语义

- ANY:任意一个值
- ALL:所有值

An Introduction to Database System

5/5/2021

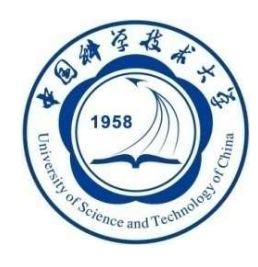

# 带有ANY (SOME) 或ALL谓词的子查询 (续)

90

### 需要配合使用比较运算符

- > ANY 大于子查询结果中的某个值
- > ALL 大于子查询结果中的所有值
- < ANY 小于子查询结果中的某个值
- < ALL 小于子查询结果中的所有值
- >= ANY 大于等于子查询结果中的某个值
- >= ALL 大于等于子查询结果中的所有值
- <= ANY 小于等于子查询结果中的某个值
- <= ALL 小于等于子查询结果中的所有值
- = ANY 等于子查询结果中的某个值
- =ALL 等于子查询结果中的所有值(通常没有实际意义)
- != (或<>) ANY 不等于子查询结果中的某个值
- !=(或<>)ALL 不等于子查询结果中的任何一个值

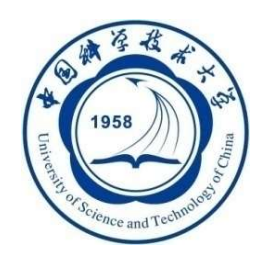

[例42] 查询其他系中比计算机科学某一学生年龄小的学生姓 名和年龄

**SELECT Sname, Sage** 

FROM Student

WHERE Sage < ANY (SELECT Sage

FROM Student

WHERE Sdept= ' CS ')

AND Sdept <> 'CS'; /\*父查询块中的条件 \*/

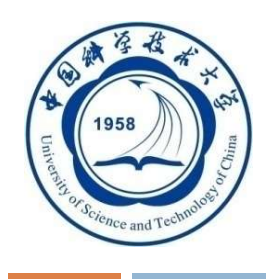

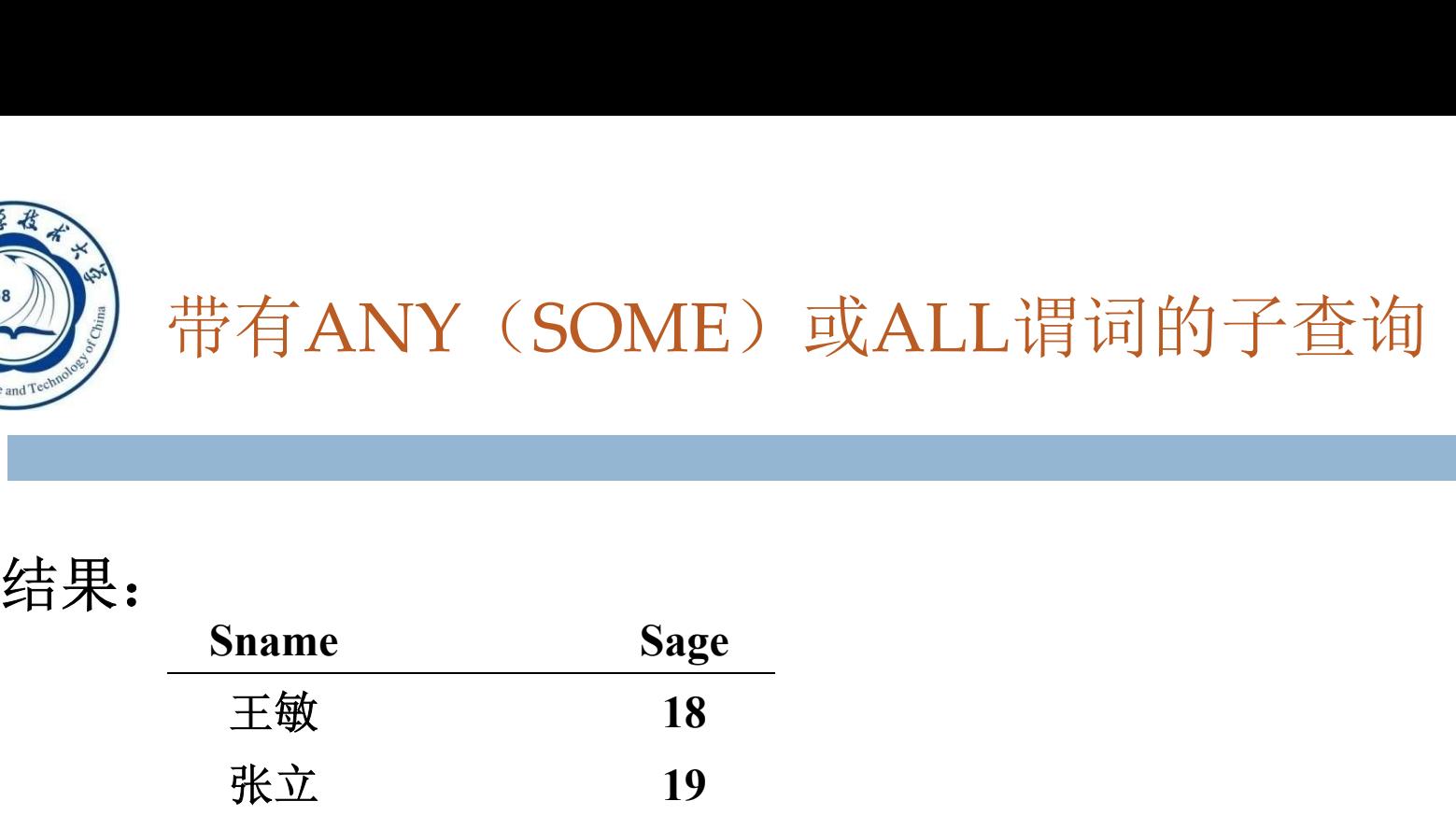

### 执行过程:

- 1.RDBMS执行此查询时, 首先处理子查询, 找出 CS系中所有学生的年龄,构成一个集合(20,19) 2. 处理父杳询, 找所有不是CS系且年龄小于
	- 20 或 19的学生

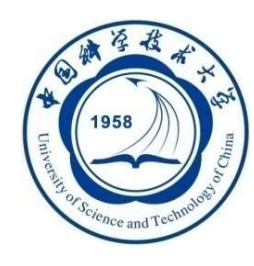

93 | December 1990 | December 1990 | December 1990 | December 1990 | December 1990 | December 1990 |

## [例42] 查询其他系中比计算机科学某一学生年龄 小的学生姓名和年龄

用聚集函数实现[例42] **SELECT Sname, Sage** FROM Student WHERE Sage < (SELECT MAX(Sage) FROM Student WHERE Sdept= 'CS ') AND Sdept  $\langle$  ' CS';

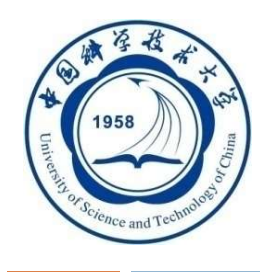

94 | December 1990 | December 1990 | December 1990 | December 1990 | December 1990 | December 1990 |

[例43] 查询其他系中比计算机科学系所有学生年龄都小 的学生姓名及年龄。

方法一: 用ALL谓词 **SELECT Sname, Sage** FROM Student WHERE Sage < ALL (SELECT Sage FROM Student WHERE Sdept= ' CS ') AND Sdept  $\ll$  'CS';

An Introduction to Database System

5/5/2021

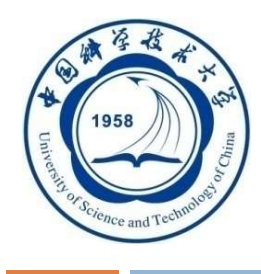

95 | December 1995 | December 1995 | December 1995 | December 1995 | December 1995 | December 1996 |

方法二:用聚集函数 **SELECT Sname, Sage** FROM Student WHERE Sage < (SELECT MIN(Sage) FROM Student WHERE Sdept= ' CS ') AND Sdept  $\langle$  CS';

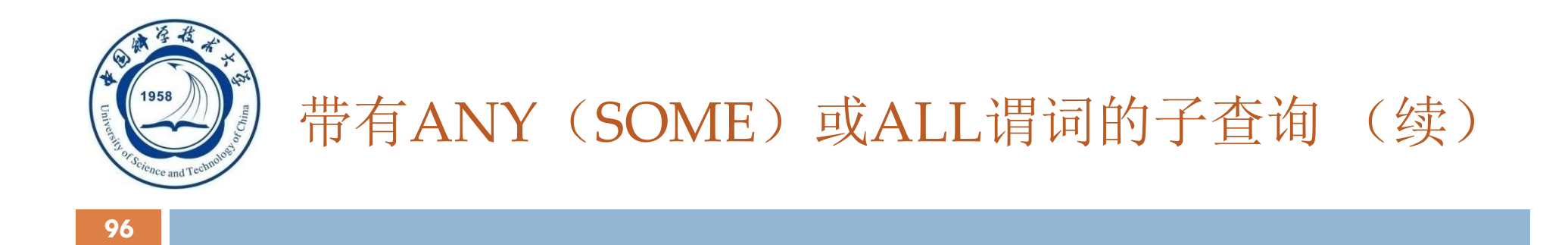

表3.5 ANY(或SOME), ALL谓词与聚集函数、IN谓词的等价转换关 系(例如, =ANY等价于IN)

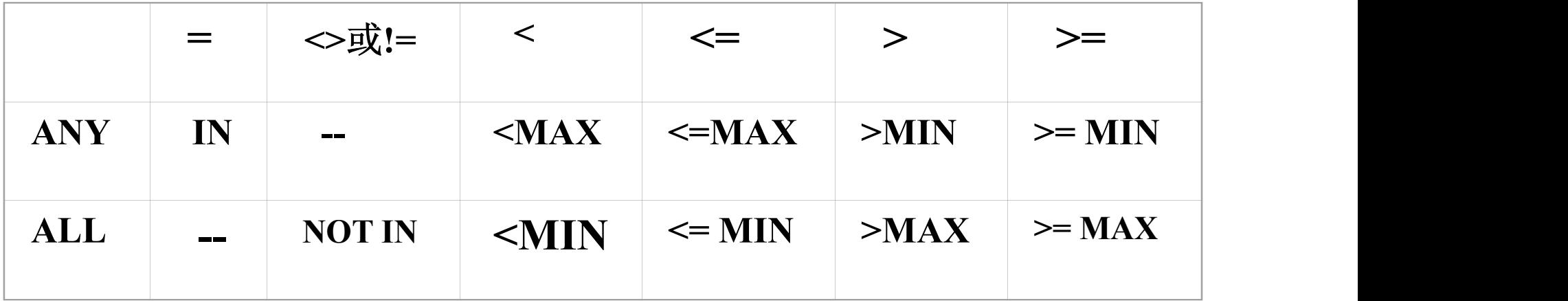

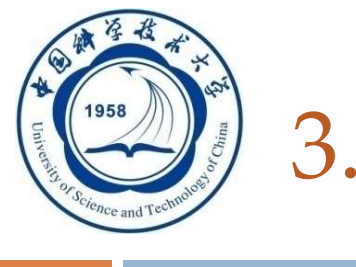

# 3.4.3 嵌套查询

- 一、带有IN谓词的子查询
- 二、 带有比较运算符的子查询
- 三、 带有ANY (SOME) 或ALL谓词的子查询
- 四、 带有EXISTS谓词的子查询

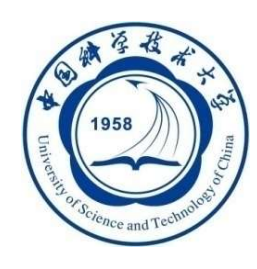

# □ 1. EXISTS谓词

- 存在量词3
- 带有EXISTS谓词的子查询不返回任何数据, 只产生逻辑真值"true" 或逻辑假值"false"。
	- > 若内层查询结果非空, 则外层的WHERE子句返回真值
	- > 若内层查询结果为空, 则外层的WHERE子句返回假值
- 由EXISTS引出的子查询,其目标列表达式通常都用\*,因为带 EXISTS的子查询只返回真值或假值,给出列名无实际意义

# □ 2. NOT EXISTS谓词

> 若内层查询结果非空, 则外层的WHERE子句返回假值 > 若内层查询结果为空, 则外层的WHERE子句返回真值

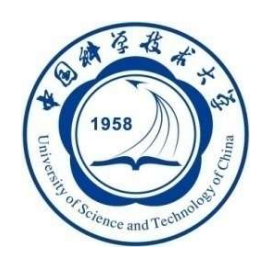

[例44]查询所有选修了1号课程的学生姓名。

思路分析:

- ■本查询涉及Student和SC关系
- 在Student中依次取每个元组的Sno值,用此值去检 查SC关系
- ■若SC中存在这样的元组, 其Sno值等于此 Student.Sno值,并且其Cno='1', 则取此 Student.Sname送入结果关系

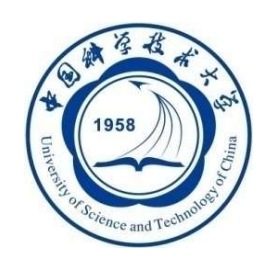

# [例44]查询所有选修了1号课程的学生姓名。

# 用连接运算

### SELECT Sname

### FROM Student, SC

# i44]查询所有选修了1号课程的学生姓名。<br>用连接运算<br>SELECT Sname<br>FROM Student, SC<br>WHERE Student.Sno=SC.Sno AND SC.Cno= '1';

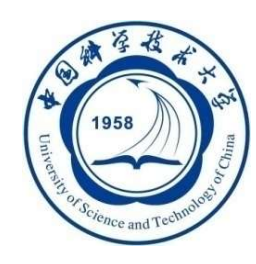

带有EXISTS谓词的子查询(续)

[例44]查询所有选修了1号课程的学生姓名。

■ 用嵌套查询

SELECT Sname

FROM Student

WHERE EXISTS

(SELECT \*

FROM SC

WHERE Sno=Student.Sno AND Cno= ' 1 ');

An Introduction to Database System

5/5/2021

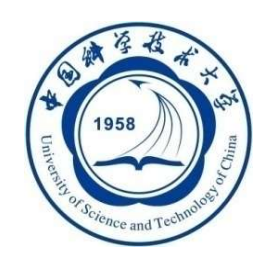

带有EXISTS谓词的子查询(续)

[例45] 查询没有选修1号课程的学生姓名。 ) 带有EXISTS谓词的子查询<br>|45] 查询没有选修1号课程的学生姓名。<br>SELECT Sname<br>FROM Student FROM Student WHERE NOT EXISTS [询没有选修1号课程的学生姓名。<br><br>
T Sname<br>
Student<br>
E NOT EXISTS<br>
(SELECT \*<br>
FROM SC<br>
WHERE Sno = Student Sno AND Cno= 询没有选修1号课程的学生姓名。<br>'Sname<br>Student<br>NOT EXISTS<br>SELECT \*<br>FROM SC<br>WHERE Sno = Student.Sno AND Cno WHERE Sno = Student.Sno AND Cno='1');

5/5/2021

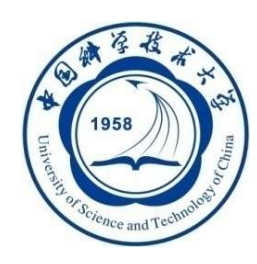

- 不同形式的查询间的替换
	- ■一些带EXISTS或NOT EXISTS谓词的子杳询不能被其 他形式的子查询等价替换
	- 所有带IN谓词、比较运算符、ANY和ALL谓词的子查 询都能用带EXISTS谓词的子查询等价替换
- □ 用EXISTS/NOT EXISTS实现全称量词(难点) SQL语言中没有全称量词∀ (For all) 可以把带有全称量词的谓词转换为等价的带有存在量词的 谓词:

 $(\forall x)P \equiv \neg (\exists x(\neg P))$ 

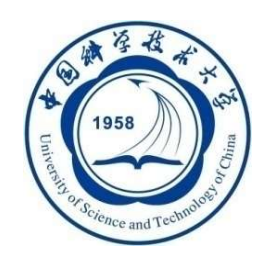

例: [例39]杳询与"刘晨"在同一个系学习的学生。 可以用带EXISTS谓词的子查询替换: SELECT Sno, Sname, Sdept FROM Student S1 WHERE EXISTS (SELECT \* FROM Student S2 WHERE S2.Sdept = S1.Sdept AND S2.Sname =  $\dot{\chi}$ 

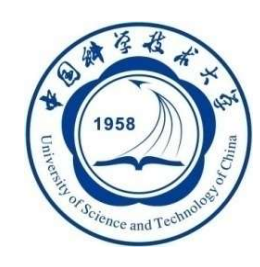

带有EXISTS谓词的子查询(续)

[例46] 查询选修了全部课程的学生姓名。 SELECT Sname #有EXISTS谓词的子查询<br>
查询选修了全部课程的学生姓名。<br>
SELECT Sname 1.任意<br>
FROM Student (PROM Student VHERE NOT EXISTS (SELECT \* FROM C 节有EXISTS谓词的子查询(续)<br>查询选修了全部课程的学生姓名。<br>SELECT Sname 1.<del>任意一个学!</del><br>FROM Student WHERE NOT EXISTS (SELECT \* 2.不存在一个 EXISTS谓词的子查询(续)<br><br>选修了全部课程的学生姓名。<br>T Sname 1. <del>(H</del>意一个学生A<br>CE NOT EXISTS 2. 不存在一个课程<br>(SELECT \* 2. 不存在一个课程<br>FROM Course 3. <u>课程a没有被学</u> XISTS谓词的子查询(续)<br>
i修了全部课程的学生姓名。<br>
sname 1.<del>任意一个学生<br>
tudent 2.不存在一个课<br>
SELECT \* 2.不存在一个课<br>
FROM Course 3.课程a没有被学<br>
(SELECT \* (即,在选课记</del> 、イエビュータンのインタートリックのコピットリックのコピットリックのコピット<br>- 「修了全部课程的学生姓名。<br>Sname 1.任意一个学生A<br>Sname 1.任意一个学生A<br>SELECT \* 2.不存在一个课程a<br>SELECT \* 2.不存在一个课程a<br>WHERE NOT EXISTS 3.课程a没有被学生A选修<br>(SELECT \* (即,在选课记录表里<br>FROM SC 不存在A对a的选课记录) さ部课程的学生姓名。<br>
1.<del>任意一个学生A</del><br>
XISTS 2.不存在一个课程a<br>
Course<br>
I NOT EXISTS 3.课程a没有被学生A选修<br>
(SELECT \* (即, 在选课记录表里<br>
FROM SC 不存在A对a的选课记录)<br>
WHERE Sno= Student.Sno FROM SC WHERE Sno= Student.Sno 1.任意一个学生A<br>
TS<br>
TEXISTS 2.不存在一个课程a<br>
TEXISTS 3.课程a没有被学生A选修<br>
LECT \* (即,在选课记录表里<br>
TERE Sno= Student.Sno<br>
AND Cno= Course.Cno<br>
TEXT A週刊 は今週刊の方式生活 ) ); 不存在一个课程,这个课程没有被选修 1.任意一个学生A 2.不存在一个课程a 3.课程a没有被学生A选修 (即,在选课记录表里 不存在A对a的选课记录)

(双重否定)

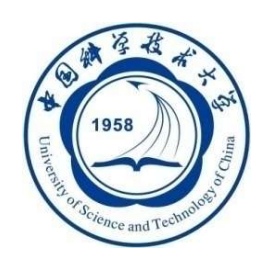

用EXISTS/NOT EXISTS实现逻辑蕴函(难点)

SQL语言中没有蕴函(Implication)逻辑运算

可以利用谓词演算将逻辑蕴函谓词等价转换为:

 $p \rightarrow q \equiv -pVq$ 

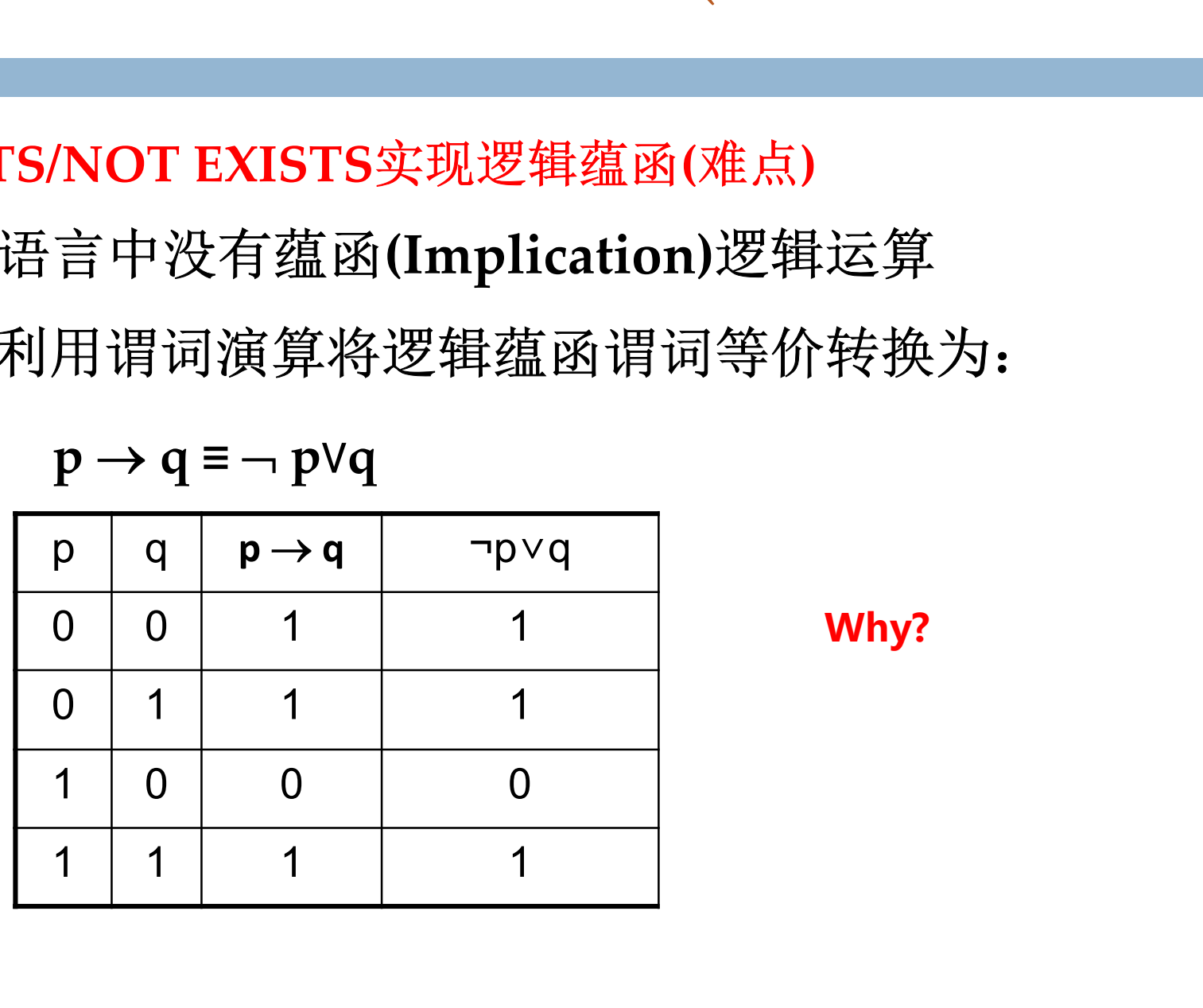

Why?

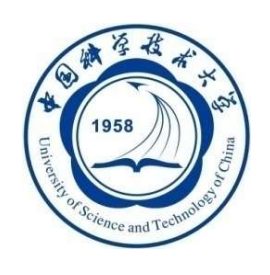

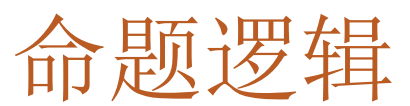

## 逻辑(Logic):表示知识并进行推理

命题逻辑、谓词逻辑

- 命题:能判断真假的陈述句。
- 真值:一个命题表达的判断结果称为命题的真值。命 题的真值有"真"和"假"两种,分别用True、T、 1(真)和False、F、0(假)来表示。真值为真的命题称为 真命题,真值为假的命题称为假命题。任何命题的真 值是惟一的。
- □ 注: 一切没有判断内容的句子, 无所谓是非的句子, 如 感叹句、疑问句、祈使句等都不是命题。

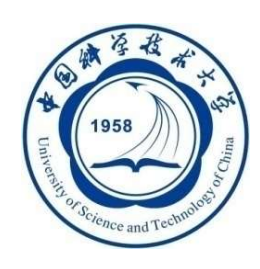

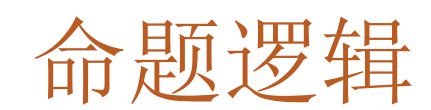

- 1. 2是素数。
- 2. 雪是黑色的。
- $3. \quad 2+3=5$
- 4. 明年十月一日是晴天。
- 5. 这朵花多好看呀!
- 6. 3能被2整除.
- 7. 明天下午有会吗?
- 8. 请关上门!
- 9.  $x+y>5$  。

命题判断的关键: 1.是否是陈述句; 2.真值是否是唯一的。
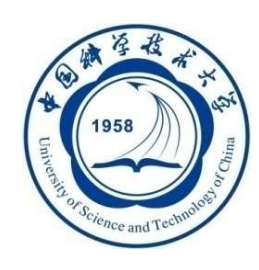

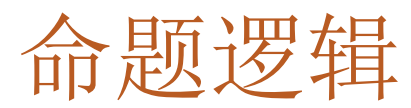

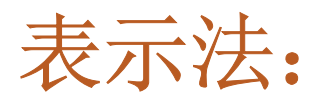

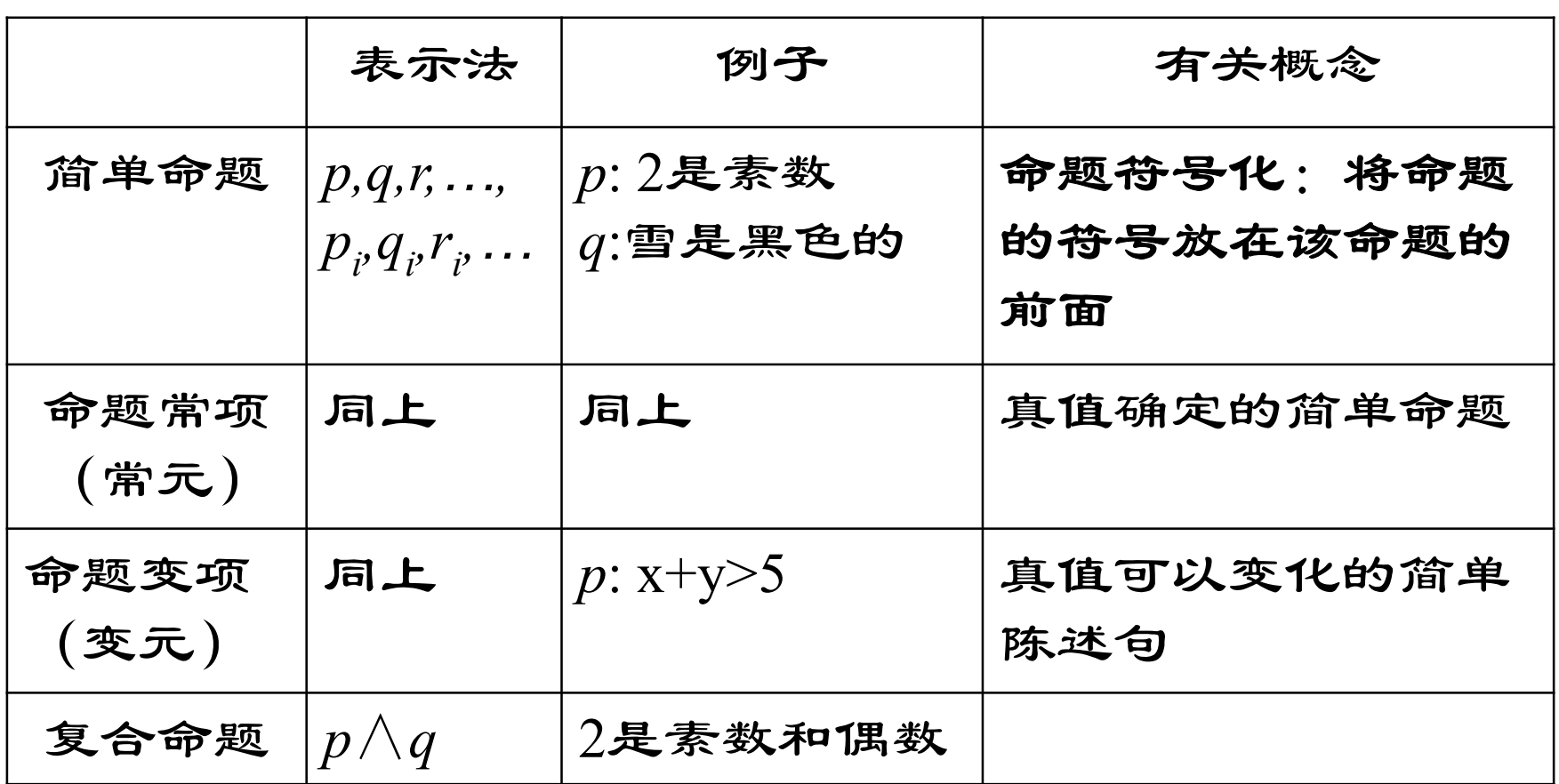

注:一个符号表示的是命题常项还是命题变项由上下文决定。

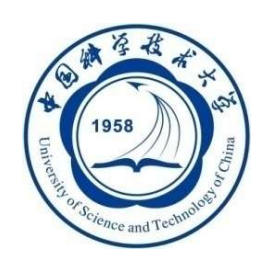

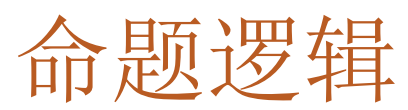

#### •命题联结词

1. 否定联结词 常用的逻辑联结词话五种:否定联结词、合取 联结词、析取联结词、蕴涵联结词和等价联结词。

定义1.1 设p为命题, 则p的否 定是一个复合命题,记作:¬p,读 作"非p"或"p的否定"。 ¬为否 定联结词。¬p为真当且仅当p为假。

> $\neg p: \quad \exists \mathbb{R} \mathbb{R} \longrightarrow Z \rightarrow \mathbb{R}$  on Introduction to Database System 5/5/2021 【例】否定下列命题。 1 1 0 p:王强是一名大学生。

表1.1

 $p$   $\neg p$ 

0 1

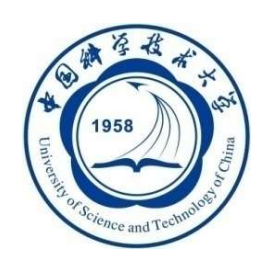

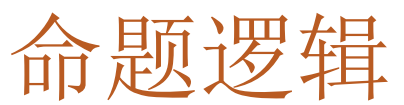

111 | **111 | 121 | 121 | 121 | 121 | 12** 2. 合取联结词 定义1.2 设p和q均为命题, 则p和q的合取是一个复合命题, 记作 $p \wedge q$ , 读作" $p \equiv q$ "或" $p$ 合取q"。 ∧为合取联结词。 p∧q为真当且仅当p和q同时为 真。

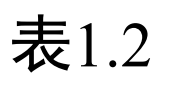

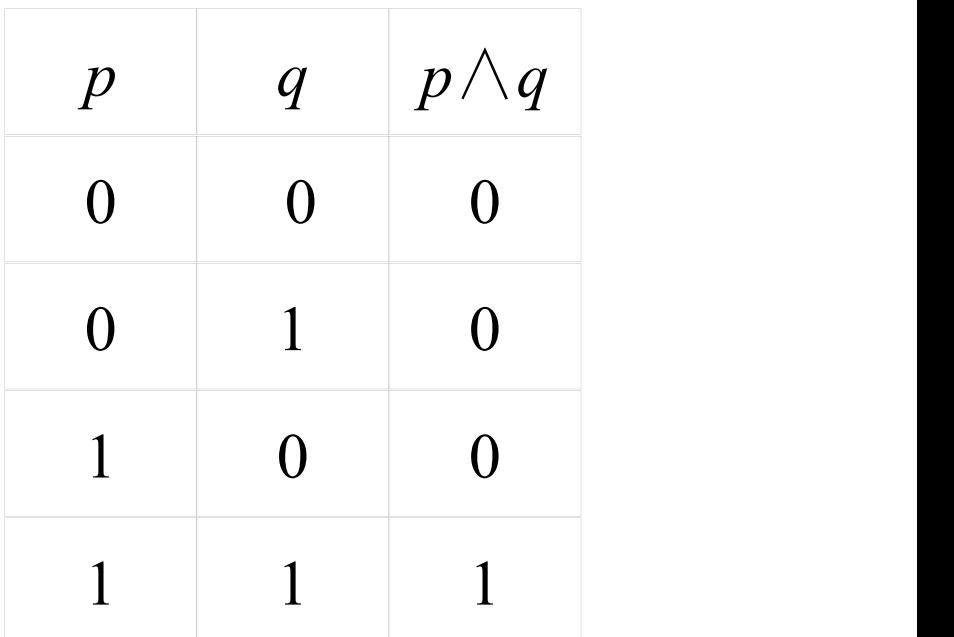

【例】设 p: 北京成功举办了第29届夏季奥运会。 q:今年10月1日是我国国庆60周年。 则p∧q:北京成功举办了第29届夏季奥运会并且今年10 月1日是我国国庆60周年。

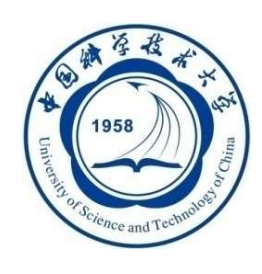

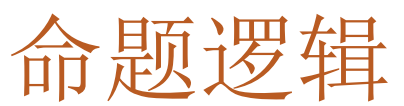

3. 析取联结词

112 **112 12:00 PM 12:00 PM 12:00 PM 12:00 PM 12:00 PM 12:00 PM 12:00 PM 12:00 PM 12:00 PM 12:00 PM 12:00 PM 12:00** 

定义1.3 设p和q均为命题, 则p和q的析取是一个复合命 题, 记作p∨q, 读作"p或q" n n 或者" $p$ 析取 $q$ "。 联结词。 $p \vee q$ 为真 与q中至少一个为真。 p q  $p\vee q$  $0 \quad 0 \quad 0$  $0 \quad 1 \quad 1$ 

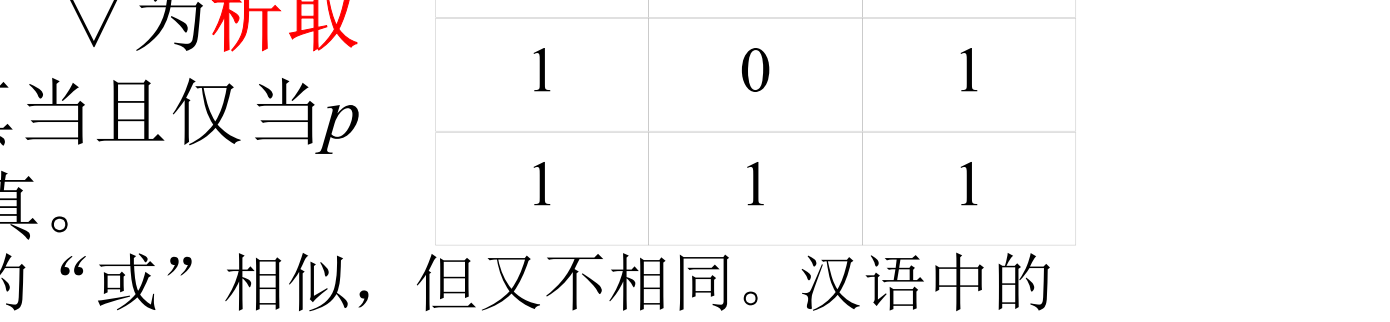

表1.3

"∨"与汉语中的"或"相似,但又不相同。汉语中的 或有可兼或与不可兼或(排斥或)的区分。

【例】下列两个命题中的"或",哪个是可兼或?哪个是 不可兼或?

⑴在家里看奥运会或在现场看奥运会。(不可兼或) ⑵灯泡有故障或开关有故障。(可兼或)

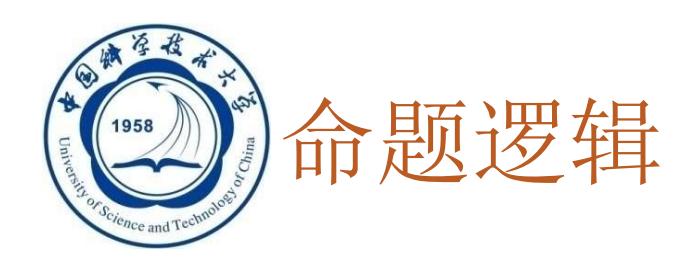

4. 蕴涵联结词

定义1.4 设 $p$ 和 $q$ 均为命题,  $p \exists q$ 的蕴涵式是个复合命题, 记为: p→q。 读作"如果p,那么q"或"若p,则 <sup>q</sup>"。 →为蕴涵联结词。p→q为假当 且仅当p为真且q为假。p称为条件命 题p→q的前件, q称为条件命题p→q 的后件。

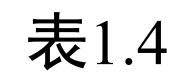

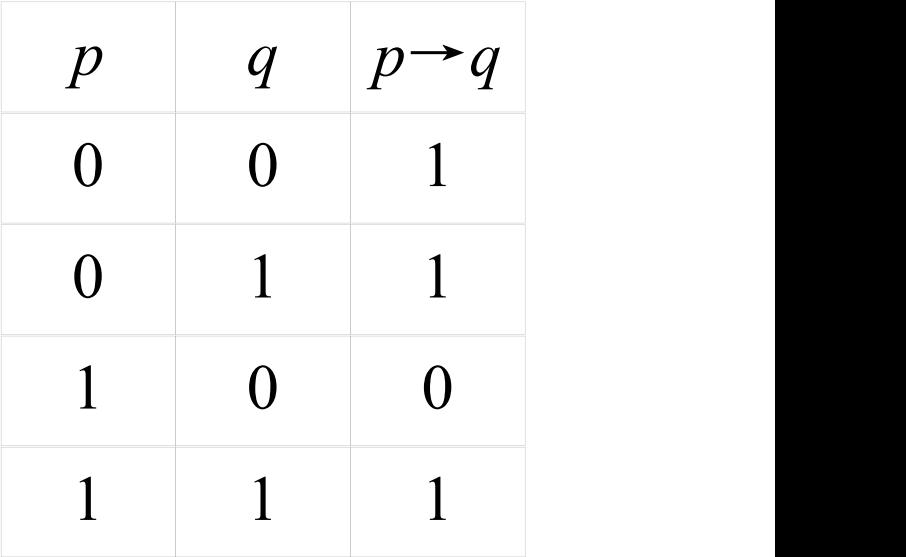

【例】 p: 小王努力学习。q: 小王学习成绩优秀。 p→q:如果小王努力学习,那么他的学习成绩就优秀。 联结词"→"与汉语中的"如果…,那么…"或 "若…,则…"相似,但又是不相同的。

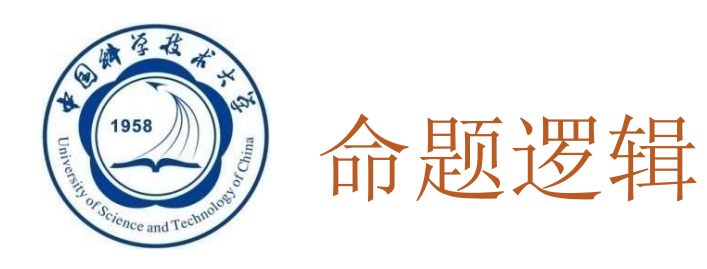

114 **114 114 114** 

# 将下列各命题符号化(并判断3-6的真值情况)

- 1. 只要不下雨,我就骑自行车上班.
- 2. 只有不下雨,我才骑自行车上班.
- 3. 若2+2=4,则太阳从东方升起.
- 4. 若2+2≠4, 则太阳从东方升起.
- 5. 若2+2=4,则太阳从西方升起.
- 6. 若2+2≠4,则太阳从西方升起.

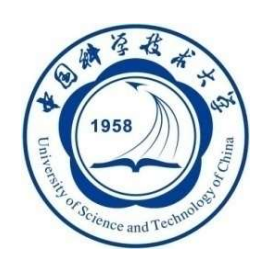

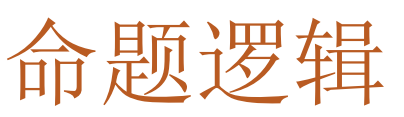

115 **115 12:00 PM 11:00 PM 11:00 PM 11:00 PM** 5. 等价联结词 定义1.5 设p和q均为命题, 其复合命题p←q称为等价式,  $p \leftrightarrow q$ 读作: " $p \stackrel{\smash{\smash{\smash{\mathrm{us}}}}}{\smash{\smash{\smash{\mathrm{us}}}}} \mathbb{E}(\mathbb{X} \sqcup q)$ "。 ↔为等价联结词。p↔q为真当 且仅当p和q的真值相同。

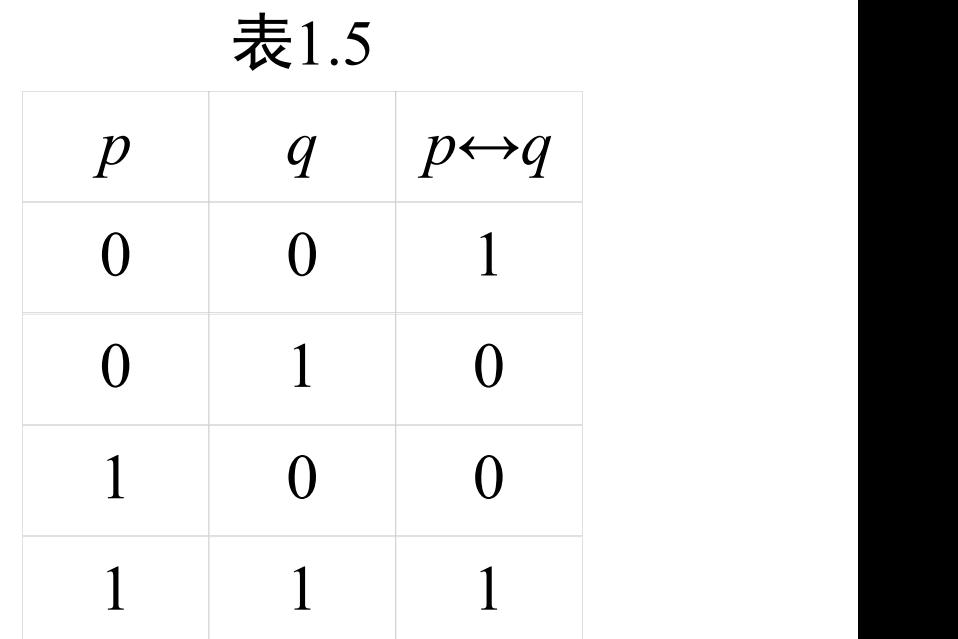

【例】 p:张华是三好学生。 q:张华德、智、体全优秀。 p↔q:张华是三好学生当且仅当德、智、体 全优秀。

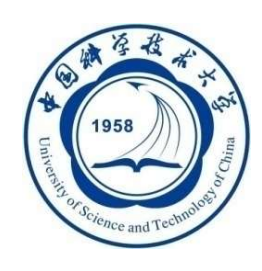

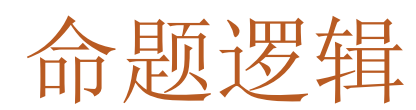

•联结词的比较表

p,q为两个命题

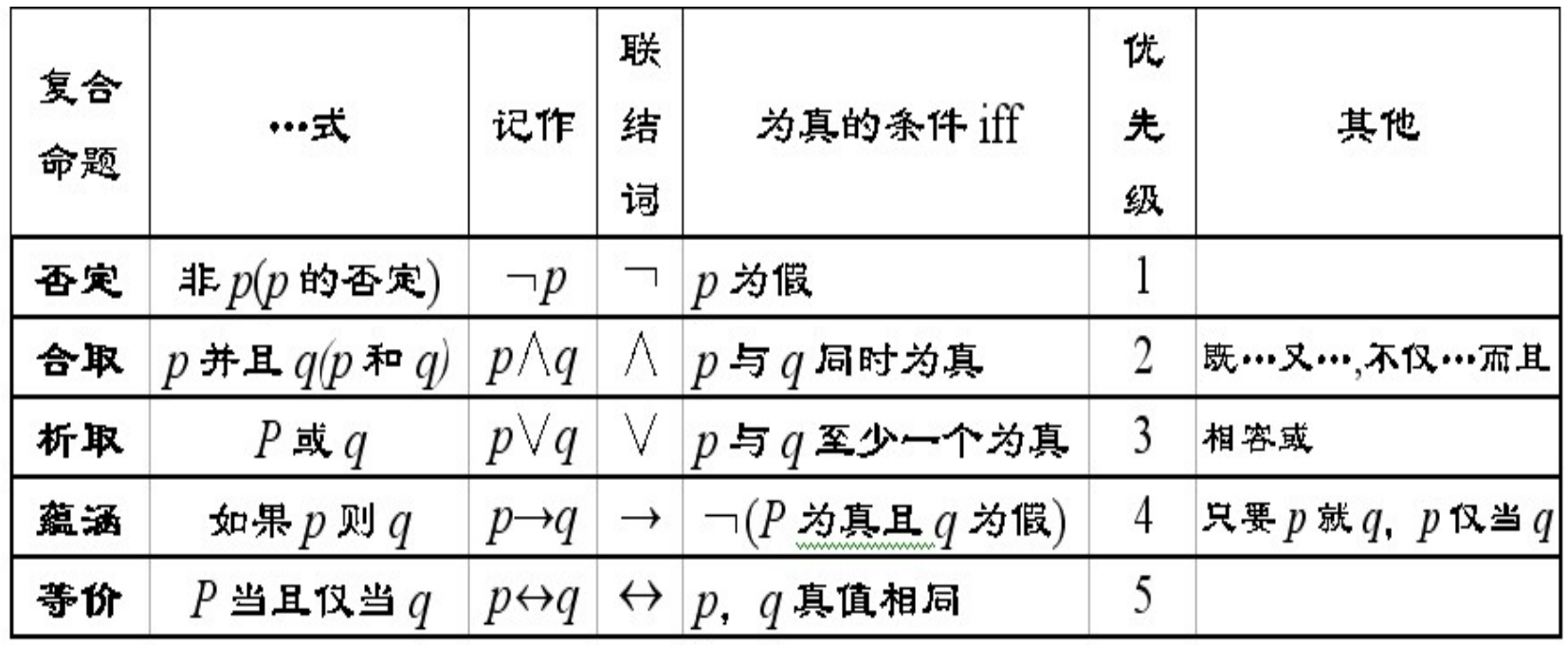

注: 以上5种联结词也称真值联结词或逻辑运 算符。

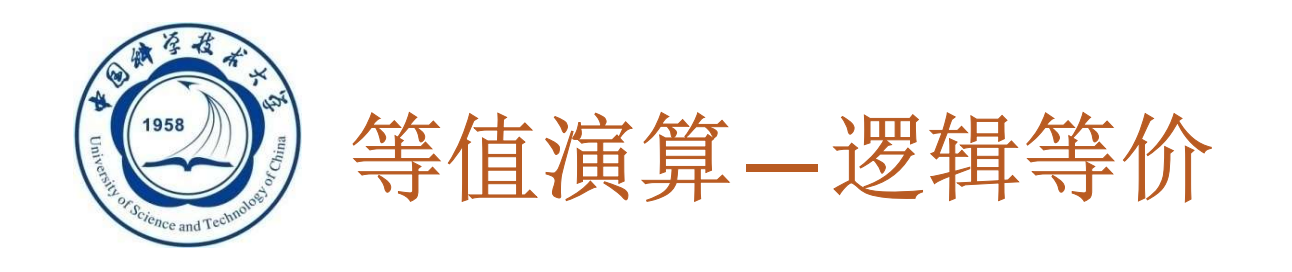

- □ 设A,B为两个命题公式, 若等价式A←B是重言式, 则 称A与B是等值的,记作A⇔B.
- □ A⇔B不是命题公式
- □ 可通过判断A与B的真值表是否相同,来判断A与B是否 等值。

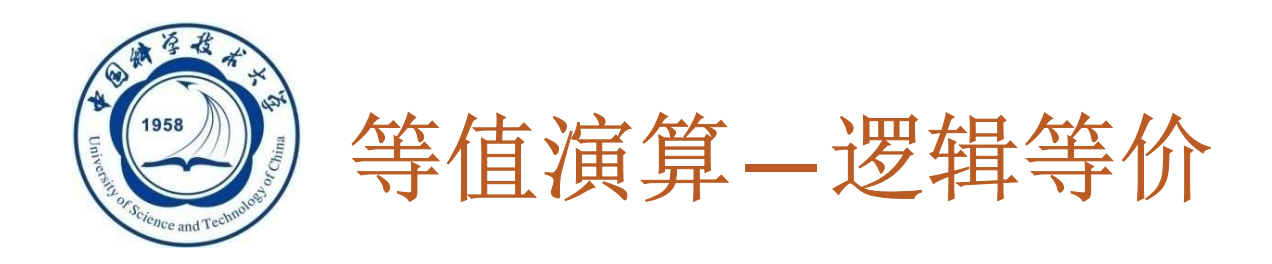

 判断下列命题公式是否等值 (1) ¬(p∨q)与¬p∨¬q ;  $(2)$  ¬ $(p\vee q)$   $\equiv$  ¬ $p\wedge \neg q$  ;

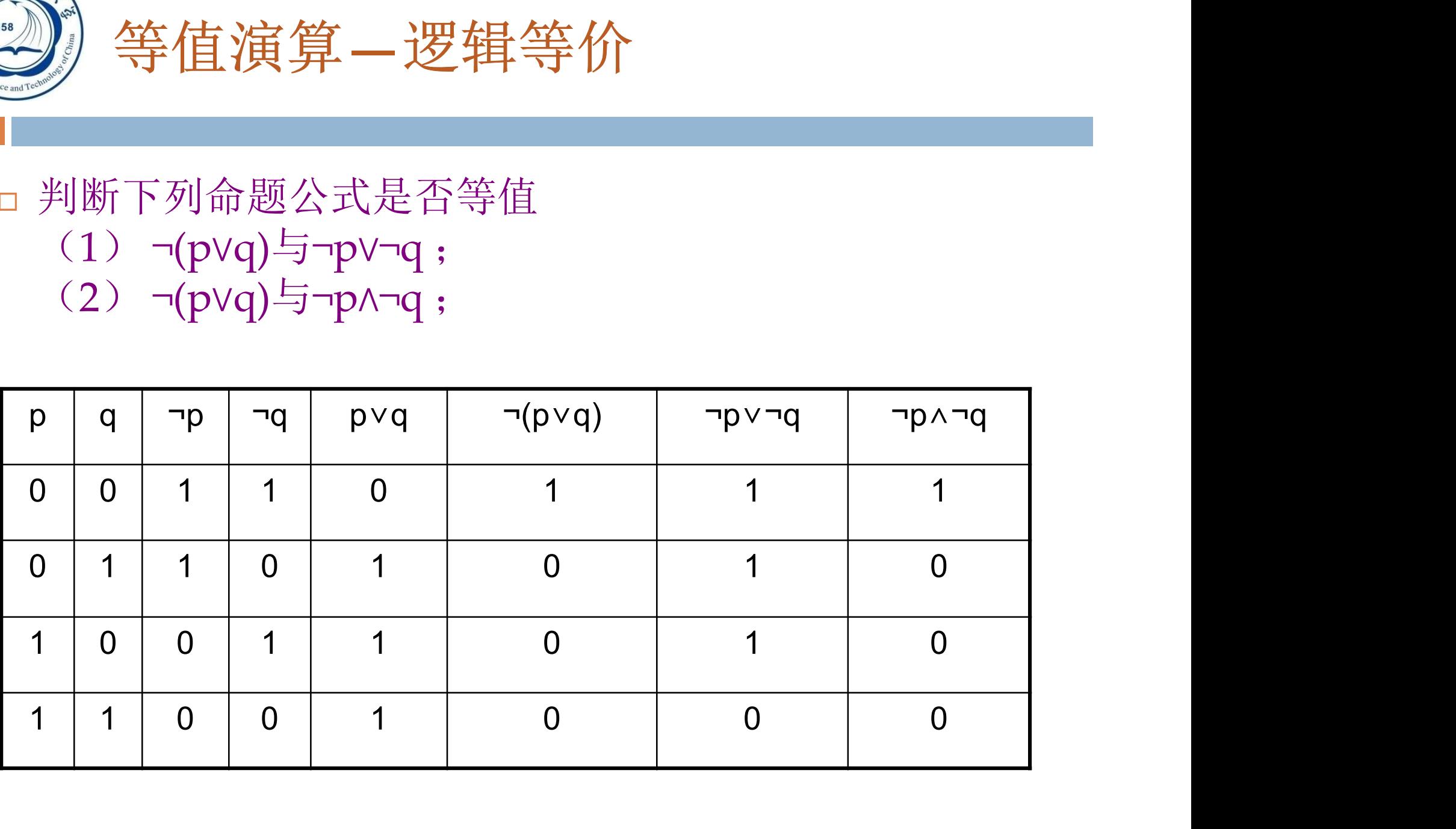

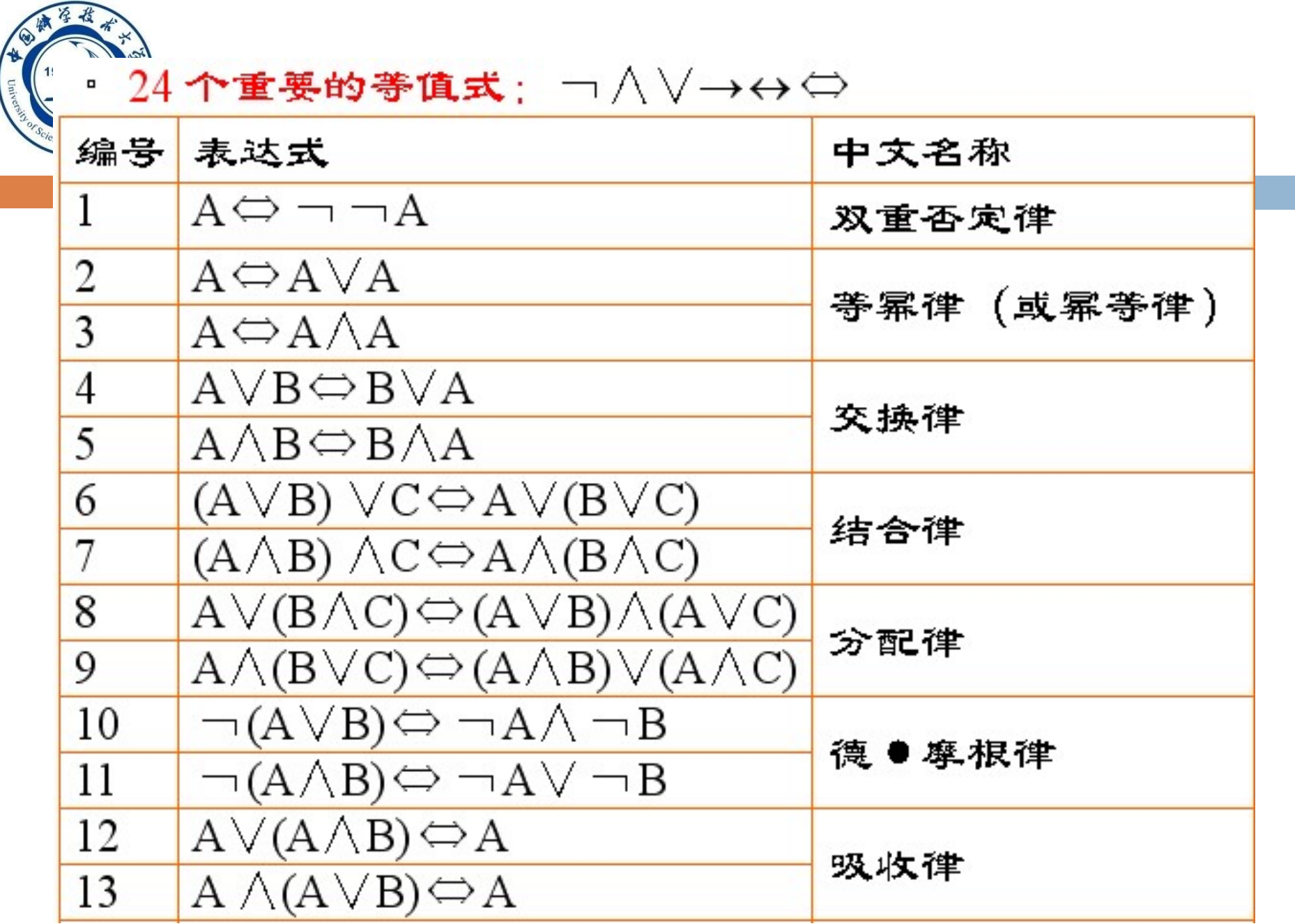

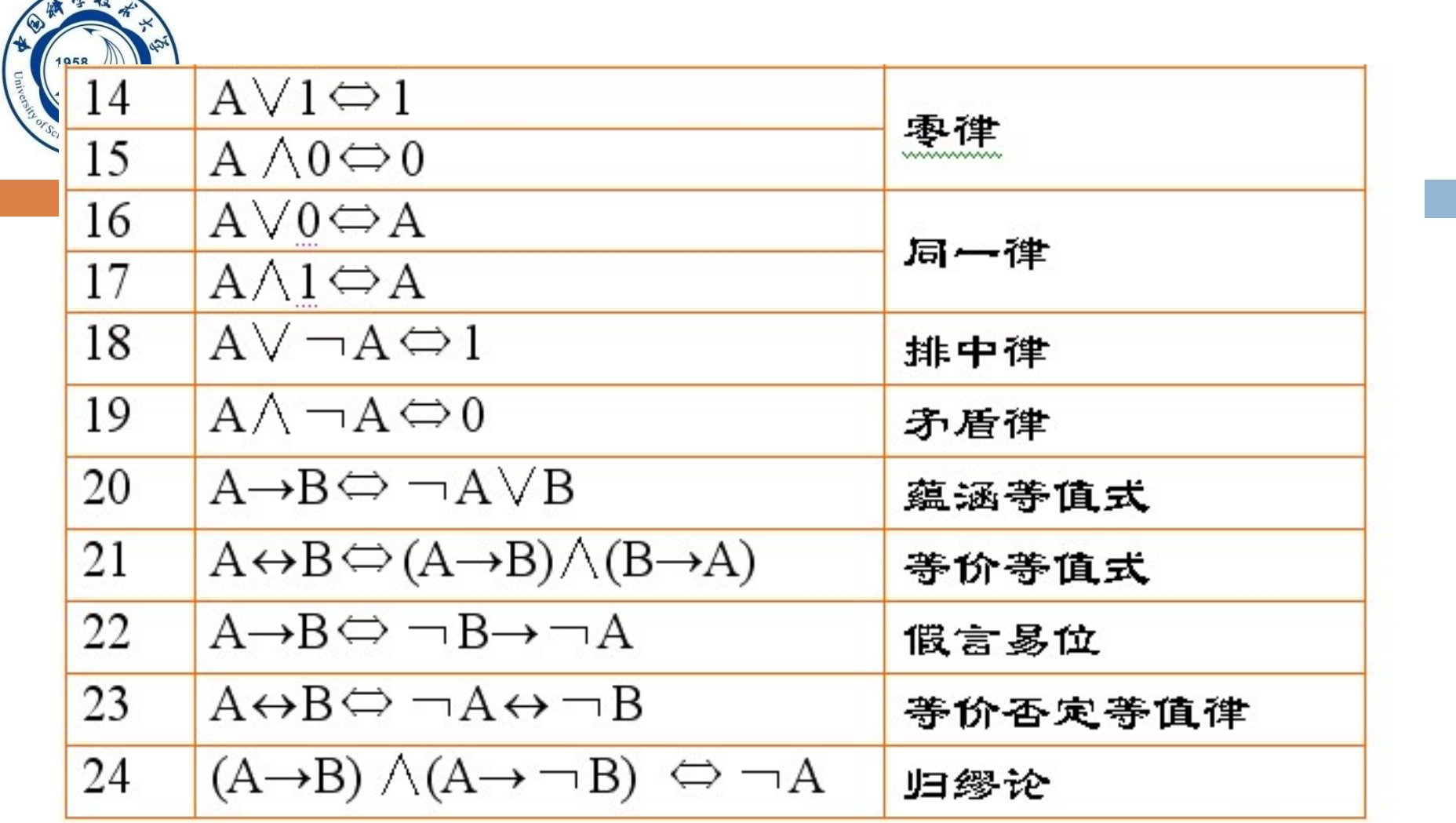

 $\sqrt{3}$ 

根据已知的等值式推演出另外一些等值式的过程 称为等值演算。

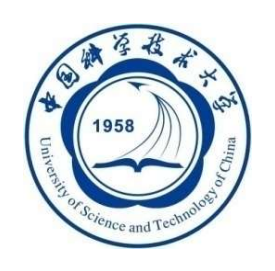

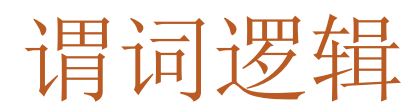

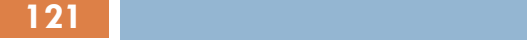

#### 命题逻辑的问题

- <sup>例</sup>2: 苏格拉底三段论 □P: 所有人必死 O: 苏格拉底是人 R: 苏格拉底必死 □ 应该有 (P^Q) ⇒R, 也就是公式(P^Q)→R应该是恒真的。 □显然该公式不是恒真的,解释{P, Q, ¬R}就能弄假该公式。 因为苏格拉底不等于所有人
- 原因:命题R和命题P, Q是有内在关系的,只是这种关系在命题逻 辑中无法表示。
- □ 因此, 需要对命题的成分、结构和命题间的共同特性等作进一步 的分析, 分析出**对象(**苏格拉底)、谓词(是人)和量词(所有), 以期达到表达出个体与总体的内在联系和数量关系,这正是谓词 逻辑所要研究的问题。

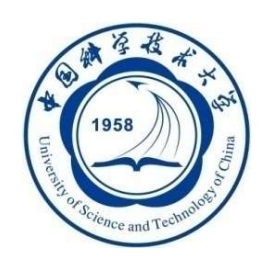

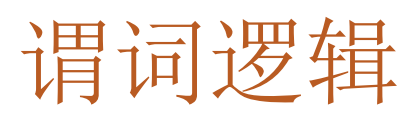

引入谓词后, 命题P就可确切地符号化如下:

 $\forall x(H(x) \rightarrow M(x))$ 命题P的否定命题为:

> $\neg P = \neg(\forall x(H(x) \rightarrow M(x)))$  $=\exists x(H(x) \wedge \neg M(x))$

亦即 "至少有一个人是不死的"。这个命题才是 "所有人都要 死"的否定。

三段论的三个命题,在谓词逻辑中可以如下表示:

- $P: \forall x(H(x) \rightarrow M(x))$
- Q:H(苏格拉底)
- R:M(苏格拉底)

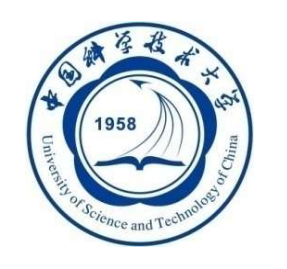

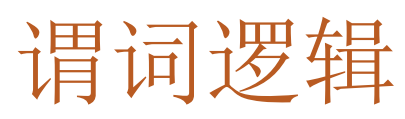

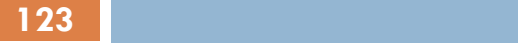

#### 我们只关注于量词

(1) 所有的老虎都会吃人。

(1)令 P(x):x会吃人 U(x):x是老虎 则符号化的正确形式应该是  $(\forall x)(U(x) \rightarrow P(x))$ 应该使用全称量词规则,将特性谓词作为前件加入

"存在x, 若x是老虎,则x会吃人",符合原命题的逻辑含义

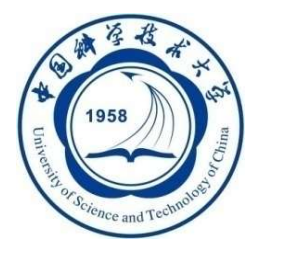

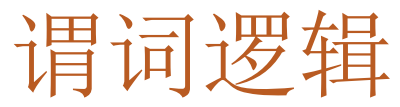

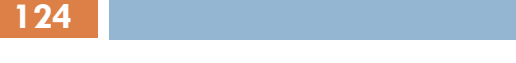

#### 我们只关注于量词

#### (2) 有些人登上过月球。

# (2) 令 S(x): x登上过月球  $U(x)$ : x是人

应该使用存在量词规则,将特性谓词作为合取式前项加入

### 则符号化正确形式为

# $(\exists x)(U(x) \wedge S(x))$

• "存在x, x是人并且x登上过月球",符合原命题的逻辑含义

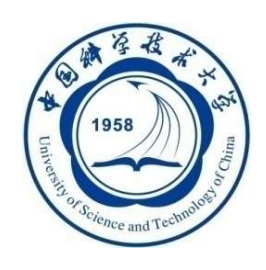

125 **125 126 126 126 126 126 126 126 126 126 12** 

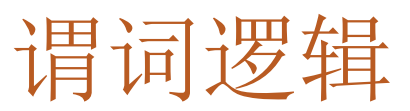

# (2)天下乌鸦一般黑 设 F(x): x是乌鸦; G(x, y): x与y一般黑, 则:  $(\forall x)(\forall y)(F(x) \wedge F(y) \rightarrow G(x, y))$  $\exists x$ 着┐(∃x)(∃y)(F(x)∧F(y)∧┐G(x, y));

(3)没有人登上过木星 设H(x): x是人; M(x): x登上过木星, 则:  $\lnot$  ( $\exists x$ )(H(x) $\land$ M(x)) <=> ( $\forall x$ )( $\lnot$  H(x) V ( $\lnot$  M(x))) 或者 (x)(H(x)→┐M(x)) <=>(x)(┐H(x) V (┐M(x)));

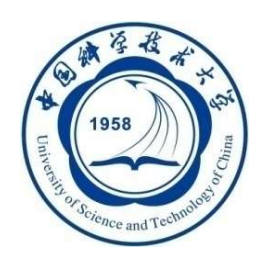

[例47]查询至少选修了学生200215122选修的全部课程的学生 号码。

解题思路:

■ 用逻辑蕴函表达: 查询学号为x的学生, 对所有的课程y, 只要 200215122学生选修了课程y,则x也选修了y。

形式化表示:

<sup>用</sup>P(y)表示谓词 "学生200215122选修了课程y" 用q(y)表示谓词"学生x选修了课程y" 则上述查询为:  $(\forall y)$   $p \rightarrow q$ 

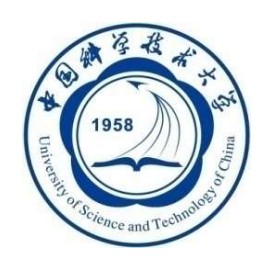

- 127
	- 等价变换:

(y)p <sup>q</sup> <sup>≡</sup> (y ((p <sup>q</sup> )) <sup>≡</sup> (y (( p∨ q) )) <sup>≡</sup> y(p∧q)

■ 变换后语义: 不存在这样的课程y, 学生200215122选修了y, 而学生x没有选。

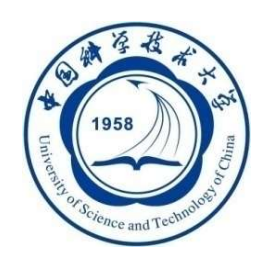

■ 不存在这样的课程y, 学生200215122选修了y, 而学生x没选。 S) 带有EXISTS谓词的子查询(约<br>不存在这样的课程y, 学生200215122选修<br>■ 用NOT EXISTS谓词表示:<br>SELECT DISTINCT Sno<br>FROM SC SCX ☆<br>第一节有EXISTS谓词的子查询(续)<br>-<br>存在这样的课程y, 学生200215122选修了y, 而学生<br>用NOT EXISTS谓词表示:<br>SELECT DISTINCT Sno<br>FROM SC SCX<br>WHERE NOT EXISTS )<br>带有EXISTS谓词的子查询(<br>:存在这样的课程y, 学生200215122选<br>用NOT EXISTS谓词表示:<br>SELECT DISTINCT Sno<br>FROM SC SCX<br>WHERE NOT EXISTS<br>(SELECT \*  $\begin{array}{ll} \textcolor{blue}{\textcolor{blue}{\textbf{W}}} \textcolor{blue}{\textcolor{blue}{\textbf{#}}} \textcolor{blue}{\textcolor{blue}{\textbf{#}}} \textcolor{blue}{\textbf{E}\text{XISTS}} \textcolor{blue}{\textcolor{blue}{\textbf{H}}} \textcolor{blue}{\textbf{H}} \textcolor{blue}{\textbf{W}} \textcolor{blue}{\textbf{H}} \textcolor{blue}{\textbf{H}} \textcolor{blue}{\textbf{H}} \textcolor{blue}{\textbf{H}} \textcolor{blue}{\textbf{N}} \textcolor{blue}{\textbf{H}} \textcolor{blue}{\textbf{H}} \textcolor{blue}{\textbf{N}} \text$ 与EXISTS有词的于查询(续)<br>样的课程y,学生200215122选修了y,而当<br>TEXISTS谓词表示:<br>TEXISTS谓词表示:<br>SC SCX<br>SC SCX<br>SELECT \*<br>TROM SC SCY<br>WHERE SCY.Sno = ' 200215122 ' AND 羊的课程y,学生200215122选修了y,<br>
FXISTS谓词表示:<br>
DISTINCT Sno<br>
SC SCX<br>
NOT EXISTS<br>
SELECT \*<br>
FROM SC SCY<br>
WHERE SCY.Sno = ' 200215122 ' ANI<br>
NOT EXISTS<br>
(SELECT \* 羊的课程y,学生200215122选修了y,而学生x没选。<br>
EXISTS谓词表示:<br>
' DISTINCT Sno<br>
SC SCX<br>
NOT EXISTS<br>
SELECT \*<br>
FROM SC SCY<br>
WHERE SCY.Sno = ' 200215122 ' AND<br>
NOT EXISTS<br>
(SELECT \*<br>
FROM SC SC7 !y,学生200215122选修了y,而学生,<br>}谓词表示:<br>NCT Sno<br>XISTS<br>F \*<br>SC SCY<br>E SCY.Sno = ' 200215122 ' AND<br>NOT EXISTS<br>(SELECT \*<br>FROM SC SCZ 3谓词表示:<br>NCT Sno<br>XISTS<br>F \*<br>SC SCY<br>E SCY.Sno = ' 200215122 ' AND<br>NOT EXISTS<br>(SELECT \*<br>FROM SC SCZ<br>WHERE SCZ.Sno=SCX.Sno AND<br>SCZ CRO=SCX.Sno AND NCT Sno<br>
VISTS<br>
\*\*<br>
FROM SC SCY<br>
FROM SC SCZ<br>
WHERE SCZ.Sno=SCX.Sno AND<br>
SCZ.Cno=SCY.Cno)); XISTS<br>
SC SCY<br>
SCY.Sno = '200215122 ' AND<br>
NOT EXISTS<br>
SELECT \*<br>
FROM SC SCZ<br>
WHERE SCZ.Sno=SCX.Sno AND<br>
SCZ.Cno=SCY.Cno)); SCZ.Cno=SCY.Cno));

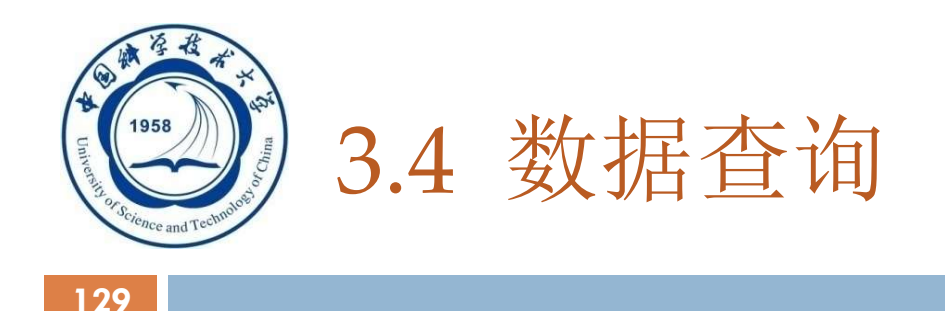

- □ 3.4.1 单表查询
- □ 3.4.2 连接查询
- □ 3.4.3 嵌套查询
- 3.4.4 集合查询
- □ 3.4.1 单表查询<br>□ 3.4.2 连接查询<br>□ 3.4.3 嵌套查询<br>□ 3.4.4 集合查询<br>□ 3.4.5 Select语句的一般形式

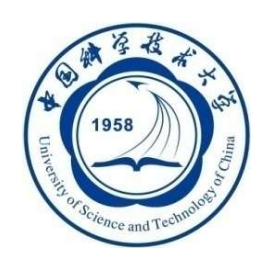

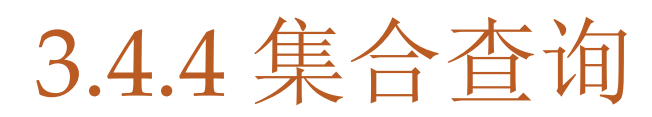

- 集合操作的种类
	- □ 并操作UNION
	- □ 交操作INTERSECT
	- □ 差操作EXCEPT
- □ 参加集合操作的各查询结果的列数必须相同: 对应项 的数据类型也必须相同

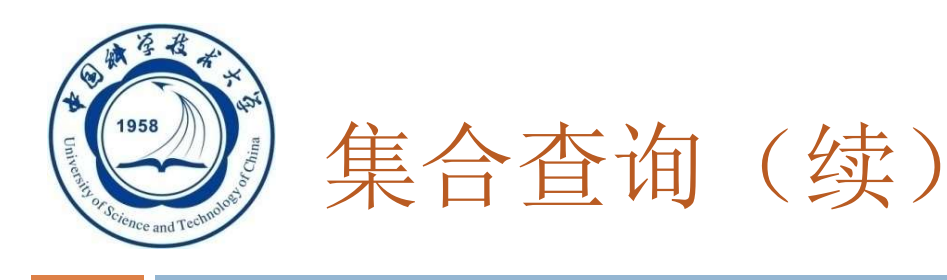

[例48] 查询计算机科学系的学生及年龄不大于19岁的学生。 方法一:

SELECT \*

FROM Student

WHERE Sdept= 'CS'

UNION

SELECT \*

FROM Student

WHERE Sage<=19;

- UNION: 将多个查询结果合并起来时, 系统自动去掉重复元组。
- UNION ALL:将多个查询结果合并起来时,保留重复元组

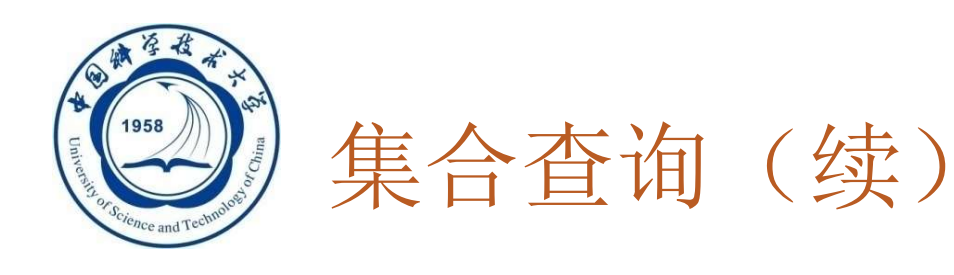

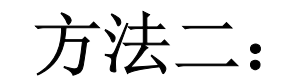

SELECT DISTINCT \* FROM Student WHERE Sdept= 'CS' OR Sage<=19;

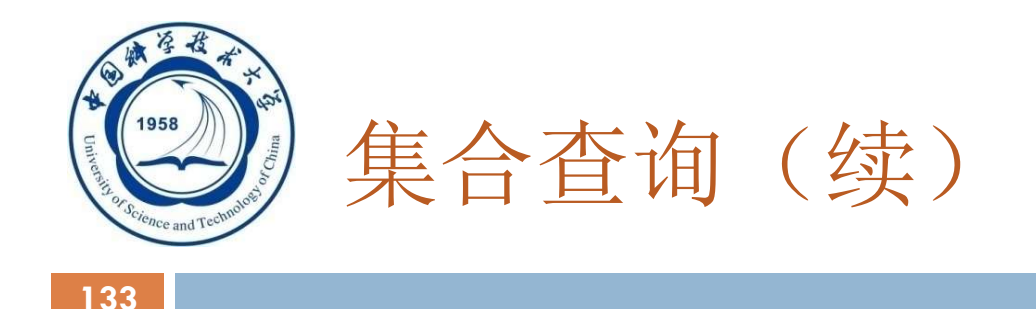

#### [例49] 查询选修了课程1或者选修了课程2的学生。

SELECT Sno FROM SC WHERE Cno=' 1 ' UNION SELECT Sno FROM SC WHERE Cno= '2';

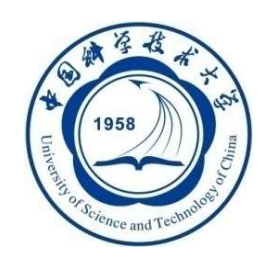

集合查询(续)

#### [例50] 查询计算机科学系的学生与年龄不大于19岁的学 生的交集

SELECT \* FROM Student WHERE Sdept='CS' **INTERSECT** SELECT \* FROM Student WHERE Sage<=19

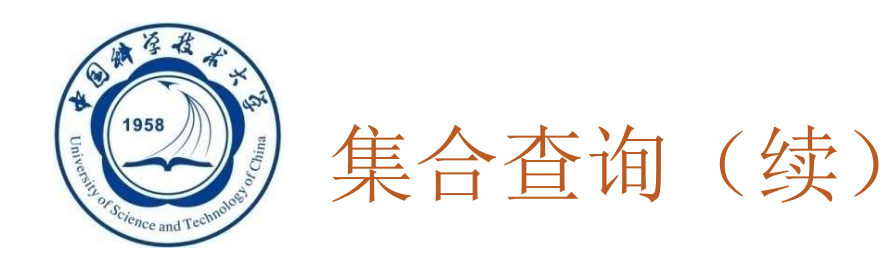

#### □ [例50] 实际上就是查询计算机科学系中年龄不大于19 岁的学生

SELECT \* FROM Student WHERE Sdept= 'CS' AND Sage<=19;

An Introduction to Database System

5/5/2021

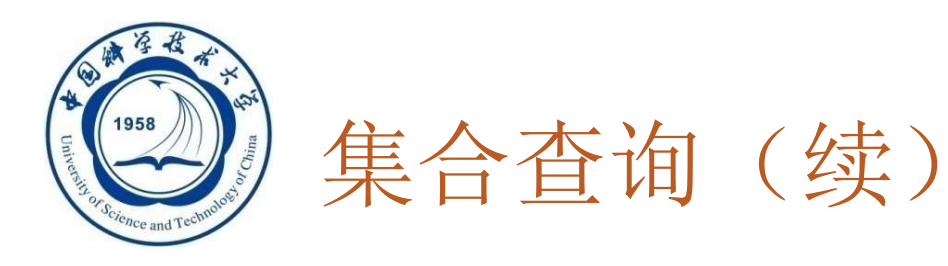

# [例51] 查询选修课程1的学生集合与选修课程2的学生集 合的交集 **SELECT Sno** FROM SC WHERE Cno=' 1 ' INTERSECT **SELECT Sno** FROM SC WHERE Cno='2 ';

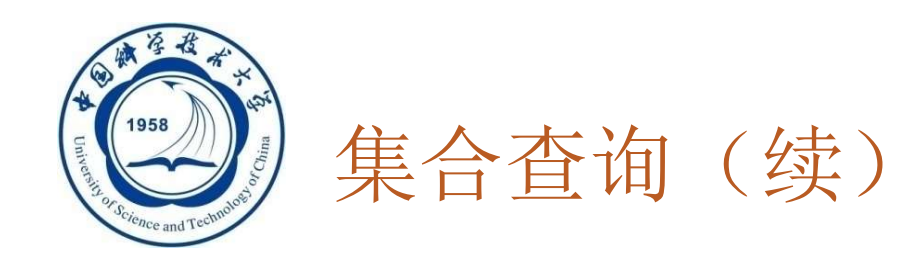

#### [例51]实际上是查询既选修了课程1又选修了课程2 的学 生

# SELECT Sno FROM SC WHERE Cno=' 1 ' AND Sno IN (SELECT Sno FROM SC WHERE Cno=' 2 ');

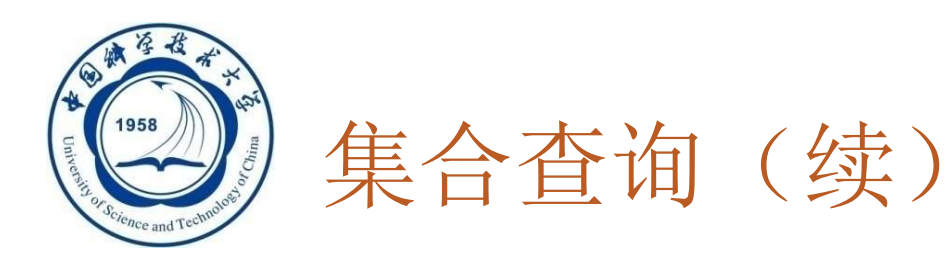

#### [例52] 查询计算机科学系的学生与年龄不大于19岁的学 生的差集。

SELECT \* FROM Student WHERE Sdept='CS' **EXCEPT** SELECT \* FROM Student WHERE Sage <=19;

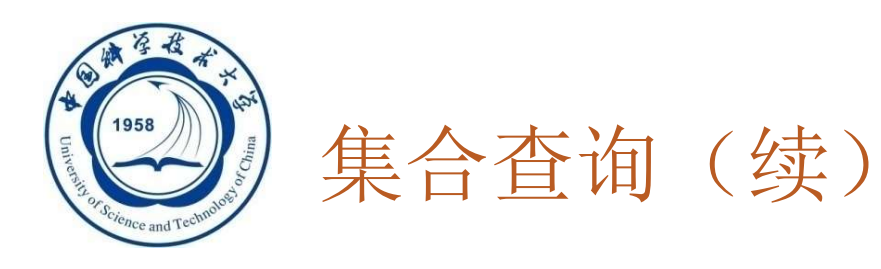

#### [例52]实际上是查询计算机科学系中年龄大于19岁的学 生

SELECT \* FROM Student WHERE Sdept= 'CS' AND Sage>19;

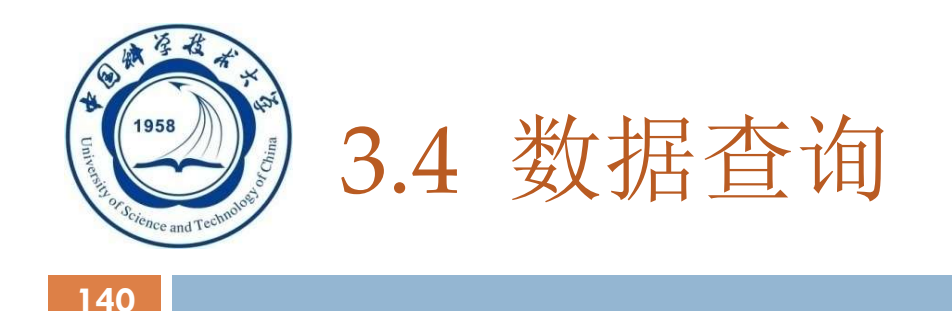

- □ 3.4.1 单表查询
- □ 3.4.2 连接查询
- □ 3.4.3 嵌套查询
- □ 3.4.4 集合查询
- □ 3.4.1 单表查询<br>□ 3.4.2 连接查询<br>□ 3.4.3 嵌套查询<br>□ 3.4.4 集合查询<br>□ 3.4.5 Select语句的一般形式

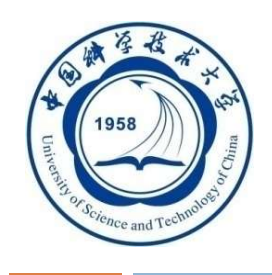

# 3.4.5 SELECT语句的一般 格式

#### SELECT [ALL|DISTINCT]

<目标列表达式> [别名] [, <目标列表达式> [别名]] ...

FROM <表名或视图名> [别名]

[ ,<表名或视图名> [别名]] …

[WHERE <条件表达式>]

[GROUP BY <列名1>

[HAVING <条件表达式>]]

[ORDER BY <列名2> [ASC|DESC]

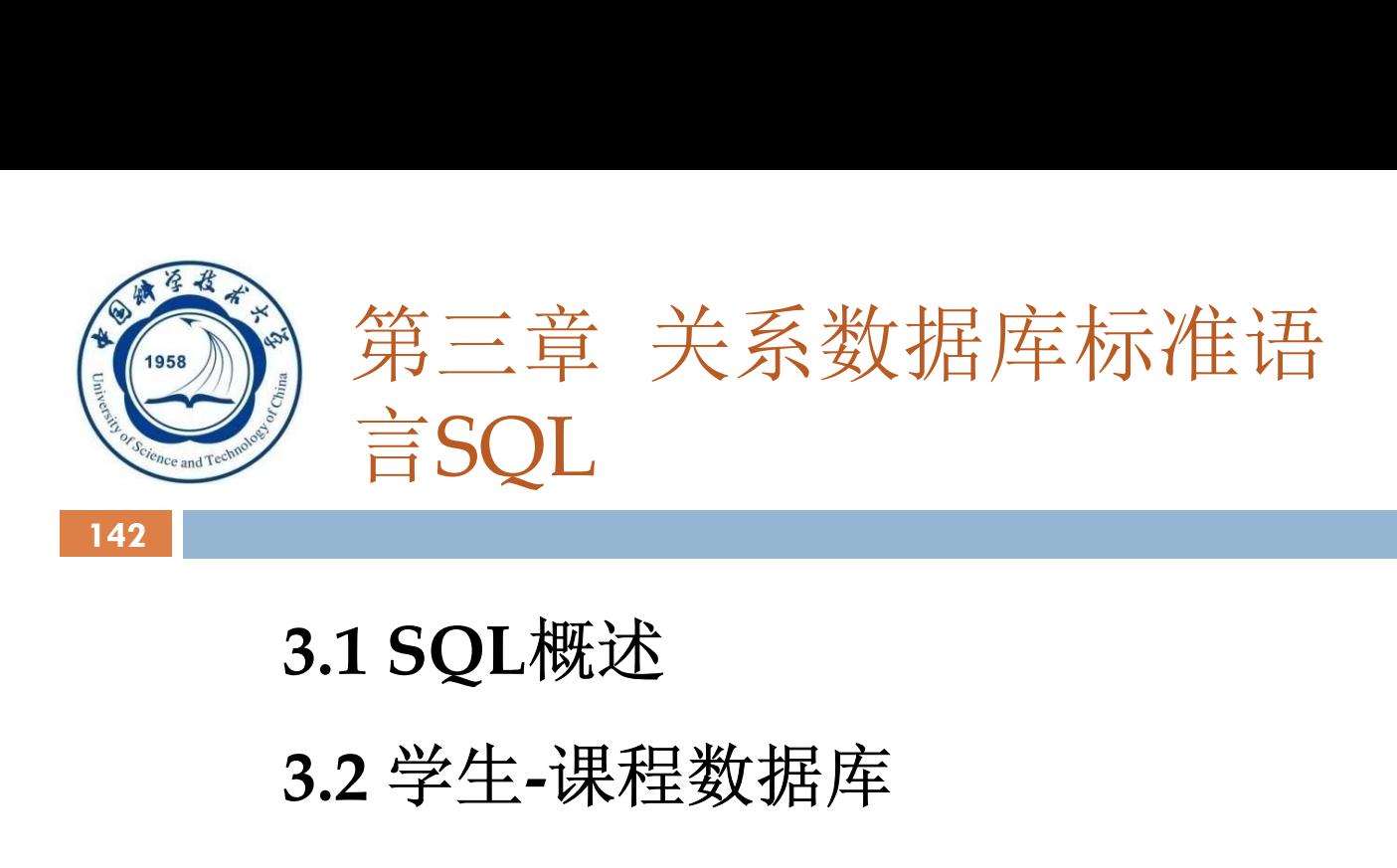

- 3.2 学生-课程数据库
- 3.3 数据定义
- 3.4 数据查询
- 3.5 数据更新
- 3.6 视图
- 3.7 小结

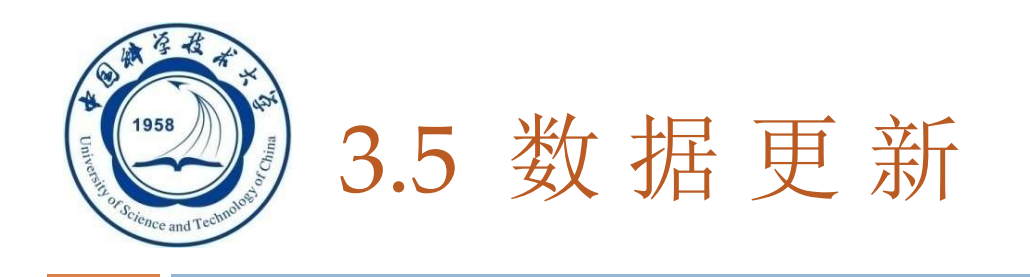

#### 3.5.1 插入数据

143

- 3.5.2 修改数据
- 3.5.3 删除数据

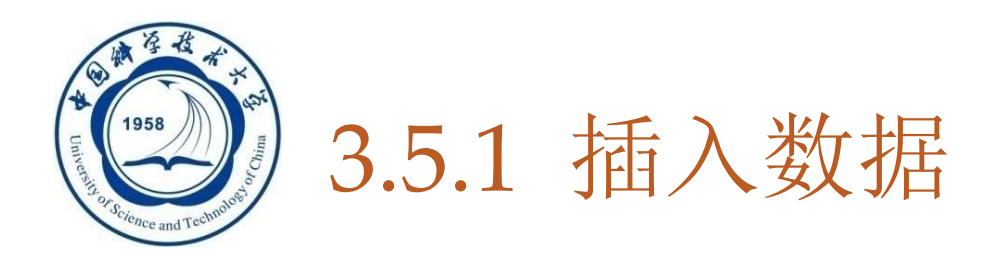

- 144
	- 两种插入数据方式
		- 1. 插入元组
		- 2. 插入子查询结果
		- 可以一次插入多个元组
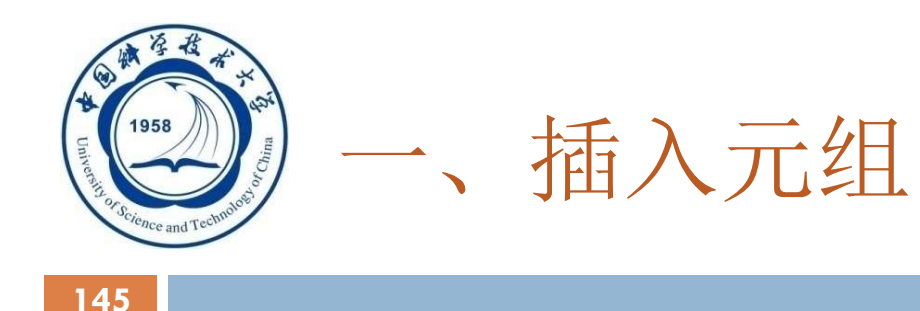

□ 语句格式

#### INSERT

INTO <表名> [(<属性列1>[,<属性列2 >…)] VALUES (<常量1> [, <常量2>] ...

- 功能
	- 将新元组插入指定表中

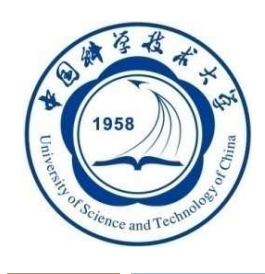

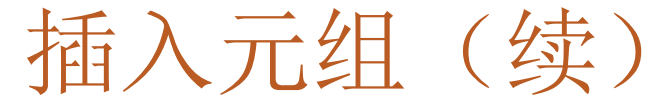

## □ INTO子句

- 属性列的顺序可与表定义中的顺序不一致
- 没有指定属性列
- 指定部分属性列
- VALUES子句
	- 提供的值必须与INTO子句匹配
		- 值的个数
		- 值的类型

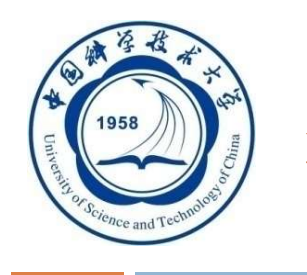

插入元组(续)

#### 147

#### [例1] 将一个新学生元组(学号:200215128;姓名:陈 冬;性别:男;所在系: IS;年龄: 18岁)插入到 Student表中。

#### INSERT

INTO Student (Sno, Sname, Ssex, Sdept, Sage) VALUES ('200215128','陈冬','男','IS',18);

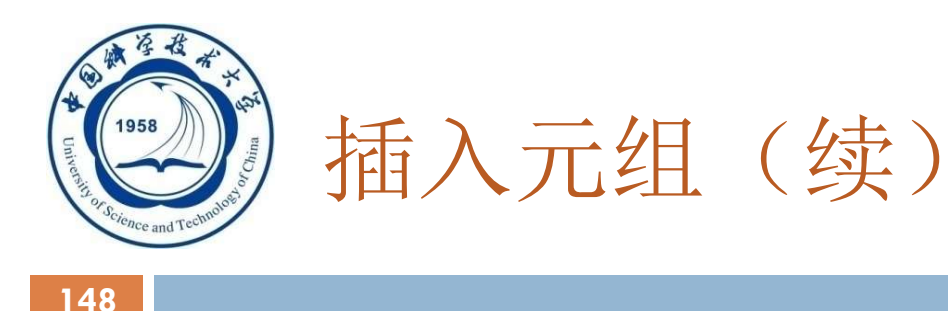

## [例2] 将学生张成民的信息插入到Student表中。

### INSERT INTO Student VALUES ('200215126', '张成民', '男',18, 'CS');

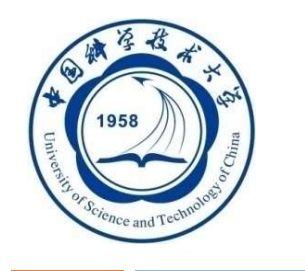

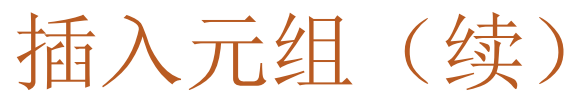

[例3] 插入一条选课记录( '200215128','1 ')。 INSERT INTO SC(Sno, Cno) VALUES (' 200215128', '1'); RDBMS将在新插入记录的Grade列上自动地赋空值。 或者: INSERT

INTO SC

VALUES (' 200215128 ', '1 ', NULL);

An Introduction to Database System

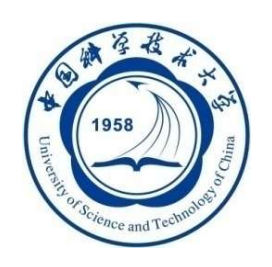

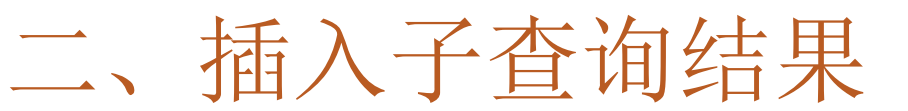

□ 语句格式

INSERT

INTO <表名> [(<属性列1> [,<属性列2>… )]

子查询;

功能

将子查询结果插入指定表中

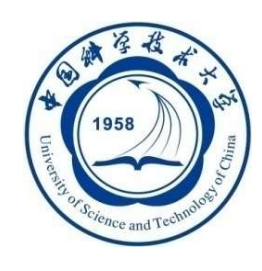

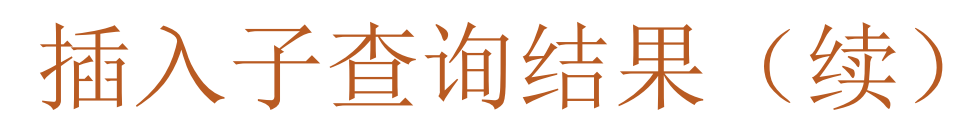

#### □ INTO子句(与插入元组类似)

## □ 子查询

#### ■ SELECT子句目标列必须与INTO子句匹配 值的个数 值的类型

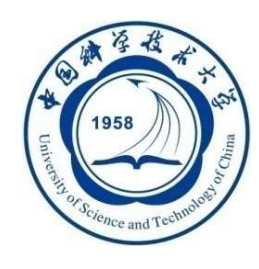

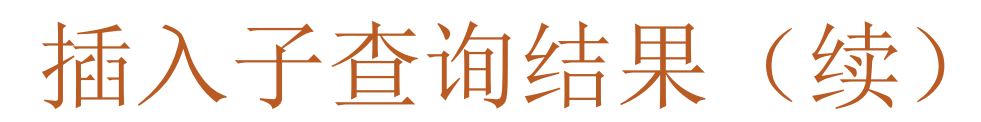

#### [例4] 对每一个系,求学生的平均年龄,并把结果存入数 据库。

第一步:建表 CREATE TABLE Dept\_age (Sdept CHAR(15) /\* 系名\*/ Avg\_age SMALLINT); /\*学生平均年龄\*/

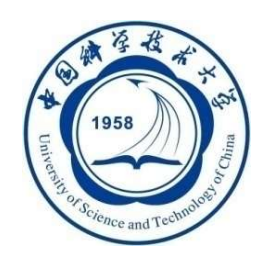

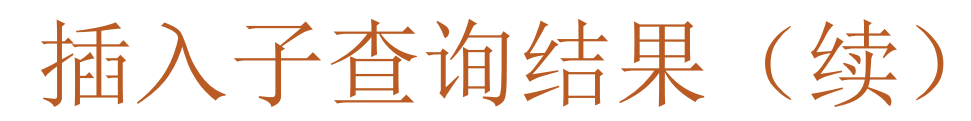

第二步:插入数据 INSERT INTO Dept\_age(Sdept, Avg\_age) SELECT Sdept, AVG(Sage) FROM Student GROUP BY Sdept;

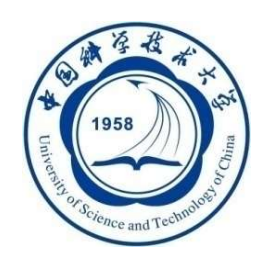

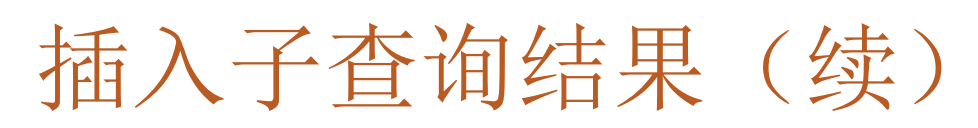

## RDBMS在执行插入语句时会检查所插元组是 否破坏表上已定义的完整性规则

- 实体完整性
- □ 参照完整性
- 用户定义的完整性
	- > NOT NULL约束
	- UNIQUE约束
	- 值域约束

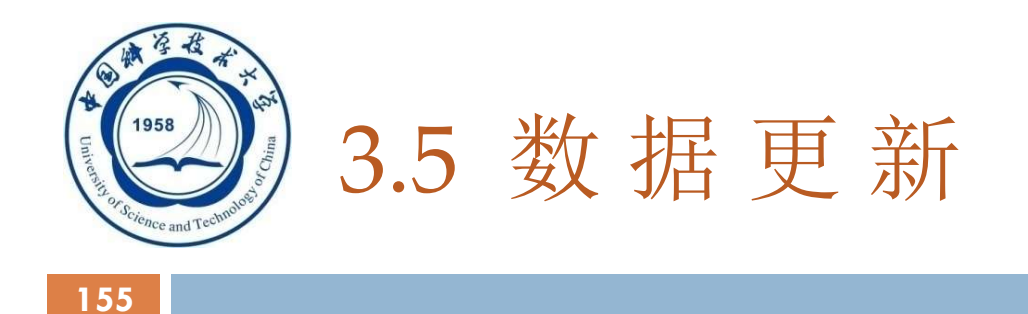

#### 3.5.1 插入数据

3.5.2 修改数据

#### 3.5.3 删除数据

An Introduction to Database System

5/5/2021

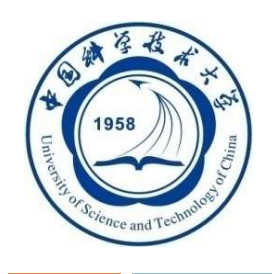

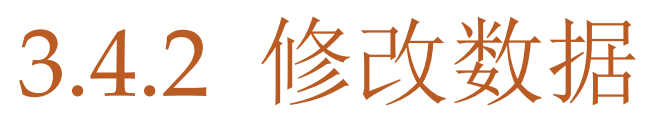

□ 语句格式 UPDATE <表名> SET <列名> =< 表达式>[, < 列名> =< 表达式 > ]... [WHERE <条件>]:

功能

■修改指定表中满足WHERE子句条件的元组

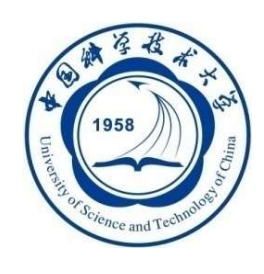

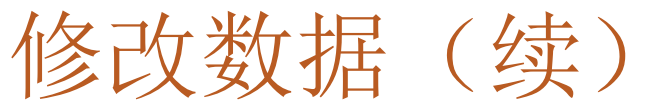

# SET子句

- 指定修改方式
- 要修改的列
- 修改后取值
- WHERE子句
	- 指定要修改的元组
	- 缺省表示要修改表中的所有元组

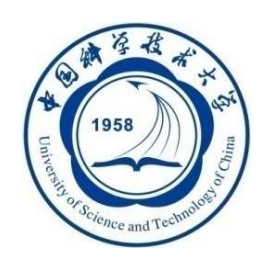

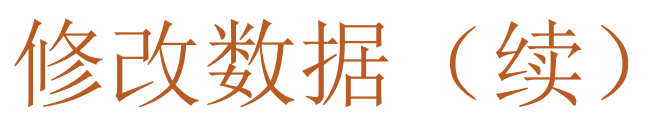

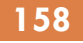

- 三种修改方式
	- 1. 修改某一个元组的值
	- 2. 修改多个元组的值
	- 3. 带子查询的修改语句

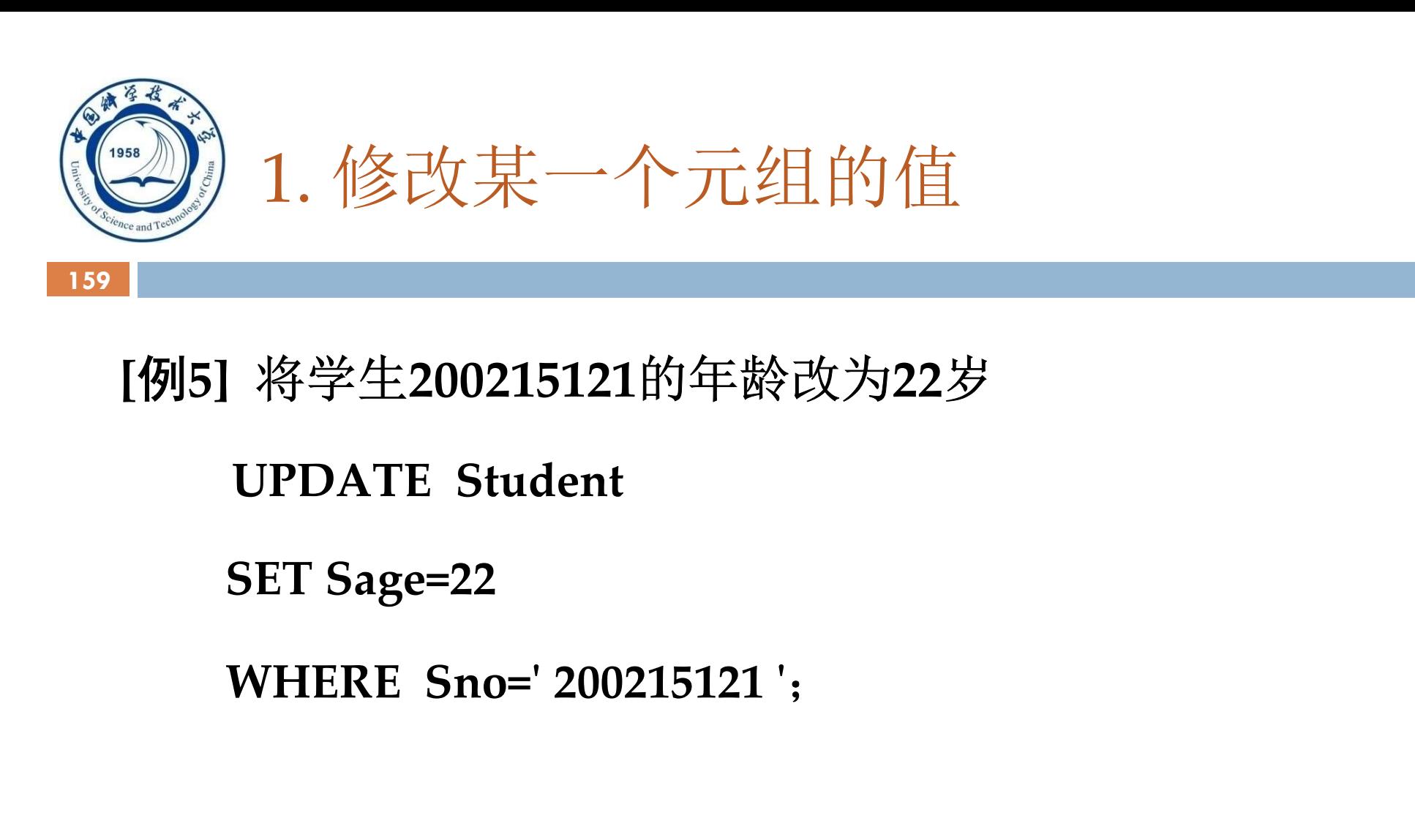

## [例5] 将学生200215121的年龄改为22岁

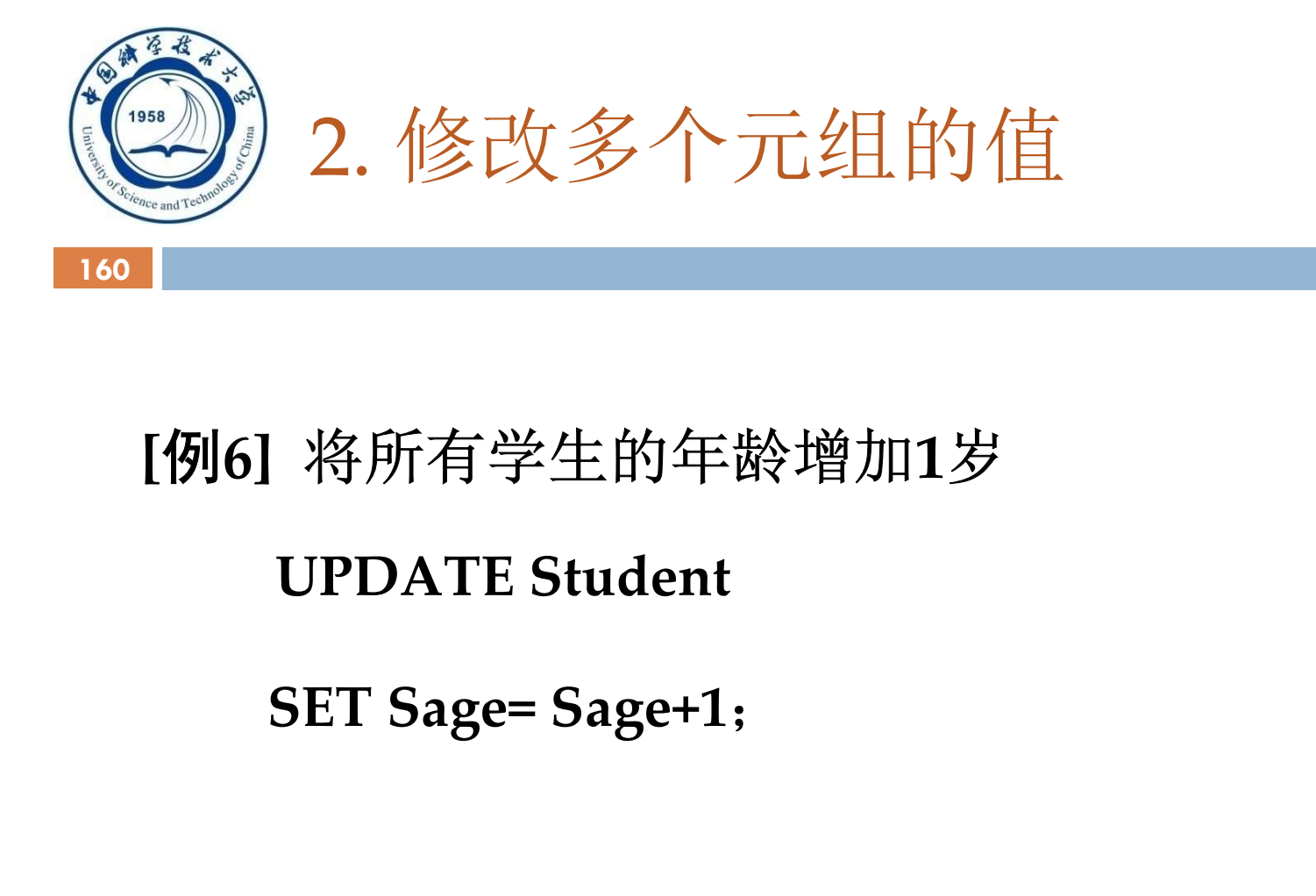

## [例6] 将所有学生的年龄增加1岁

An Introduction to Database System

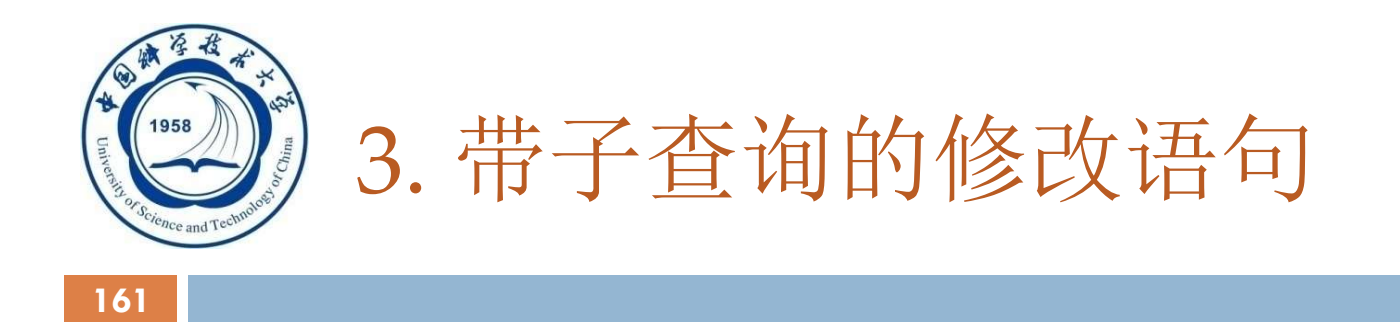

[例7] 将计算机科学系全体学生的成绩置零。 . 带子查询的修改语句<br>将计算机科学系全体学生的成绩置零。<br>UPDATE SC<br>SET Grade=0<br>WHERE 'CS'= . 带子查询的修改语句<br>| 将计算机科学系全体学生的成绩置<br>UPDATE SC<br>SET Grade=0<br>WHERE 'CS'=<br>(SELETE Sdept . 带子查询的修改语句<br>| 将计算机科学系全体学生的成绩置零。<br>UPDATE SC<br>SET Grade=0<br>WHERE 'CS'=<br>(SELETE Sdept<br>FROM Student 机科学系全体学生的成绩置零。<br>E SC<br>ade=0<br>'CS'=<br>(SELETE Sdept<br>FROM Student<br>WHERE Student.Sno = SC.Sno); 几科学系全体学生的成绩置零。<br>E SC<br>de=0<br>'CS'=<br>SELETE Sdept<br>FROM Student<br>WHERE Student.Sno = SC.Sno); 几科学系全体学生的成绩置零。<br>E SC<br>de=0<br>'CS'=<br>SELETE Sdept<br>FROM Student<br>WHERE Student.Sno = SC.Sno);

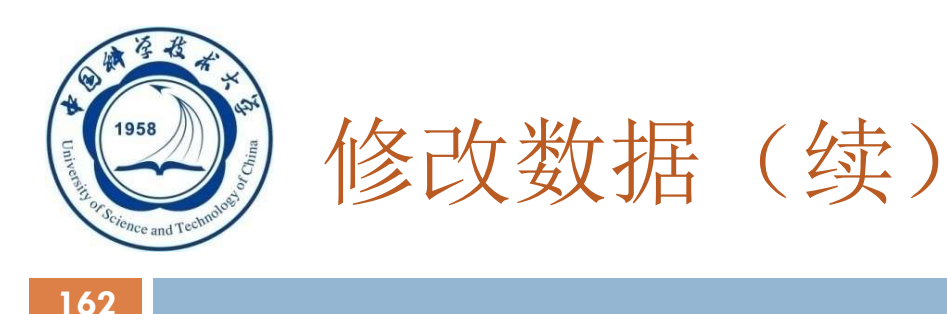

# RDBMS在执行修改语句时会检查修改操作

是否破坏表上已定义的完整性规则

- 实体完整性
- 主码不允许修改
- 用户定义的完整性
	- > NOT NULL约束
	- UNIQUE约束
	- 值域约束

An Introduction to Database System

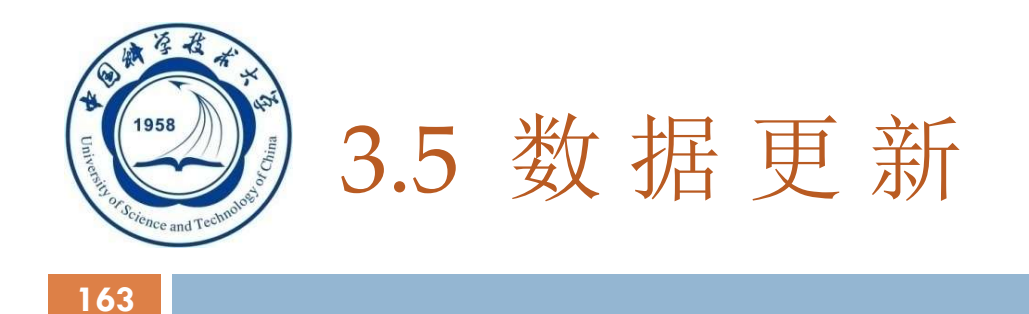

#### 3.5.1 插入数据

3.5.2 修改数据

#### 3.5.3 删除数据

An Introduction to Database System

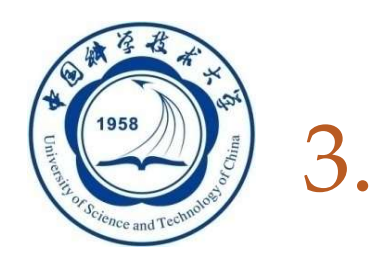

# 3.5.3 删除数据 3.5.3 删除数据<br>F句格式<br>DELETE<br>FROM <<sup>表名></sup><br>[WHERE <条件>];<br>f能

164

- □ 语句格式
	- DELETE
	-
	-
- 功能
- 3.5.3 删除数据<br>F句格式<br>DELETE<br>FROM <<sup>表名></sup><br>[WHERE <条件>];<br><sup>加除指定表中满足WHERE子句条件的元组</sup> ■ 删除指定表中满足WHERE子句条件的元组
- □ WHERE子句
	- 指定要删除的元组
	- 缺省表示要删除表中的全部元组,表的定义仍在字典中

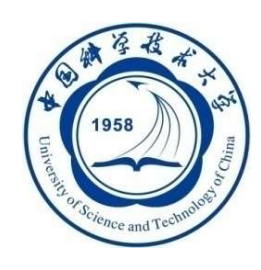

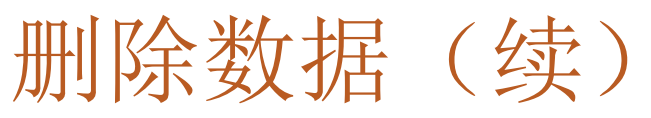

## 三种删除方式

- 1. 删除某一个元组的值
- 2. 删除多个元组的值
- 3. 带子查询的删除语句

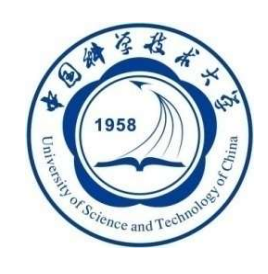

# 1. 删除某一个元组的值

### [例8] 删除学号为200215128的学生记录。

#### DELETE

#### FROM Student

#### WHERE Sno= 200215128 ';

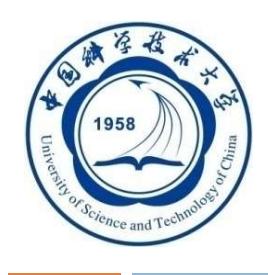

# 2. 删除多个元组的值

# [例9] 删除所有的学生选课记录。

#### DELETE

#### FROM SC;

An Introduction to Database System

5/5/2021

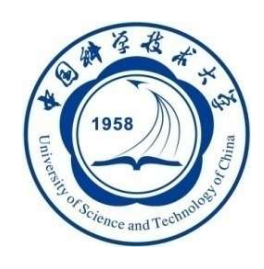

# 3. 带子查询的删除语句

## [例10] 删除计算机科学系所有学生的选课记录。 DELETE FROM SC WHERE 'CS'= (SELETE Sdept FROM Student WHERE Student.Sno=SC.Sno);

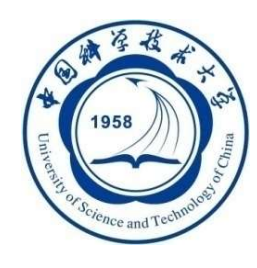

# 第三章 关系数据库标准语言SQL 》第三章 关系数据库标准<br>3.1 SQL概述<br>3.2 学生-课程数据库

#### 169

- 3.2 学生-课程数据库
- 3.3 数据定义
- 3.4 数据查询
- 3.5 数据更新
- 3.6 视图
- 3.7 小结

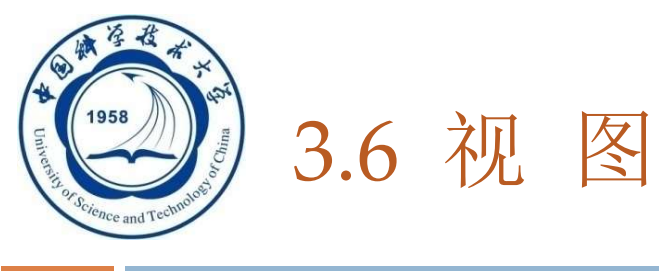

#### 视图的特点

- 虚表,是从一个或几个基本表(或视图)导出的表
- 只存放视图的定义,不存放视图对应的数据
- 基表中的数据发生变化,从视图中查询出的数据也随 之改变

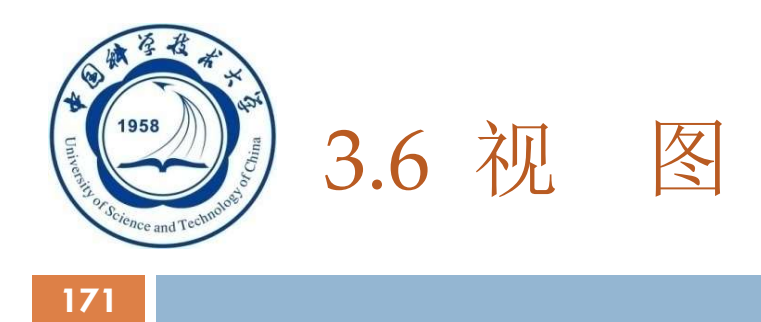

## 基于视图的操作

- □ 查询
- 删除
- 受限更新
- 定义基于该视图的新视图

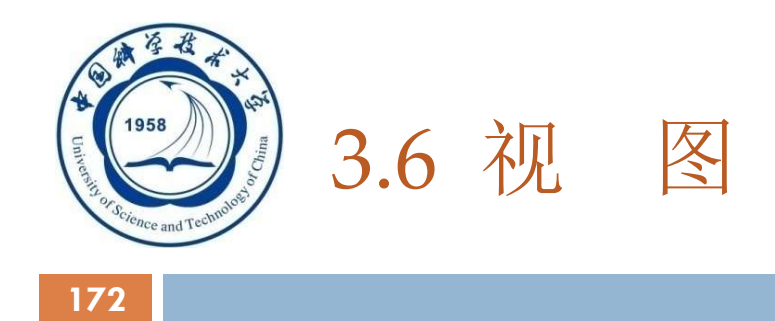

- 3.6.1 定义视图
- 3.6.2 查询视图
- 3.6.3 更新视图
- 3.6.4 视图的作用

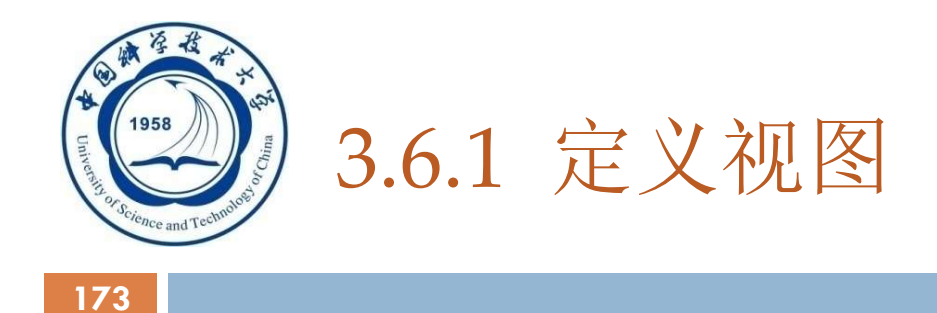

#### 建立视图

#### 删除视图

An Introduction to Database System

5/5/2021

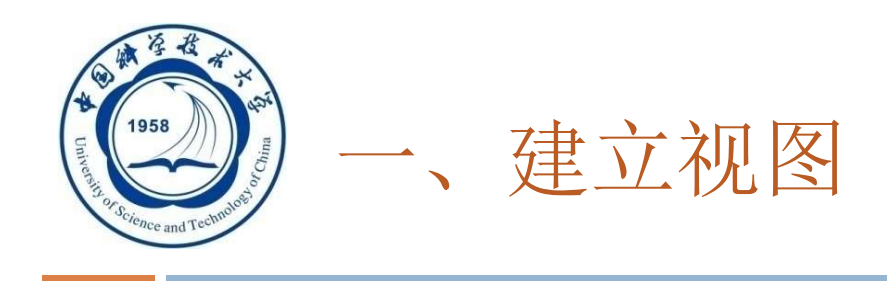

#### □ 语句格式

174

CREATE VIEW

<视图名>  $[(\leq 5]$ 名>  $[ , \leq 5]$ 名> $[ , \leq 5]$ 

AS <子查询>

[WITH CHECK OPTION];

- □ 组成视图的属性列名: 全部省略或全部指定
- □ 子查询不允许含有ORDER BY子句和DISTINCT短语

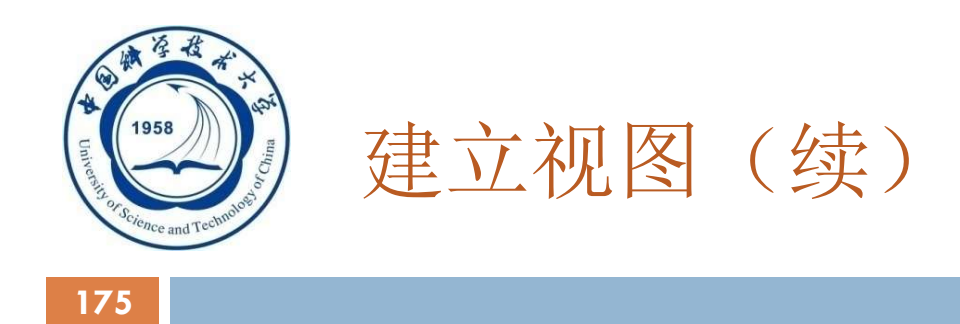

# □ RDBMS执行CREATE VIEW语句时只是把视图定义 存入数据字典,并不执行其中的SELECT语句。

 在对视图查询时,按视图的定义从基本表中将数据查 出。

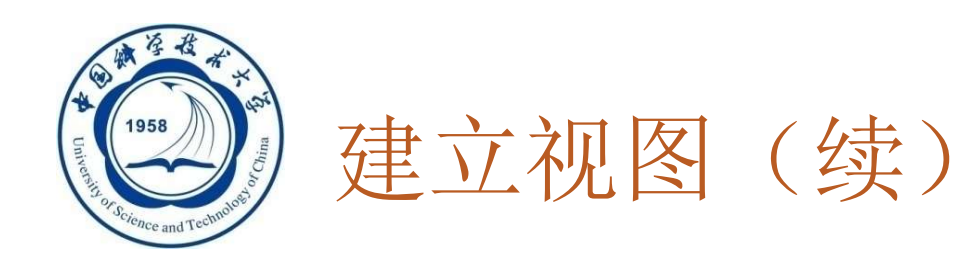

[例1] 建立信息系学生的视图。

CREATE VIEW IS\_Student AS SELECT Sno, Sname, Sage FROM Student WHERE Sdept= 'IS';

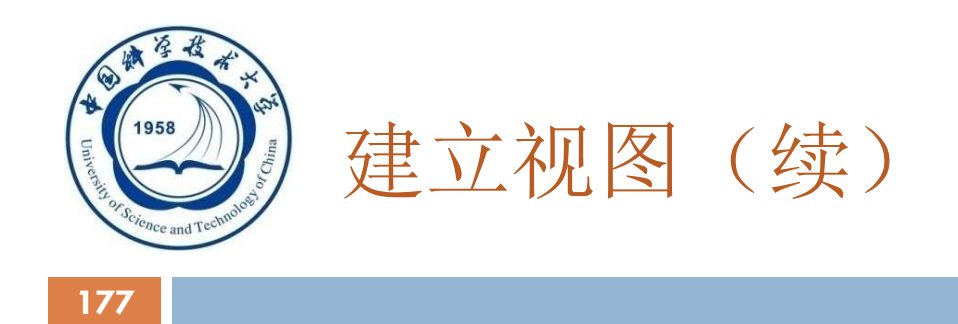

## [例2]建立信息系学生的视图,并要求进行修改和插入操 作时仍需保证该视图只有信息系的学生 。

CREATE VIEW IS\_Student

AS

SELECT Sno, Sname, Sage

FROM Student

WHERE Sdept= 'IS'

WITH CHECK OPTION;

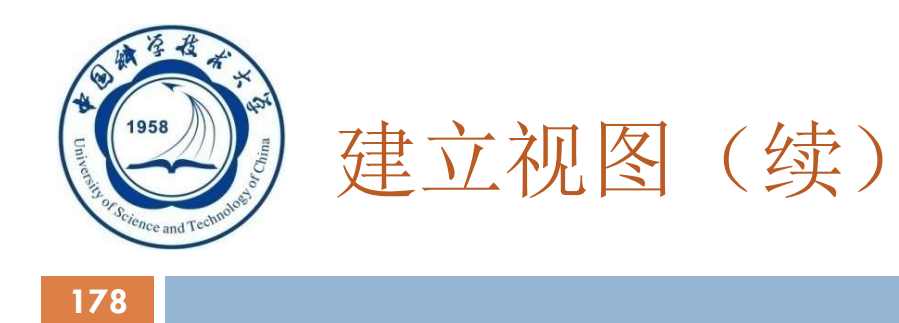

对IS Student视图的更新操作:

- □ 修改操作: 自动加上Sdept= 'IS'的条件
- □ 删除操作: 自动加上Sdept= 'IS'的条件
- □ 插入操作: 自动检查Sdept属性值是否为'IS'

□如果不是,则拒绝该插入操作

 如果没有提供Sdept属性值,则自动定义Sdept为 'IS'

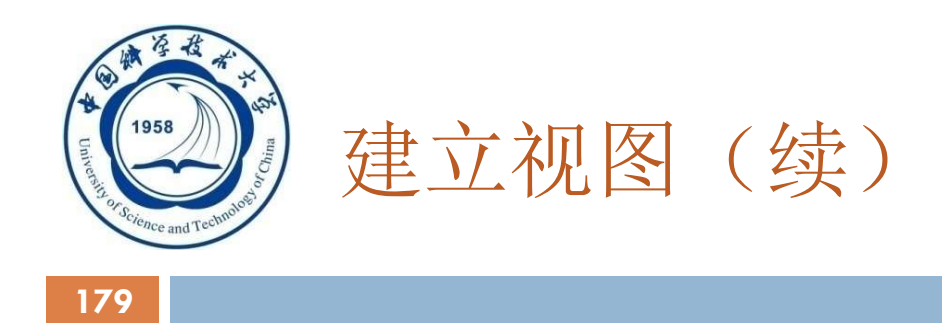

#### 基于多个基表的视图

```
[例3] 建立信息系选修了1号课程的学生视图。(成绩单)
CREATE VIEW IS S1(Sno, Sname, Grade)
AS 
SELECT Student.Sno, Sname, Grade
FROM Student, SC
WHERE Sdept= 'IS' AND
      Student.Sno=SC.Sno AND
      SC.Cno= '1';
```
An Introduction to Database System

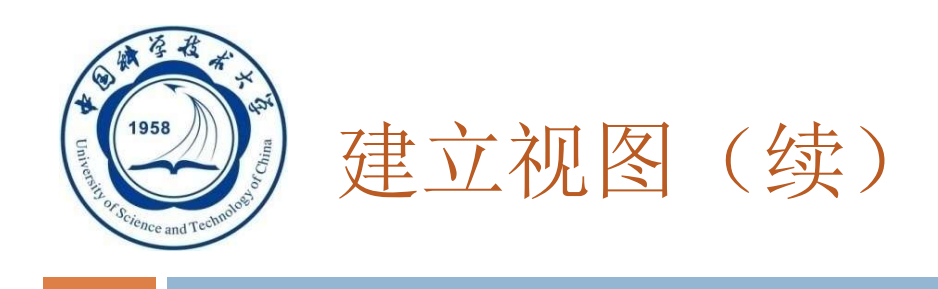

#### 基于视图的视图

## [例4] 建立信息系选修了1号课程且成绩在90分以上的学生 的视图。

CREATE VIEW IS\_S2

AS

180

SELECT Sno, Sname, Grade

FROM IS S1

WHERE Grade>=90;

An Introduction to Database System
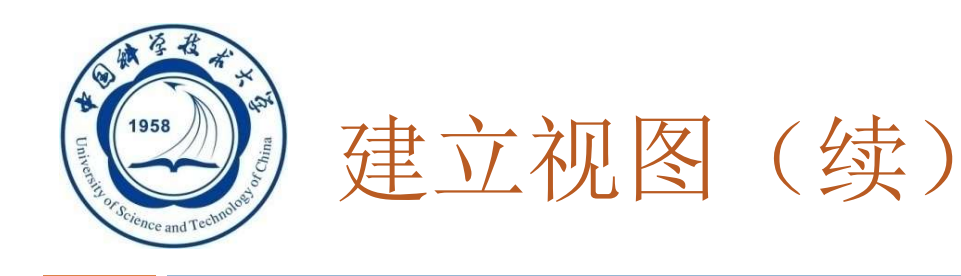

#### 带表达式的视图

181

# [例5] 定义一个反映学生出生年份的视图。 CREATE VIEW BT S(Sno, Sname, Sbirth) AS SELECT Sno, Sname, 2000-Sage FROM Student;

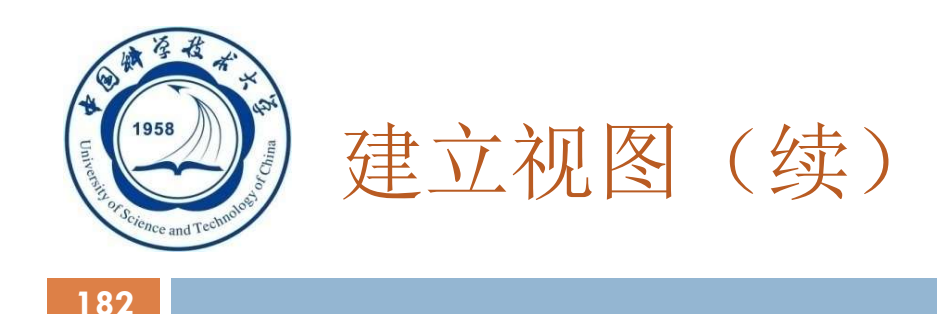

#### 分组视图

# [例6] 将学生的学号及他的平均成绩定义为一个视图 假设SC表中"成绩"列Grade为数字型 CREAT VIEW S\_G(Sno, Gavg) AS SELECT Sno, AVG(Grade) FROM SC GROUP BY Sno;

An Introduction to Database System

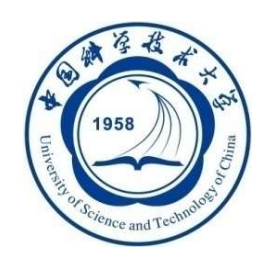

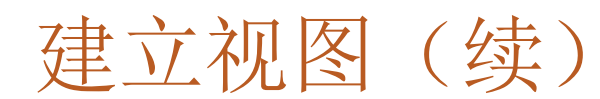

不指定属性列

[例7]将Student表中所有女生记录定义为一个视图

)<br><sup>()</sup> 建立视图(续)<br>不指定属性列<br>7!将Student表中所有女生记录定义为一个视图<br>CREATE VIEW F\_Student(F\_Sno, name, sex, age, dept)<br>AS<br>SELECT \* (フ)建立视图(续)<br>不指定属性列<br>7将Student表中所有女生记录定义为一个视图<br>CREATE VIEW F\_Student(F\_Sno,name,son<br>AS<br>SELECT \*<br>FROM Student<br>WHERE Ssex='女' ; // 人工の日本<br>不指定属性列<br>7|将Student表中所有女生记录定义为一个视图<br>CREATE VIEW F\_Student(F\_Sno,name,s<br>AS<br>SELECT \*<br>FROM Student<br>WHERE Ssex='女' ; 不指定属性列<br>7将Student表中所有女生记录定义为一个视图<br>CREATE VIEW F\_Student(F\_Sno,name,s<br>AS<br>SELECT \*<br>FROM Student<br>WHERE Ssex='女' ;<br>缺点:

AS

缺点:

修改基表Student的结构后, Student表与F\_Student视图的映象关系 被破坏,导致该视图不能正确工作。

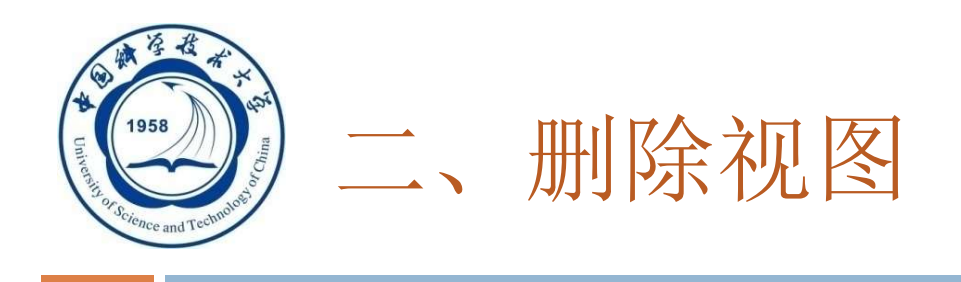

语句的格式:

184

- DROP VIEW <视图名>;
- 该语句从数据字典中删除指定的视图定义
- □如果该视图上还导出了其他视图, 使用CASCADE 级联删除语句,把该视图和由它导出的所有视图一 起删除
- 删除基表时,由该基表导出的所有视图定义都必须 显式地使用DROP VIEW语句删除

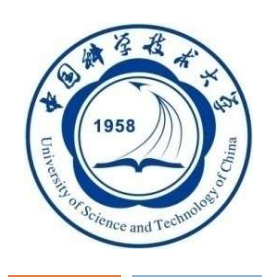

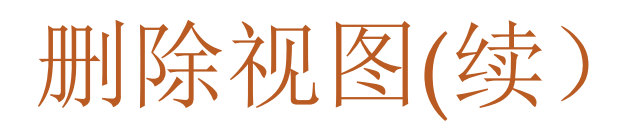

## [例8] 删除视图BT S: DROP VIEW BT\_S;

## 删除视图IS\_S1: DROP VIEW IS\_S1;

- 拒绝执行
- 级联删除:

## DROP VIEW IS\_S1 CASCADE;

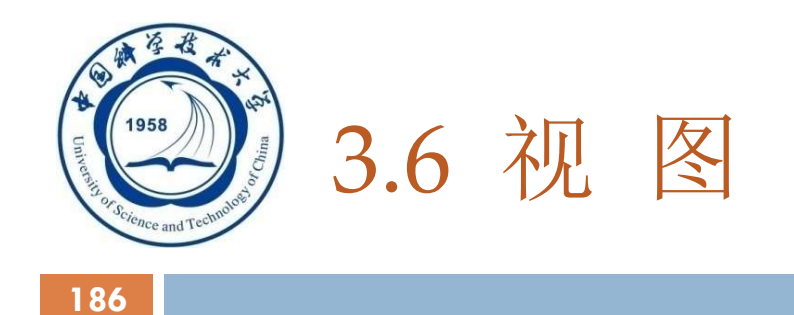

- 3.6.1 定义视图
- 3.6.2 查询视图
- 3.6.3 更新视图
- 3.6.4 视图的作用

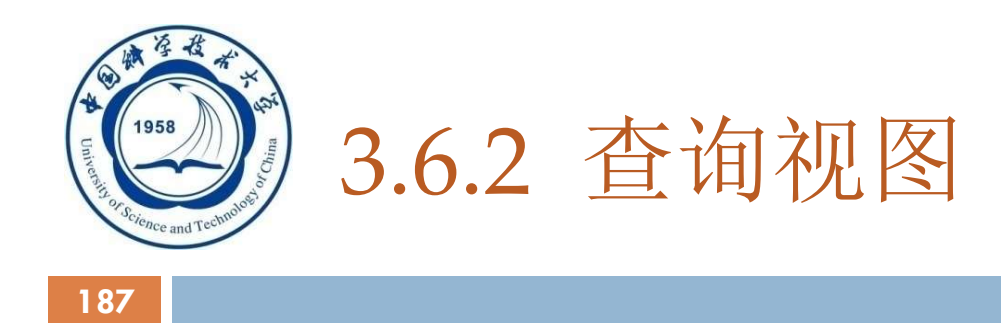

- 用户角度:查询视图与查询基本表相同
- □ RDBMS实现视图查询的方法
	- □视图消解法(View Resolution)

#### 进行有效性检查

- 转换成等价的对基本表的查询
- 执行修正后的查询

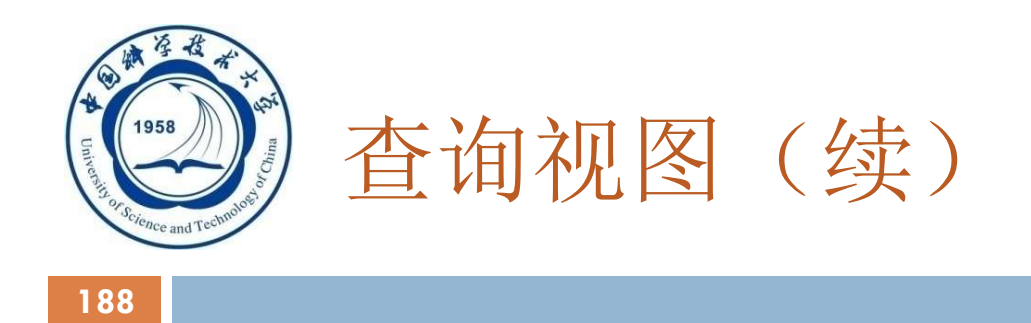

## [例9] 在信息系学生的视图中找出年龄小于20岁的学生。

SELECT Sno, Sage FROM IS\_Student WHERE Sage<20;

IS Student视图的定义 (参见视图定义例1)

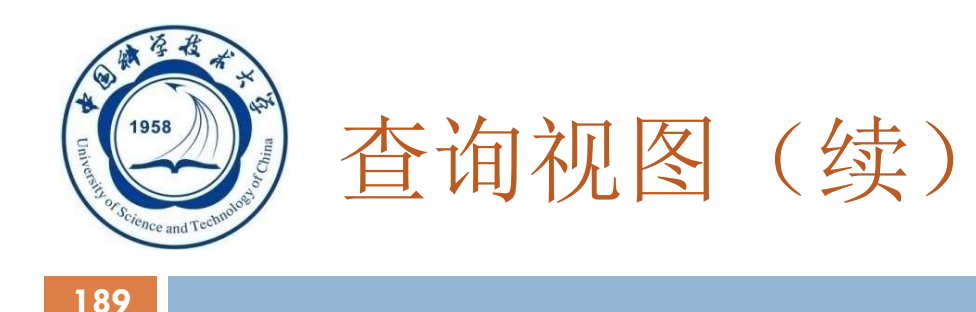

## 视图消解转换后的查询语句为:

SELECT Sno, Sage FROM Student WHERE Sdept= 'IS' AND Sage<20;

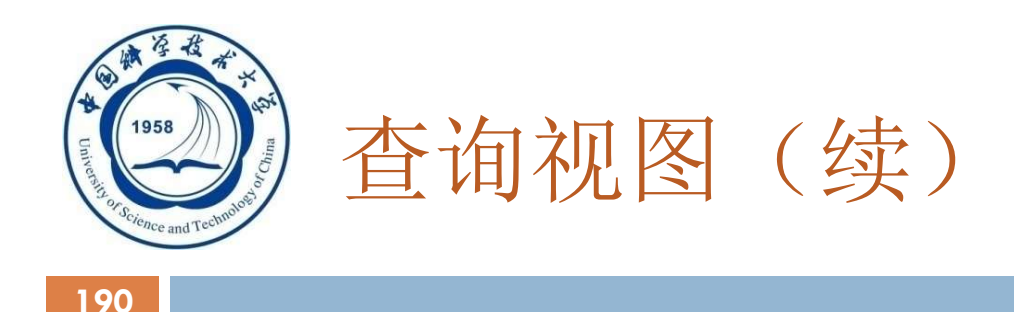

## [例10] 查询选修了1号课程的信息系学生

#### SELECT IS\_Student.Sno, Sname

- FROM IS\_Student, SC
- WHERE IS Student.Sno =SC.Sno AND SC.Cno= '1';

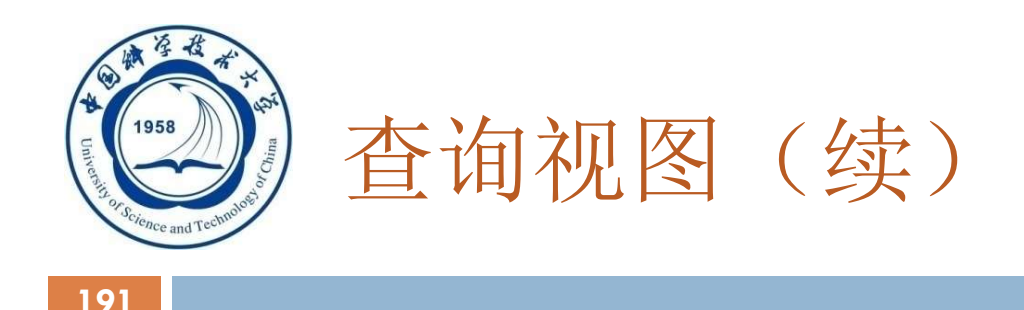

#### 视图消解法的局限

#### 有些情况下,视图消解法不能生成正确查询。

An Introduction to Database System

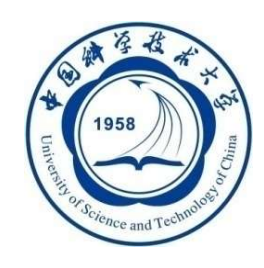

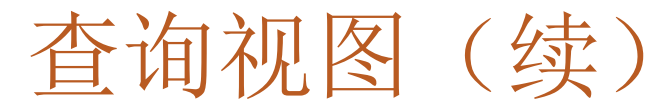

[例11]在S G视图中查询平均成绩在90分以上的学生学号和平 均成绩 SELECT \* FROM S G WHERE Gavg>=90;

S\_G视图的子查询定义: CREATE VIEW S\_G (Sno, Gavg) AS SELECT Sno, AVG(Grade) FROM SC GROUP BY Sno;

An Introduction to Database System

5/5/2021

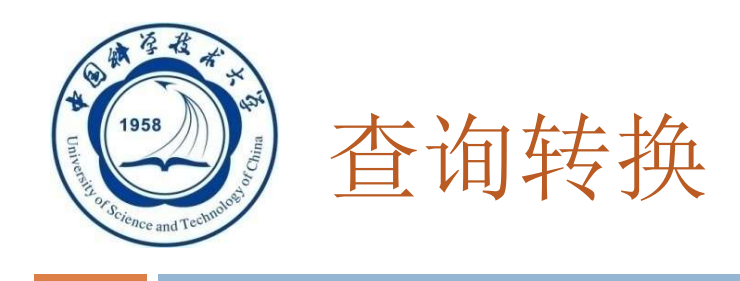

错误: SELECT Sno, AVG(Grade) FROM SC WHERE AVG(Grade)>=90 GROUP BY Sno;

正确: SELECT Sno, AVG(Grade) FROM SC GROUP BY Sno HAVING AVG(Grade)>=90;

An Introduction to Database System

5/5/2021

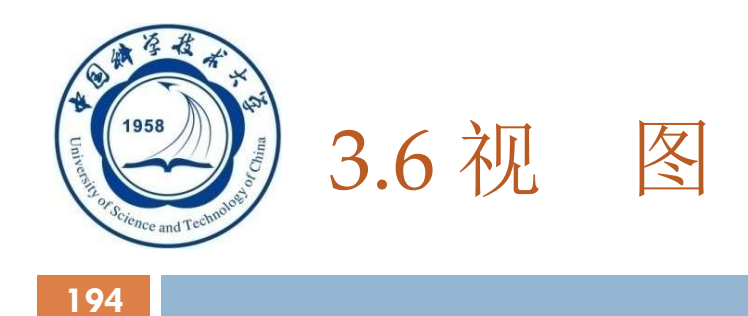

- 3.6.1 定义视图 3.6.2 查询视图
- 3.6.3 更新视图
- 3.6.4 视图的作用

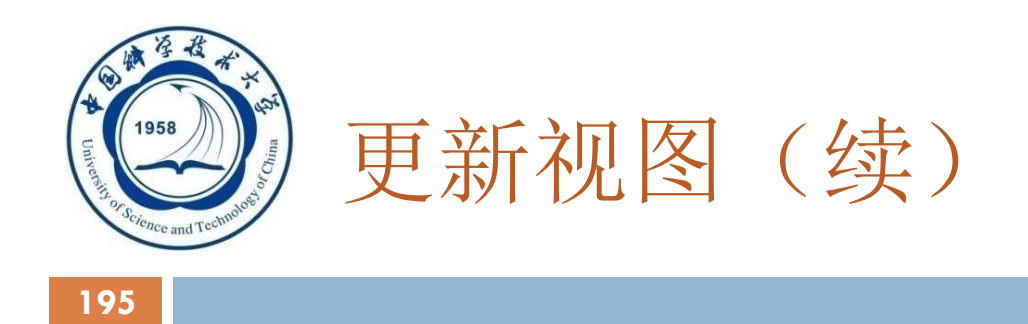

[例12] 将信息系学生视图IS\_Student中学号200215122的学生 姓名改为"刘辰"。

UPDATE IS\_Student

SET Sname= '刘辰'

WHERE Sno= ' 200215122 ';

转换后的语句:

UPDATE Student

SET Sname= '刘辰'

An Introduction to Database System WHERE Sno= ' 200215122 ' AND Sdept= 'IS'; 5/5/2021

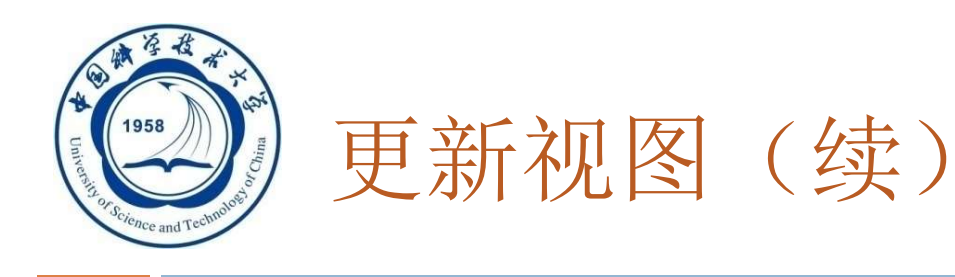

[例13] 向信息系学生视图IS S中插入一个新的学生记录: 200215129,赵新,20岁 INSERT INTO IS Student VALUES('95029', '赵新', 20): 转换为对基本表的更新: INSERT INTO Student(Sno, Sname, Sage, Sdept) VALUES('200215129 ','赵新',20,'<mark>IS</mark>' );

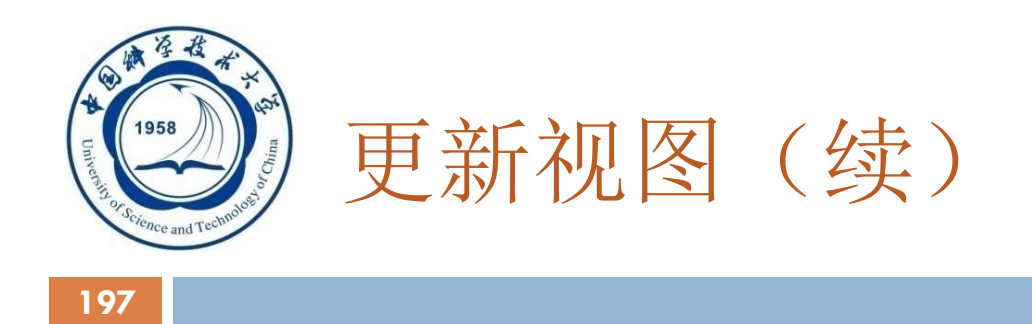

[例14]删除信息系学生视图IS Student中学号为 <sup>200215129</sup>的记录 。

DELETE

FROM IS\_Student

WHERE Sno= ' 200215129 ';

转换为对基本表的更新:

**DELETE** 

FROM Student

WHERE Sno= ' 200215129 ' AND Sdept= 'IS';

An Introduction to Database System

5/5/2021

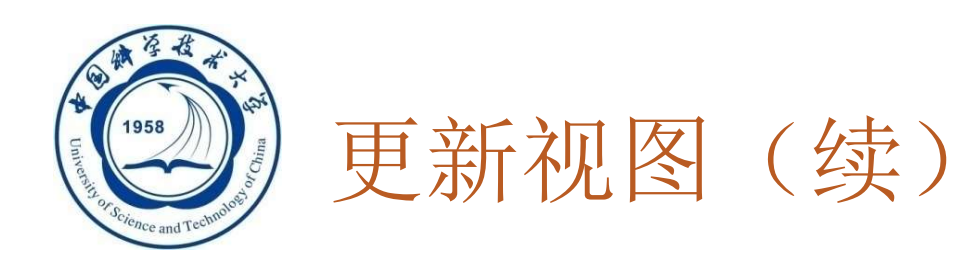

#### □ 更新视图的限制: 一些视图是不可更新的, 因为对这些视 图的更新不能唯一地有意义地转换成对相应基本表的更新

例: 视图S\_G为不可更新视图。 UPDATE S\_G SET Gavg=90 WHERE Sno= '200215121';

这个对视图的更新无法转换成对基本表SC的更新

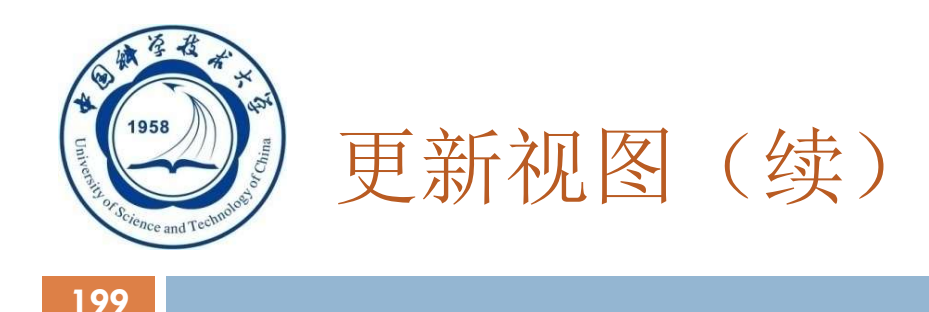

## 允许对行列子集视图进行更新

## 对其他类型视图的更新不同系统有不同限制

An Introduction to Database System

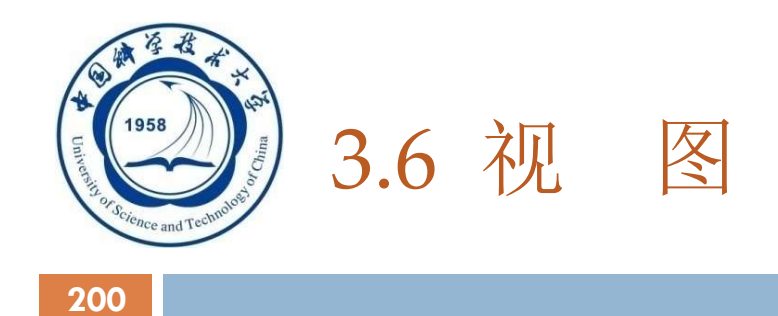

- 3.6.1 定义视图
- 3.6.2 查询视图
- 3.6.3 更新视图
- 3.6.4 视图的作用

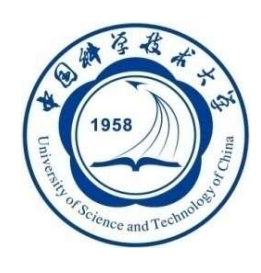

## 3.6.4 视图的作用

- □ 1. 视图能够简化用户的操作
- □ 2. 视图使用户能以多种角度看待同一数据
- □ 3. 视图对重构数据库提供了一定程度的逻辑独立性
- 4. 视图能够对机密数据提供安全保护
- 5. 适当的利用视图可以更清晰的表达查询

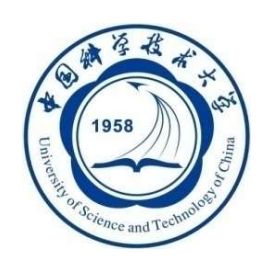

# 什么时候使用视图

202

#### □ 经常用到的查询, 或较复杂的联合查询应当创立视图 ,这是会优化性能的

还有就是涉及到权限管理方面,比如某表中的部分字 段含有机密信息,不应当让低权限的用户访问到的情 况,这时候给这些用户提供一个适合他们权限的视图 ,供他们阅读自己的数据就行了。

 当一个查询逻辑复杂,且别的查询需要查询这个查询 的结果时用视图。还有就是敏感数据